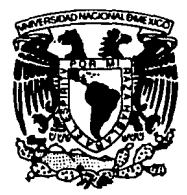

# UNIVERSIDAD NACIONAL AUTONOMA DE

FACULTAD DE INGENIERIA

SISTEMA INTEGRAL DE INFORMACION DEL SERVICIO DE CARGA PARA F.N.M. **SIISEC** 

### E S T

QUE PARA OBTENER EL TITULO DE: **COMPUTACION EN INGENIERO** P R E S E  $\mathsf{T}$  $N:$ N .  $\mathsf{A}$ DOLORES MIRANDA ALMANZA **IRMA** R. SALGADO VILLEGAS **VERONICA GONZALEZ SEGURA** 

ASESOR: M. en I. LAURO SANTIAGO CRUZ

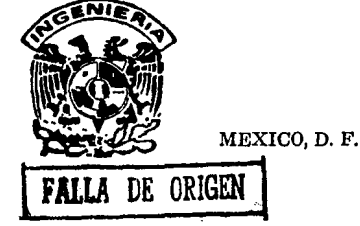

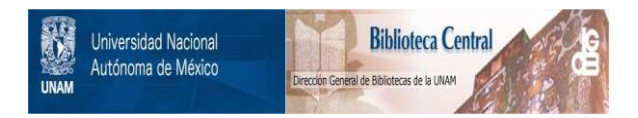

# **UNAM – Dirección General de Bibliotecas Tesis Digitales Restricciones de uso**

# **DERECHOS RESERVADOS © PROHIBIDA SU REPRODUCCIÓN TOTAL O PARCIAL**

Todo el material contenido en esta tesis está protegido por la Ley Federal del Derecho de Autor (LFDA) de los Estados Unidos Mexicanos (México).

El uso de imágenes, fragmentos de videos, y demás material que sea objeto de protección de los derechos de autor, será exclusivamente para fines educativos e informativos y deberá citar la fuente donde la obtuvo mencionando el autor o autores. Cualquier uso distinto como el lucro, reproducción, edición o modificación, será perseguido y sancionado por el respectivo titular de los Derechos de Autor.

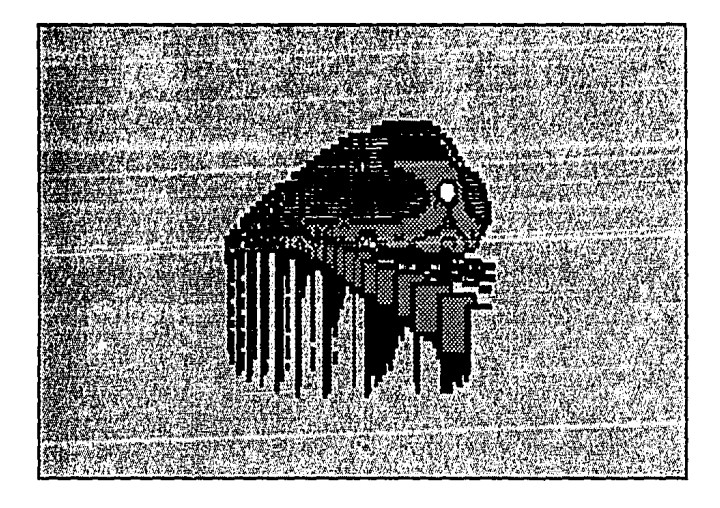

# *SISTEMA INTEGRAL DE INFORMACION*

# *DEL SERVICIO DE CARGA*

*PARA F. N. M.* 

*SI/SEG* 

#### A LA UNAM Y A LA FACULTAD DE INGENIERIA

Por abrirnos sus puertas y darnos la oportunidad<br>de lograr nuestra formación profesional.

#### A LOS PROFESORES

Por transmitir sus rou cramamatur sus<br>conocimientos y experiencias,<br>ofreciendo gran parte de<br>ellos, para la formación<br>de profesionistas.

#### AL N.I. LAURO SANTIAGO CRUZ

Por habernos brindado su apoyo,<br>confianza y asesoria como director<br>de tesis para la realización de este documento.

DOLORES, IRMA Y VERONICA

#### *A HIS PADRES:*

*DOLORES ALMANZJ\ DE MIRANDA Y JOSB LUIS MIRANDA.* 

*Mi primera escuela,* mis *primeros maestros. Por todo el apoyo, la confianza y la comprensión de hoy y siempre. Gracias por* traerme *y* estar *conmigo* este *momento.* 

#### *A HIS HBRHANOS:*

*SANDRA, ISBLA, ALEIANDRO Y EDUARDO* 

*Mis primeros compañeros, mis primeros* amigos. *Por las manifestaciones de apoyo expresadas ayer, hoy y* siempre.

*A quienes* estuvieron *y ya* no están; *a* quienes estuvieron

*y Por haberme dado lo mejor de simismos incondicionalmente*.

*DOLORES MIRANDA* A.

#### CON AHDR Y RESPETO *A HIS PADRES*

#### *ENRIQUE Y HA. DEL CARMEN*

Por su *apoyo y ayuda incondicional que en* codo *momento* me *han brindado, por guiarme e impulsarme para alcanzar mis* metas, *y sobre codo por su Amor, Confianza y Comprensión. Por* esto *y* todo *lo* que *mo han dado Huchas Gracias.* 

#### *A HIS HERMANOS*

*ENRIQUE Y OSCAR* 

*Por su cariño,* apoyo *y compañia en los momentos buenos y malos, gracias.* 

*A codas aquellas personas que* de *m,1nera incondicional y desinteresada me han ayudado.* 

**VERONICA GONZALEZ S.** 

INDICE

## **INDICE**

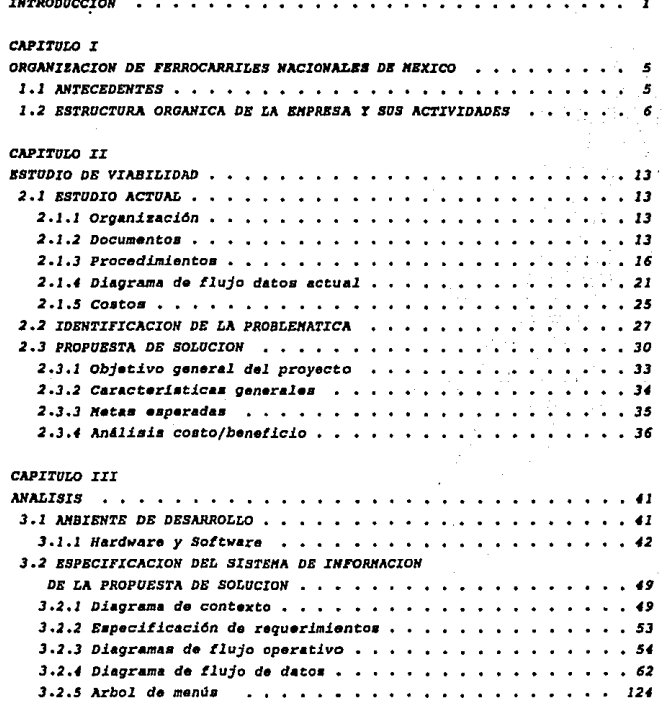

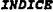

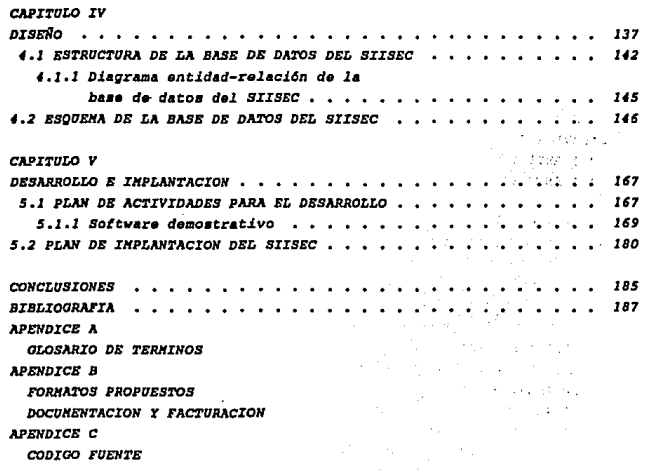

*INTRODUCCION* 

### *INTRODUCCION*

*Ea i.ndlspensable el desarrollo* de *nuevos Si.•t•m•s Integrales* de *Intorm11ci.dn en laa* empresas de *hoy, ya que vi.vimo•* en *un• llpoca* de con•tante• *avances tecnoldgi.cos, mi.amos que* ayudan a *realizar* de *un•*  manera *mAs fAci.l y afi.ci.ente el* trabajo *de gasti.dn* de *di.chas empresas, por*  eso *Ferrocarriles Nacionales de H6Jti.co (FNH) no* puede permanecer *lndi.ferente* a estos *cambios.* 

*Desde el pri.nci.pi.o* de *la d6cada de los* sesenta *muchos ferrocarriles del mundo* comenzaron. a *utilizar* computadoraa para *apoyar dlvarsa• acti.vi.dades* operativas *y admi.ni.strati.vas.* La *informAt.J.ca y las comuni.cac.J.ones aplicadas* a *la admi.n.J.straci.dn ferrov.J.ari.• constituyen* uno *da los* pi.lares para *la modorni.:raci.dn dtiil FNH, y* 4sta a *su vez,* representa *uno* da *los mayores potenciales* da nuestra *i.nsti.tuci.dn* para *competir con*  otros *madi.os* da transporta.

*En el proceso* de *modarni.zaci.dn* da *FNH, la subdi.racci.dn* General *do Fimsnzas,* a *travls* de *la Gerenci.a de Sistemas Admin.J.atrati.vos, propone •l*  Proyecto Institucional de *Desarrollo Informático Administrativo (PIDIA)*, *del cual* una de sus *plataformas* es *el Hodelo* de *Si.stamas Integrales* de *Información Distribuida (SIID), que pretende cumplir con los siguientes objetivos: la aplicación de técnicas para el desarrollo de sistemas, operando procesos* de *1.nlorma.cidn di.atribui.da.* <sup>1</sup>*do comparticidn de* datos • *diferentes ni.veles de acceso, etc. Es asl que como* parte de aste desarrollo surge el Sistema Integral de Información del Servicio de Carga *(SIZSEC), dorlvado de que los i.ngresos que* se *captan por servir:io de carga*  representan *aproKiJnad.amente el 88.2\* de Jos *ingresos* de *FNH.* 

Para *conocer el manejo del Servicio* de Carga *que presta FNH*  actualmente, se *relizarA un levantamiento* de *i.nlormacldn en algunas de las*  estaciones del sistema, éstas serán seleccionadas considerando el volúmen de movimientos que realizan, ubicación geográfica, etc., dicha información *sar.f analizada* para *elaborar* Ja *prop1.1asta* de *solución.* 

 $\mathbf{r}$ 

*El* preaente trabajo de tesla t.iene *como objet.tvo* encontrar *l•* mejor *•oluc.t6n* • *las deficiencias y carencia• 1dentíficadaa* en *la•* funciones de documentación *y facturac16n del aervic1o* da carga.

*Bl* documento •• encuentra *organi•ado* da *la* siguiente manera1

#### *Introducc16n*

Señala la inquietud de *FNH para la modernización y automatización de la adm1n1straci6n del servicio* de *Carga, dado que los ingresos* qua se capt411 *por* esta *servicio* representa *el* mayor porcentaje de *los ingresos* de *dicha omprosa.* 

#### *Cap1tulo I. Organirac16n de Ferrocarriles* Nacionales de *Hlrico*

*Bn* este *cap!tulo* •• *darA* una *breve* rose/fa *hist6ri.ca de la Lormac16n de 'errocarriles Nacionalo11* de *ltlJtico,* adem.t11 *de* una *doscripci6n* de *la*  ••tructura *org.tnica* de *la* empresa, *••1 como* de *la •ubdirecci6n* a *l•* cual pertenece *la* gerencia que tiene *encomimdado el desarrollo del Sistema Integral* de *Informaci.6n del Servicio* de *carga (SIISEC).* 

#### *Cap!tulo II. Estudio* da *Viabilidad*

*En* este *capitulo* se presenta *un an4l1sis* sobre *la viabi.lidad* para desarrollar *el SIISEC, haci.endo un estudio* de *la situación* actual, *proponiendo* un *modelo* de *solución y* sus *alcancea, con el cual nos*  basaremos para *resolver la problem4tica* detectada, *permitiendo con ello al personal* de *las* estaciones *hacer eficiente la emlsi6n y control* de *la documsntacl6n y .tacturaci6n del serviclo* de carga, *y* a *las oficinas*  centrales *contar con informaci6n oportuna al rospecto.* 

#### *Cap!tulo III. An4lis1s*

*En* este *cap!tulo* se *descrlbir4 ol amb.ionte (hardware y soLtware)* en *que* se va a *desarrollar el sistema. se plasman los requisitos operativos, diagr11111as de* contoxto, d.iagramas *de flujo operativo, &rbol de monas y diagramas* da *flujo* de datos, todo esto para mostrar de manara *mAis objetiva ls.s caracterlsticas del sistema,* 

 $\overline{z}$ 

#### *Cap!tulo IV. Disel!o*

*Bn* este *cap!tulo s•* da a *conocer la organizaci6n* de *lo•* datos, *la org11niz11ci6n de la base* de datos a *utilizar,* as! *como, al diagrama entidad relac16n y aspecltlcaci6n* de *tablas* a *utlllrar.* 

*Cap!tulo v. Desarrollo* o *1mplementac:16n* 

*En* este *cap!tulo* se *presentar.! el plan de actividades para ol desarrollo* a *lmplantacidn* da *actlvldades del S!ISEC,* as.{ *como, el* software *dsmostratlvo* de uno de *loa módulos* de *m11yor importancia* en cuanto a *documantacldn.* Adam4s se *especlflcs. el plan* de *1mplantac16n del sistema.* 

#### *Conclus.iones*

Pinalmente se realizarán los comentarios y conclusiones obtenidas a *trav4s del desarrollo* de este *documento.* 

#### *B1bliograf.J.a*

#### *Aplndices*

Se presentarán los documentos y código fuente a los cuales se hará *reterencla durante el desarrollo* del *trabajo* de tesis, *adem.!a* de *un glosarlo* de *tdnztinos el cual* ayudar.! a una *mejor compransJ.6n dsl mismo,* 

ORGANIZACION DE FHM

### САРІТІЛ О І

### ORGANIZACION DE FERROCARRILES NACIONALES DE MEXICO

1.1 ANTRCRDENTES

La empresa Ferrocarriles Nacionales de México (F.N.M.) es una institución del sector público catalogada como paraeatatal y normada por la Secretaria de Comunicaciones y Transportes que tiene como pronósito único el proporcionar servicio de transporte, y por tanto, de comunicación.

Desde los inicios de la primera República Federal siguieron los planteamientos para iniciar la construcción de vias férreas; uno de los primeros decretos que el congreso expidió en 1824 autoriza la construcción de un Ferrocarril Interoceánico que partiría del Istmo de Tehuantepec, lo cuál daría impulso al comercio y a las importaciones. Para 1910 el país contaba ya con 18,724 km. de vias férreas, bajo jurisdicción federal, y por las que circulaban requiarmente máquinas de vapor.

La empresa FHM fue constituida en forma definitiva como empresa de iniciativa privada en el año de 1908. Esto sucedio al fusionarse en una sola compañía dos grandes sistemas: El Ferrocarril Central Mexicano y el Ferrocaril Nacional Mexicano, cuva expansión y desarrollo habían sido notables en los últimos años.

La compañía en el momento de su construcción ya contaba con un Departamento de Contaduría General, y para 1926, este departamento comprendia las oficinas de Contaduría y las agencias de Reclamación de Flates.

De acuerdo a la política general del Presidente Lázaro Cárdenas, se reclamaba la progresiva reincorporación de los servicios públicos, otorgados por las concesiones a empresas privadas, al dominio del Estado; razón por la que se adopta una de las resoluciones que tendría consecuencias positivas y trascendentes en el desarrollo de México; bajo

5

el signo de la economía revolucionaria, expropia, por causas de utilidad *pl1blic11.,* a *los Ferrocarr.tlas Nacionales* de *l!éxico el 23* de *jun1o de 1937 y, por eae hecho, los convierte en un eerv1c1o soc..tal* ajeno a *móviles* de *lucro.* 

Como una acción estratégica del Plan Nacional de Desarrollo, en *noviembre de 1983,* •• *expre116 la decia16n d• impulsar* a *los Ferrocarr1les dentro del S1stema Integral* de :rransporte, *d6.ndose* a *conocer el Programa*  de *Hodernización del Sistema Ferroviario Nacional*.

*De esta manera, al tiempo que se procade a la modernización de las* telecomunicaciones, la señalización y electrificación, se realizan también r*eformas para actualizar métodos administrativos, para mejorar la comunc.taci6n interna y para la superación de loa recursos humanos.* 

*En la actualidad, 111.* estructura *org6.nica* de *Ferrocarr.tles* se *sigue ajustando de acuerdo* a *sus necesidades¡* aa encuentra *conformado por 5 reg,l.ones y las oficinas* centrales. *Las gerencia.• r11gionales tienen como*  una da su• *.tuncione11, controlar y administrar on* un determinado *grado* <sup>a</sup> *las divisiones, que a su ver controlan a las estaciones de su jur1sdicci6n,* 

#### *1.2 BSTR.UCTURA ORGJINICA DB* LA *BlfPRBSA r SUS ACTIVIDADES*

*De acuerdo* a *la nueva concepción del sistema Ferroviario lfexicano,*  se *modif ic11. la estructura org6.nica de la empresa* para *responder al* reto *de la modern1zaci6n.* Asl. pues, *111.s 11.ntlguas Gerencias se convierten subdirecciones Generales y se constituyen las Gerencias Regionales.* 

*La .figura I .1* muestra *la* estructura *org6.nica* actual *de FNlf, 111 cual consta de un Consejo de Admlnistraci.dn que* interactlla *con la DireccJ..6n General, de la que dependen ocho Subdirecciones Generales y algunas Gerencias de apoyo.* 

*Dentro de* estas *subdirecciones 1111 encuentra la Subd1recci.6n General de Finanzas, la cual* estill *formada por* una *Coordlnaci.6n General y las* 

#### siguientes Gerencias (figura 1.2):

- Gerencia de Ingresos
- Gerencia de Presupuesto
- Gerencia de Tesorería
- Gerencia de Sistemas Administrativos
- Gerencia de Contabilidad
- Gerencia de Administración del Patrimonio inmobiliario

Esta estructura funcional cumple un amplio campo de actividades que son de su competencia, las que por el gran volumen de documentos que manejan, demandan el apoyo de procesos electrónicos de datos que brinden, de manera oportuna y confiable, la información requerida para la toma de decisiones y que apoyen en forma real al personal operativo en sus funciones, aumentando su eficiencia y productividad.

#### Función de la Subdirección General de Finanzas

Una de las actividades de la Subdirección General de Finanzas es la de efectuar un Proyecto Institucional de Desarrollo Informático Administrativo (PIDIA), con la idea de administrar los recursos financieros del organismo de manera eficiente, contar en forma ágil y oportuna con la información de la venta de servicios, integrar y presentar correcta y oportunamente el presupuesto institucional del organismo ante las autoridades correspondientes, y establecer el control y sequimiento de las erogaciones financieras.

Funciones de las Gerencias

- Gerencia de Ingresos

Establecer los marcos normativos y operativos sobre ingresos, crédito y cobranzas, así como, revisar la facturación por los diversos servicios que presta el organismo, por concepto de transportación de los clientes públicos, privados y extranjeros.

Proporcionar la información sobre los ingresos en forma veraz y oportuna a las autoridades competentes que lo requieran.

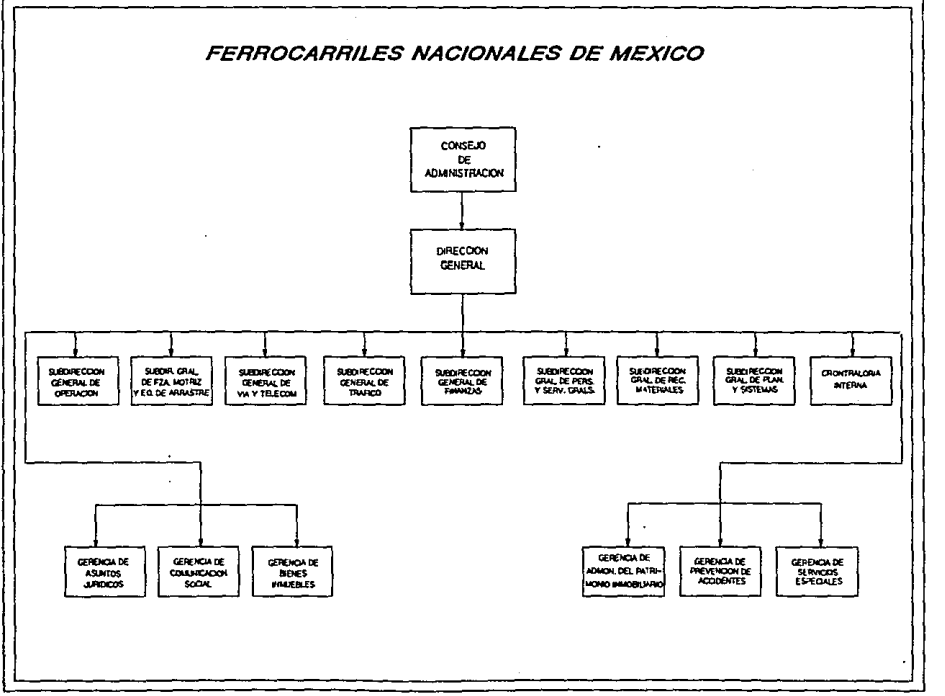

 $\boldsymbol{\omega}$ 

ğ

Ă

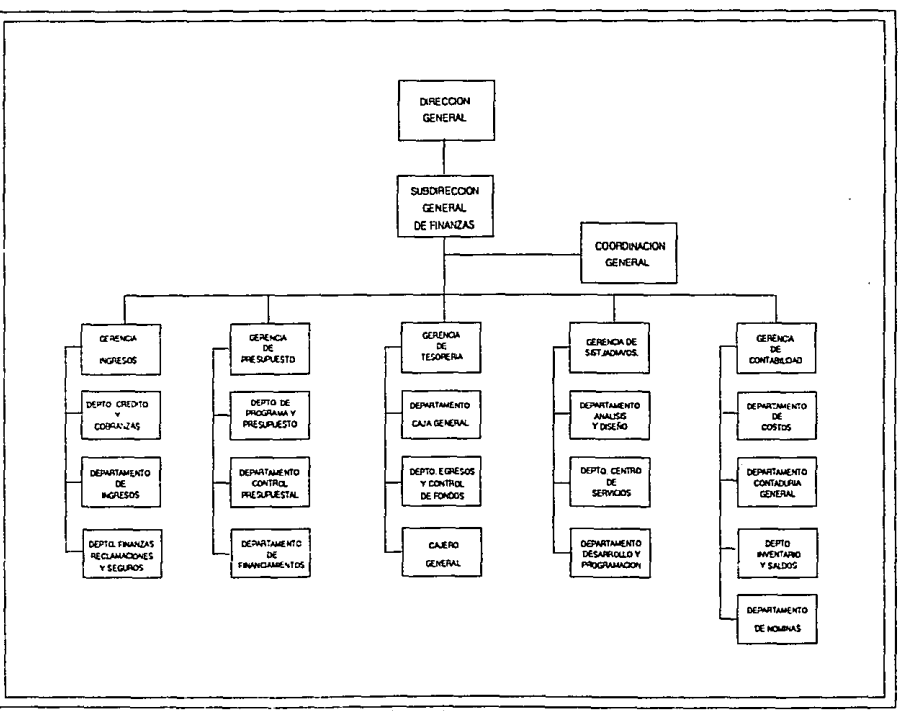

Fig. 1,2 Estructura Orgânica de la Subdirección General de Finanzes

 $\bullet$ 

#### - Gerencia de Presupuesto

Establecer criterios y acciones para la formulación y distribución de normas e instrumentos para la elaboración del programa presupuestal del organismo, así como, de establecer los lineamientos y mecanismos para una administración eficiente y racional de los recursos de la entidad.

- Gerencia de Tesorería

Planear, dirigir, coordinar, controlar y evaluar la utilización de los recursos financieros del organismo, realizar el pronóstico de efectivo a corto plazo, estableciendo los mecanismos de control y vigilancia de las cuentas bancarias nacionales y extranjeras, y de las operaciones de Tonororia.

- Gerencia de Sistemas Administrativos

Esta Gerencia es la encargada de normar, planear, y coordinar la realización de los diversos proyectos informáticos, para la modernización de la empresa.

Además dentro de sus funciones están la de normar el racional uso del hardware (equipo de cómputo, de comunicaciones, dispositivos de almacenamiento, etc.) y software (manejadores de bases de datos, sistemas operativos, sistemas de comunicación. lenguajes de desarrollo, etc.).

- Gerancia de Contabilidad

Planear, organizar y dirigir la formulación de los Estados Financieros de la Empresa, así como, otros documentos informativos inherentes al área: emitir normas y procedimientos para el pago de sueldos y salarios; elaborar y efectuar el registro contable de la nómina, el control de ingresos y egresos, el control de inventarios y las conciliaciones bancarias.

 $10000$ 

- Gerencia de Administración del Patrimonio Inmobiliario

La función de esta Gerencia es la administración de todos los bienes e inmueblem de propiedad de FNM, así como, registrar, controlar y resguardar los documentos con que acredita la propiedad inmueble de FNM; realizar trâmites de adquisiciones y enajenación, y administrar y controlar los contratos de arrendamiento realizados por FNN en todo el sistema.

### *CAPITULO JI ESTUDIO DE VIABIUDAD*

#### *<sup>2</sup>*.J *BIWACIO• ACTUAL*

*Dospu4• del* levMt4l11.iento de *1nformac.!6n, llevando* a *cabo*  entrevistas, visitas a las estaciones de carga, estudio de documentos, manuales, *y* da *haber reali••do* un *anl.lisis* exhaust.ivo de *dicha J.nformacJ.6n,* encontramos qua las *laboras* de *Documentacl6n y Facturaci6n del serviclo* de *carga (flete),* que *actualmonte* so realiran en FNlf, *empleM bl.aic11111ente dos* sistema• qua *son1 el SIFAJf (Sistema* de *Facturación llanual) y el SIFAC (Sistema do Facturaci6n* Computar.irado). *Para* cada caso se cuenta *con* procsdllrd.entos *y* documento• *que* en esenc.ia son *los mismos.* 

#### 2.1.1 Organización

*La organiraci6n* de una estación aat4 determ.inada *por las funciones básicas* que se realiran en *ella, y* son *las* siguientes1

- *Flete*
- Pasajes
- *Comunicaclonas (tal4grafos,* teletipos, *etc.)*

*El* encargado da realirar estas *funcionas* es *el* Jofe de *Esta.ci6n, no*  obstante, de acuerdo *al volumen* de *operacion•s* qua *en* cada *estaci6n* •e manejan, se *crean* puestos *do apoyo para la* atención de *las funcionas b4aicas.* 

#### *2.1.2* Documentos

#### *Docwnentaci6n*

Para real.izar *las* tareas *do documentaci6n,* as! *como el* control de *la misma,* es *necesario lo !Jiguiento:* 

En el SIFAM, antes de documentar un flete, se utiliza el libro llamado Registro de Pedidos de Carro, "SSC-58". En el SIFAC, además de utilizar este libro, se emplea el formato "SSC-58 Bis", que es la Solicitud de Servicio Individual, o el "SSC-58-C", que es la Solicitud por Servicio de Lotes, dependiendo del caso. Ambos formatos se componen de original y copia.

Para documentar se utilisa la forma "GT-2 y CF-25-A o CF-25-B Unidas", que se maneja con el nombre de documentación; este documento consta de original y dos copias, que son: Conocimiento Original; Guia Oricinal, y Orden de Remisión y Copia de Guia, respectivamente. Cabe mencionar que para documentar explosivos o ganado, el color de la guía cambia a rojo y al nombre de la forma se le agrega "Ref. R"; cuando se documentan mercancias con privilegio de escala, el color de la quia cambia a azul y al nombre de la forma se la agregan "Ref. A.".

En forma general, los datos que integran la documentación son: el número de guia, tipo de mervicio y escalas (si hay), inicial y número del carro, nombres de las estaciones origen y destino, datos del remitente y consignatario, descripción de la remesa, conceptos de cargo con sus importes y totales.

En el SIFAM se utiliza un formato para documentar remesas para embarques (GT-2 y CF-25-A).

En el SIFAC se emplea un formato (GT-2 y CF-25-B), que tiene diferencia con el que utiliza el SIFAM, ya que en este último no aparecen preimpresos los nombres de algunos de los datos que utiliza (tipo de servicio, inicial y número del carro, clase de tráfico, atc.), pues éstos son impresos por el sistema.

Exclusivamente en el SIFAC se utiliza el formato "CF-11 NUEVA", que es el comprobante de pago, y está formado por original y copia, contiene exactamente los mismos datos ya mencionados. Este formato se utiliza en caso de haber un pago parcial o total en origen.

Facturación

La tarea de facturación se lleva a cabo de la siguiente manera:

La facturación se realiza en la forma "CF-10 Nueva" que está integrada por: original Factura, primera copia Dpto. de Ingresos, segunda copia Acuse de Recibo, tercera copia Noticia de Carga.

La información de la factura es copia fiel de la que contiene la guía original, además se agrega el número de la propia factura.

Las facturas que utilizan el SIFAM y el SIFAC difieren, a pesar de que los datos que la integran son los mismos para ambas, la que utiliza el SIFAC no tiene preimpresos los nombres de algunos de los datos que la conforman, ya que éstos son impresos por el sistema.

Control

Las dos tareas anteriores requieron de un control y registro tanto el flete remitido como recibido, así como del liquidado y el pendiente de pagar y para ello se utilizan los siguientes formatos:

El formato "CF-31" es el Informe de Carga Remitida, con él me efectúa un control sobre las documentaciones emitidas durante el día.

El formato "CF-30" es la Relacion Diaria de Carga Recibida, con la cual se lleva a cabo el control de todas las guías que se recibieron en el dia.

El Informe de Carga Entregada, Fiete, Demoras y Otros Servicios que se realiza en el formato "CF-6", es utilizado para controlar y registrar los cargos de flete y otros servicios que han sido liquidados.

Al formato "CACD-27" se le llama Reporte de Flete a Mano, y se emplea para registrar los cargos de flete y otros servicios pendientes de liguidar, y así dejar un saldo inicial para la contabilidad del día siguiente en la estación.

#### *BS'1UDIO DB VIABILIDAD*

*Bn el libro •CAcD-26-,* que •• *•l Regi•tro d•* l'•ctura• *Con•id•rado• en Oper•ciona•* de *Contab1l1d•d,* •• *controlan lo• cargo•* de *c•d•* .tactur• que ee emiten *en el* d.f•. Cabe mencionar que en el *SIFAC* ••te ea un *reporte J.zlpre•o·* 

#### 2.1.3 Procedisientos

#### *Docume.ntacidn*

*Bn &mboa* •i•t•maa, se *inicia con l• lleg•d•* de un *cliente* que solicita (dentro de horas *hábiles) a la oficina del jefe de estación le proporcione* un *carro (furgdn, g6ndola,* jaula, *etc.),* adecuado *para carg•r*  su mercancia; dependiendo de *la disponibilidad de equipo y de fuer*sa *tr•ct1va en* su caeo, *s• le proporciona •l carro .índicAndole :inicial,*  nllmero *y v!a •n la* que se encuentra, cuando •• trate da vJ:as *pi:Jblico,* o *s1tuindole la unidad* para *•l* caso *de* eecapaa¡ ••! *milUllO* se *le* entrega *el*  formato *de solicitud (Sil'AC)* u *orden* de *remisión (Sil'Alf)I* una vas cargada la unidad es sellada para asegurar el embarque.

Después el cliente llena la solicitud de servicio (individual: SSC-*58 Bis, o por* lotar *SSC-58-c,* en *el SIFAC),* u *orden de remisldn (•agund.1 copla da la docuarent•cidn* en *•l SIFAlf),* 11dama *que* entrega en *la* eatacidn.

Cabe mencionar que en las estaciones fronterixas y portuarias, se etactlla un *procadlmlento previo* para *la mercanc!• de importacidn qu• llaman \*predocumentación\*. Este consiste en hacer la documentación antes de* que *la carga ingresa al pa.l.• 1 rHlJ.dndos• •1n* !nstrucc.(ones por *escrlto, bajo la supervlsi6n* de *oficialas* da *la.* empresa.. *Bl* objeto *d• predocumentar* es dar *facilidad* a *las Agencias* Aduanales *(representantes* de *lo• clientes)* para *realirar* sua tr&mites aduan.1les *corraapondlentes, para ello* as *requisito* qua presenten a *FNll lo•* •Pedimento• AduMales• *y l•• •solicitud&•* de *SarvJ..cio•* 1 *par•* FNH *tamb14in* repr•••nt• un• *v11ntaj11.*  predocumentar, ya que evita *bloqueos, agilizando el tráfico en la frontera* o puerto. *Actualnranta* en *el SIFAC* ae captura fictJ.cJ.amante *la focha y*  hora de *colocacidn* da *los carros* para elaborar *dicha documentaci6n,* estos datos *son* actualirados manualmente cuando *los* ciirroa *cruzan l•* frontera.

*La solicitud* u orden da *ramisi6n* se *revisa y* •• *11.gregan* a '1ata *los* 

*cargos* de flete *y otros servJ.cios, como son* arrastres, demoras, *incluyendo adelantos,* en *caso* de *existir¡ en adici6n,* para *el SIFAC, las claves* de *los* datos que *la integran. Todo* esto es realJ.zado en *l• ofJ.cina del* jefe de *estaci6n.* La *solicitud* u *orden de remisión* se *hace llegart* 

- Para *el caso del SIFAH al empleado* qua *documenta, quien llena*  manualmente *al t'ormato GT-2 y CF-25-A, produciendo* aal. *la documentac.i6n.*
- Para *al* caso *del SIFAC* a *la oficina* da *c6mputo, donde* se *captura la informaci6n* para *la posterior lmpresidn de la documontacidn en el* formato *GT-2 y CF-25-a.*

*Cabe* destacar *que en laa estaciones fronterizas,* generalmente *al*  flete *remitido (lmportacidn)* ea *documentado por* las *agencias* aduanales, *ut.tlizando los* formatos *correspondientes proporcionados por FNlf, entregando* asta *docwnentaci6n* junto *con el •despacho aduanal• (pedimentos) a la of.tcina del* .rafe *de Bstaci6n, donde son revisados y corregidos.* 

*La documentación* se *distribuye* de *la siguiente manera* <sup>t</sup>

- *Conocimiento (original da la documentación) para al cliente.*
- *Gula original (pr1mera copia* da *la documentacidn), acompaiia* a *la*  remesa *en* todo *su recorrido. Durante el recorrido sirve* para anotar en *ella los datos* inherentes a *los conceptos* de *cobro admJ.nistratlvoa* y/u *oparat.i.vos.*
- *Orden de Remision y Copia Gula (segunda cap.ta de la*  documentación), para el archivo de la estación-origen.

*Si la* forma de *pago* es *parcial o* total en *or.i.gen,* se genera *únicamente* en *el caso del SIFAC, el comprobante* de *pago que 110 distr.i.buya*  de *la s.tguiante manera:* 

- *Comprobante de Pago (original) para el cliente.*
- *ComprobtJnte de Pago (cop.i.t!) para el archivo* de *la ostac.i.6n-orlgen.*

*Diariamente se genera la relación de carga remitida (CF-31), que* para el caso del SIFAH la elaboran manualmente en la oficina del jefe de

estacldn, *basindose* en *la orden* de *Remls16n y copla* de Ou.!.a que se con.serva en *la* estacidn, *y* para *el* caso *del SIFAC,* ea *impresa. 111.l dar por concluida. la* 11esi6n *d•* trabajo en *el* •i•tema, *con* base a *la intormaci6n de l• documantaci6n* que ae tiene almacenada en *la* computadora.

Bl CF-31 se distribuye de la siguiente manera:

- *El original* •• env.t.a a *la* Subjefa.tura *do Flot••* en *ltfJxico, D.F., con* excepcidn de laa estaciones de *la Reg16n Pac1tJ.co y* la parte de la *Ragi6n* Norte que *corraapond.t.11 11.l ax-FFCC CHP, ya* que *ella• la• env.t.an* a. *la* seda *Regional Guadalajora.* <sup>1</sup>*Jal. y Chihuahua.,*  Chih, respectivamente.
- Copia para *la estac16n-orlgen.*

Durante *el* viaje, *el* Lleta *puode llegar* a causar *cargo•* de trayecto *(p••o* de puente, arraatre, demora, *camb.ío de* destino, *etc.),* mismo• que aon *registra.dos* en *el cuerpo* de Ja Gula *Drig1nal, adom&•* se deben anexar  $convrobantes.$ 

#### *racturacidn*

*Inicia* a *la llegada* de *lo•* carros a *la 1utaci6n,* que *son*  manifestados en *el Aviso al Pdblico que* se emite *los d1as laborables* a las *10100 Hrs.* o a *las 15100 Hrs.,* dependiendo de Ja *hora* de su *llegada.* 

*<sup>A</sup>*partir *del* momento en que *el* embarque *quedo* a *dlsposici6n del cliente* empie:11a a correr *el* tiempo *libre* para *deocarga.. Bl cliente,*  enterado de Ja *llegada* de su embarque, canjea *el* conocimiento *original por*  Ja factura *respectiva.,* efectuando *el pago* que *proceda. Al* terminar *la*  descarga, el cliente notifica a la estación que ha torminado sus maniobras de descarga, *y* en ca.1110 de haber excedido *el plaro libre,* se Je *cobran los cargos por* demora *respectivos.* Se *concluye* cuando *•l* JeLe de Satac.idn elabora *los* informes *correspondientes.* 

*En l• esta.ci6n destino la* Gu1a *original* ea *revisada y* en *el caso del SIFAC, se* Je asignan *las claves de los conceptos* que aparecen en fil, *dospulls* se turna <sup>1</sup>

- .. *Para •l c••o del BIFAJI, el* empl•ado *qu• :formula las :facturas, quien con* baaa *en loa* dato• da *la* au!a *Orig.inal las llena*  manualmente.
- *Para el* ca•o *del SIFAC,* a *la ofJ.cJ.na* de *c6mputo* donde se *capturan los* dato• de *la* Ou!a *Orig.inal,* para *la* posterJ.or *.i.mpresJ.6n* de *la*  .factura, *la que so consJ.dara liquJ.dada al* aar *.impresa.*

*Bl Aviso* al *Pllbl.tco es* elaborado en *el SIFM por un* empleado da *la ot.tc.ina del j•f•* de *estacJ.6n* <sup>1</sup>que *lo* hace manualmentn tomando *como basa la 1nlormacJ.6n d• la* gu!a *orJ.g.inal recibJ.da1* en al *SIFAC, os .impreso* tomando *la ln.tormacJ.6n* de *la• gu!as recJ.b.tdas qua se* capturaron. *Este* ea *colocado*  en *un lugar vi.si.ble* para el *clJ.ante, d4ndola* a *conocer* entre *otrosz*  inicial y número del carro, procedencia, consignatario, contenido, etc.; en *al SIFAC adam&• a• informa el* iltlporta *total* a pagar *por concepto* de *su lleta.* 

*Bl clienta* pasa a *la* caja a *pagar,* canjea *al ConocJ.mianto (orJ.gJ.nal) por la factura* qua es *dJ.str.ibuida* da *la sigu.tonta manara:* 

- *Factura (OrJ.glnal),* para al *consignatario*
- ... *Dapto.* da *Ingresos (primara copia),* para *•l archlvo* da Ja caja.
- *Acusa* da *Rae.iba (segunda copia) 1* para *el archivo* de Ja eatacJ.on *dast:ino.*
- *NotJ..cia* de *carga* (tercera *copia) 1* para *al consignatario.*

*Al cierro* da *operaciones* ae *formula la Rolaci6n Diaria* de *Carga Recibida (CF-30)* 1 *que as elaborada:* 

- Para *al caso dal SIFAK,* manualmente *en la ofJ.cina del jefe* de eatac..ídn, *bas&ndose en las* Gu!aa *Originales recibidas* para *elaborar dicha relaci6n.*
- Para *al caso del SIFAC,* es *.impresa al* terminar cada *sesi6n* de trabajo en *el sistema, con basa* en *la 1nformaci6n* almacenada da *las au!as Rec..íbidas que so* tienen capturadas en Ja computadora.

*El ln:lormo CF-30 sa distribuya de la siguiente* manera:

- Las *estaciones env!an el orig..ími.l* ar:ompa/iado de *las gulas* 

*recibidas correspondientes, a* Ja *Subjetatura* de *Regi•t.ro de*  cuencas *corrieness* en *l"xico, D.F.,* a excepcidn de *las eseaciones*  de *la Región PacJ.tico y parte* de *la Regi6n Norte, ya* que *6sta• la*  envJ.an *a la* sede *Regional* Guadalajara, *Jal. y Chihuahua, Chih,, respectivamente.* 

- *copia para la estación qu•* formula.

*Asimismo,* se genera diariamente *el Informo de carga Entrega.da, Flete, Demoras y otros servicios (CF-6),* da *igual lormat* 

- *Bn* •.l. caso *del SIFAlf,* es *formulado* .manualmente en *la oficina del*  je;fe *de estaci6n,* donde *se toman como baso los datos de las facturas liquidadas para elaborar dicho informo.*
- *En el caso del SIFAC,* as *impresa al concluir cada sesi6n de trabajo del sistema, tomando los* daeos de *las ;facturas* que *han sido impresas.*

*Este informo CF-6* es *contabilizado* en *la oficina del* jete de estación, se anexan los conocimientos recobrados en la liquidación y es *remitido a la Subjetatura de Fletes en lfflxico, D.F., con excepci6n de las estaciones de la Regi6n Pacltico y parte* de *la Regidn Norte, ya* que *ollas la envlan a la sedo Regional Guadalajara, Jal. y Chihuahua, Chih., resp•cti va.man* te.

De la misma manera el Reporte de *Flete a Mano (CACD-27)* se actualiza *diarlamentet* 

- *En el caso del SIFAH,* se e/ecttla *mamtalmenee en la oficina del jete* de *sstaci6n, donde* se *toma como baso los datos* de *las facturas que no han sido liquidadas.*
- *En el caso del SIFAC,* es *impreso al torminar cada* sesión *de*  trabajo en *el sistema, utilizando los datos* de *las facturas* que no *han sido impresas,*

*El CACD-21* <sup>1</sup>es *considerado para el control de la contabilidad de la eat:acldn, late* se *rinde mensualmente y tambíllfn en caso de traapaso y/o auditor.la.* 

*20* 

**También, diariamente se actualiza el Libro de Registro de Facturas** considerados en Oparat:iones de Contabilidad *(CACD-26) y* r

- *Bn •l* caso del *SIFAH,* sa efectda manualmente en *la oficina del*  jale da estación, donde •• toma como base la *información*  contenida en las propias facturas, da acuerdo a su afectación contable.
- *En el casa del SIFAC,* es impreso *al* terminar cada sesión da trabajo en *el* sistema, para *ella utiliza* la *1n.tonnaci6n* de laa guias recibidas ya capturadas.

*Bste libra* as utilizado como un control *d•* la estación, para verificar el flete a mano y el informe CF-6.

Otro documento que se emite diariamente paro *s6lo* en *el SIFAC,* es *la Relación* de cargos de Gu.!as *Recibidas.* 

Esta *relación* sa *lmprime* tomando *los* datos en *baso* a la• gu.!as capturadas *y* es turnada al empleado que debe anotar *los* importe• *correCtos*  en el cuerpo de la guía.

2.1.4 Diagramas de flujo de datos actual

Para reforzar los dos puntos anteriores, presentamos el Diagrama de *Flujo* de Datos (DFD) *del SIFAC (Figuras* 1.Ja, l .Jb, *1 .Je). Bn* donde se plasma el *flujo* qua da a la *información qua* procesa.

*Las* •cajas rectangulares• representan *las* entidades (personas o lugares) de *las* cuales tiene *origen* o destino la *información,* dentro de *ellos* aparece *el* nombre da la *misma. s! •l cuadro* tiene sombra aa trata da una entidad externa a la institución, de lo contrario es una entidad interna.

*Las flechas* representan el *flujo do* la *1nformaci6n, y* cerca de ellaa aparece una breve *descripción* do *que* inforrnac16n es *la* que *fluyo.* 

Los rectângulos con vértices redondeados representan un proceso; en la parte superior se *indica el* mlmoro *del* proceso, en el centro el *nombre* 

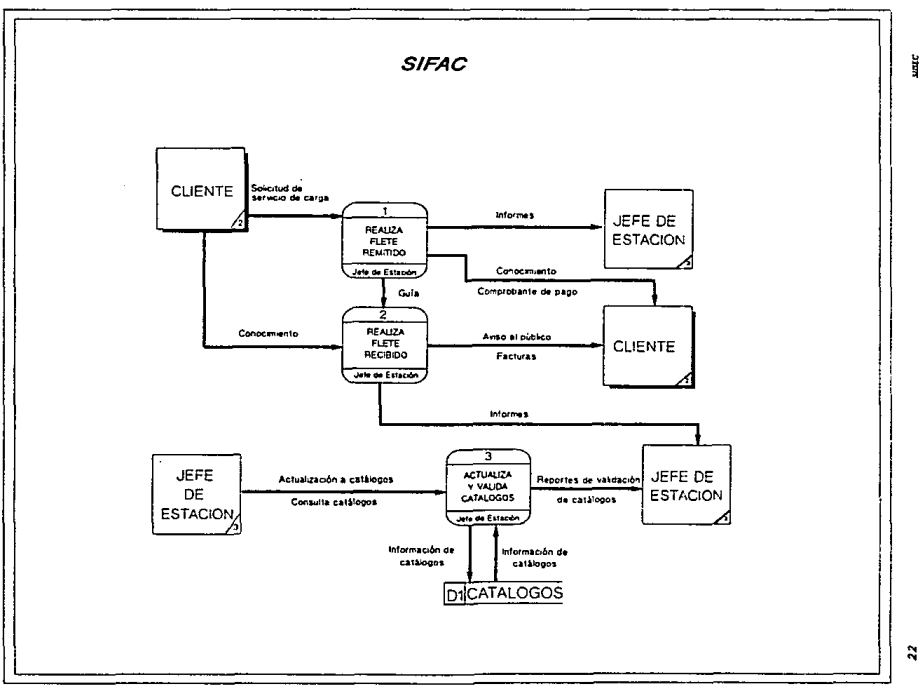

Fig. 1.3a, Diagrama de fiujo de datos nivel O

J.

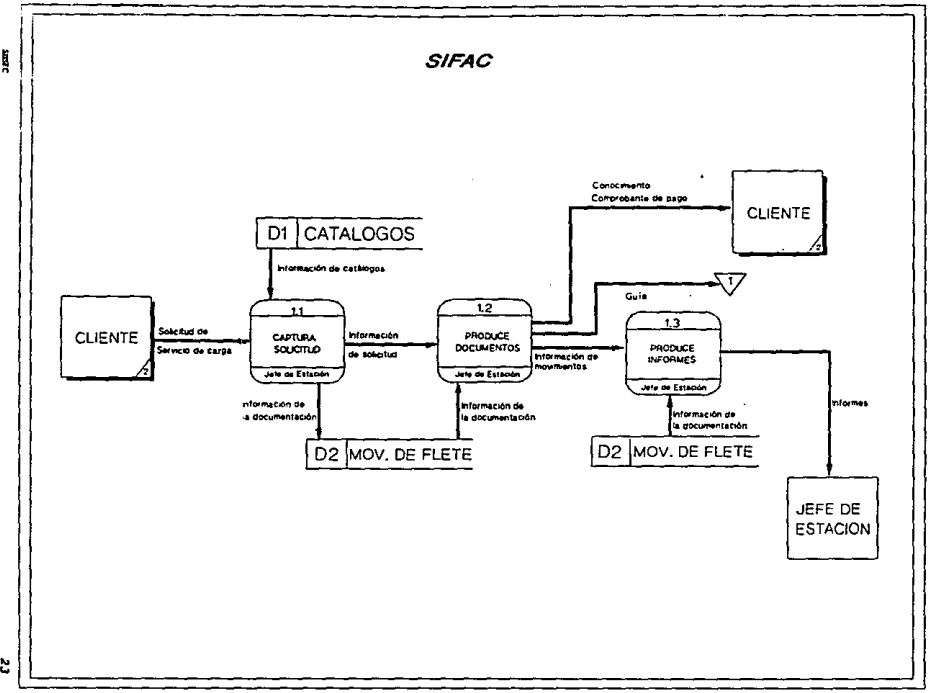

#### Fig. 1.3b. Diagrama de flujo de datos, nivel 1, proceso 1

*23* 

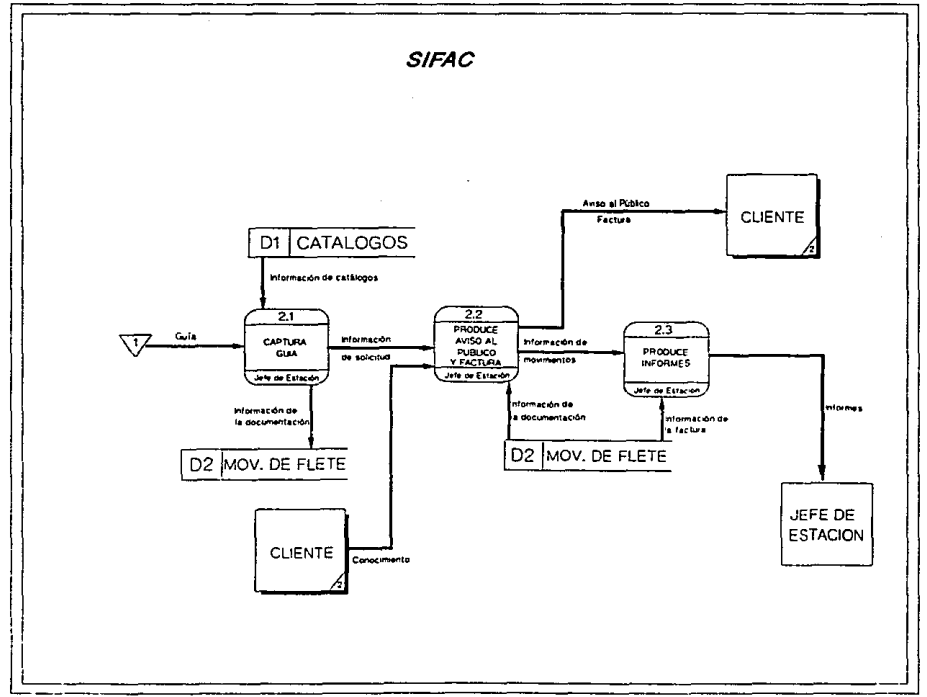

Fig. 1.3c. Diagrama de Nujo de datos, nivel 1, proceso 2

 $\tilde{\mathbf{r}}$ 

ķ

o actividad que se realiza en él; y, por último, en la parte inferior se indica quien realiza el proceso.

Los rectángulos abiertos por un extremo representan medios para almacenamiento de información. Cuenta con un extremo cerrado para un identificador y con un extremo abierto para su descripción.

Los triángulos son conectores de página y representan continuación de datos de página a página.

 $2.1.5$  Costos

En la realización de las actividades de documentación y facturación. con los sistemas actuales SIFAM y SIFAC se han obtenido las siguientes estadísticas, desde que se elabora la quía hasta que llega al archivo. tomando en cuenta que en promedio se elaboran 4,500 quias al dia:

- Estadística de Tiempo

Estos datos son en promedio por guía.

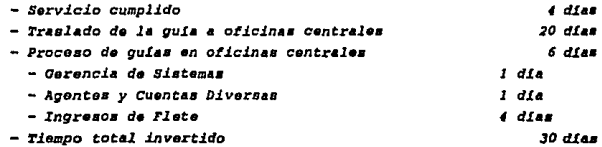

- Estadística de recursos humanos

El número de personas presentadas a continuación son las que intervienen en la atención de las funciones de documentación, facturación y control del servicio de carga, separadas por áreas.

- Estaciones 2088 personas Tomando 696 estaciones con 3 personas promedio. - Gerencia de Sistemas 16 personas

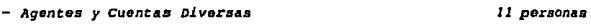

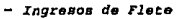

- *Personas -ple11d•s* en *Total* 

*140 personas 2* <sup>1</sup> *255 personas* 

*Bstadlstica de lngresoa* 

*Los siguientes* datos *representan los sueldos mensuales integrados del* personal *requerido* para Zas *funciones* de *documentación, facturación y control del servicio de* carga, *Estos datos son estimados* a *la fecha* de *junio* de *1993.* 

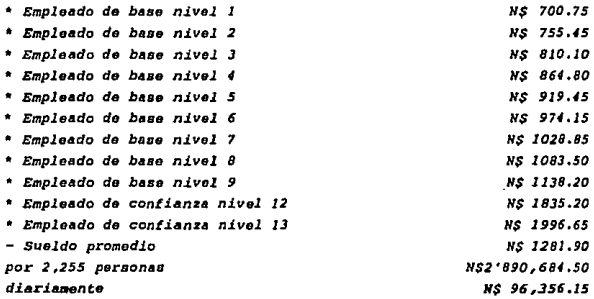

#### *Bstadlstica de papelerla*

*Los datos son estimativos, se presenta el costo unitario y las*  unidades empleadas diariamente.

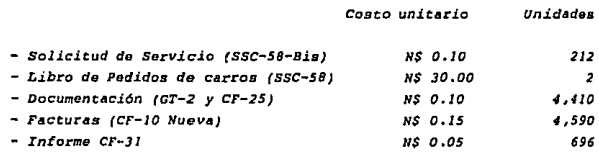

*Unidades* 

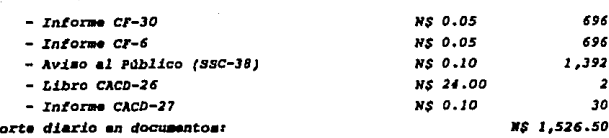

#### 2.2 IDENTIFICACION DE LA PROBLEMATICA

Imp

Las causas de los problemas y complicaciones en las labores de documentación y facturación del servicio de carga se reducen a tres aspectos, que son:

 $\mathbf{r}$ . La Tarifa Unica de Carga y Express (TUCE), la cual cuenta con 26 clases (clasificación de los artículos de acuerdo a los pesos mínimos de los mismos) que agrupan aproximadamente a 20.000 artículos, además de estar regida por 37 reglas de aplicación; la Tarifa de Servicios Diversos (TSD) está integrada por 15 capítulos que se rigen por 47 reglas de aplicación; adicionalmente para ambas tarifas existen circulares, cartas circulares e instrucciones que afectan la aplicación de las tarifas (descuentos, concesiones e instrucciones); la Tarifa General de Transporte de Contenedores (TGTC) aplica diferentes tarifas al servicio de contenedores dependiendo del cliente; el cálculo de las distancias es un proceso largo y confuso, debido a la estructura de la Tabla de Distancias en vigor.

Lo anterior ocasiona que el cálculo del importe a cobrar resulte ser complejo, sobre todo cuando se reclasifica algún producto (en el caso de la TUCE), si le sumamos a ello que las personas que calculan dichos importes en las estaciones (personal de transporte), en ocasiones no cuentan con la información suficiente y oportuna para identificar los conceptos de cargo que se deben aplicar (sin tomar en cuenta los errores de cálculo), se deriva una serie de fallan on practicamente todos los fletes, mismos que son detectados en su mayoría hasta el momento que son revisados en la Subjefatura de Fletes. Esta situación origina un gran

*ndmero* de *avisos* de corrección *y reclamaciones con las* consiguientes contrariedades de *los clientes.* 

Despuás de *analiur la Tarifa* de *servicios Diversos {TSDJ,*  encontramos que *la aplicación* de *la misma* no es *general, es decir, quo* se *requieren autorizaciones* para *poder aplicarla* en *algunos casos, y* que, *por*  otro *lado,* se dejan *•huecos•* en *detalles* para ser *cubiertos por clAusulas*  de contratos. Para ejemplificar lo anterior se menciona: el caso del *tiempo libre,* que puede *aumentar al hacerse un* contrato, *y* para *realizar movimientos* de *carros* extranjeros *no liberados* totalment:e *del •par* d.iem", se requiere de una autorización de la Gerencia de *Logistica de carros*, *dicha gerencia* ademAs, *ind.i.ca los cargos adicionales* que se *les* debe *cobrar por concepto* de *demoras,* 

*Asimismo la existencia* de *circulares desvirtúa el sentido original*  de *las tarifas al mod.i.ficar* sus *reglas* de *aplicación.* 

*II. Los* descuentos *que* se *otorgan* son *informados* a través *de*  cartas de autorización que no son *claras en* su *redacción y* en *algunos casos, son otorgados por periodos de* tiempo *indetlnidos, as1 como con retroactividad.* 

La *redacción confusa* de *los medios por los cuales se informa que ha sido otorgado* un *descuento, ocasiona que la interpretación de los mismos*  quede *a criterio* de *la persona que lo recibe, por lo* cual se *ocasionan errores de cAlculo* en *el momento* de *aplicar el* descuento.

*Los descuentos que* autoriza *TrAfico no* se dan *a conocer*  oportunamente *al jefe* de *estación, provocando fricciones* entre *los clientes y los empleados de FHH, ya que* estos *últimos* se rehusan a *hacer efectivo el* doscuento *argumentando no* teniJr *conocimiento del mismo.* 

Como *la situación económica del pa1.s* se encuentra *en* constantes *cambios,* un descuento *otorgado en* una *fecha dada y expedido sin fecha de caducidad,* puede *llegar a* ser *incosteable para FHH.* 

*cada* uno de *los descuentos* que *se otorgan con retroactividad, desencadena* una *so.ria de operaciones administrativas que causan* un gasto

*muy grande* en *recursos* humanos *y materiales, lo que origina* ajustes *que deben* realizarse, *incluyendo devoluciones de dinero como consecuencia de los cobros de m4s.* 

*III. Falta de normat.i.vidad del control administrativo*  infraestructura deficiente.

*Por principio hay inconsistencia* entre *los formacos que se utilizan los dos sistemas* de *facturación (SIFAH y SIFAC); sin embargo, se encuentran mejor distribuidos los* formatos *que se emplean* en *el SIFAJf,* 

Asimismo, existe inconsistencia entre los formatos de control de las estaciones de *los exlerrocarrlles fusionados* a *FN/1.* 

Los formatos de la facturación no están foleados y como son documentos *negociables, no es conveniente carecer de* un *control exacto de los formatos utilizados,* 

*En la estación* fronteriza *de .Nuevo Laredo, Tamps., se distingue la*  falta *de normatividad,* ya *que en esta estación se efectlla.* un *procedimiento de •Predocumentaci6n•, sin que exista ningón* tipo *de inscrucciones al respecto por* parte de *las Areas reguladoras.* 

*Por* otra parte, *en el SIFAC los* reportes *que genera no son ut.ilJ.zados, debido* a *que hay inconsistencias* entre *ellos,* ya *que* no *se presentan correctos y completos los datos.* 

*La actualizacl6n de los catAlogos de* cuotas, *clientes, distancias,*  etc., que utiliza el SIFAC, no es consistente entre las estaciones, debido <sup>4</sup>*qua las pursonas que operan al* sistema *tienen la posibilidad de modificarlos.* 

*El equipo da cómputo que utiliza el SIFAC es obsoleto y no se le brinda el mantenimiento adecuado, debido a que existe una seria de incumplimientos por parte de las compañlas que* prestan *el servicio.* 

*Prdcticamente el equipo y sistema de .facturación computarizada son utilizados como una mdquina de escribir,* ya *que no almacena la información* 

*que genera de manera histórica.* 

*No* so cuenta *con* -*información oportuna da la fecha y hora de colocación da los carros, por lo que el SIFAC* no *calcula las domaras en el flete recibido, a pesar* de estar en *posibilidad de hacerlo.* 

*El SIFAC funciona como estaba previsto,* en *cuanto a documentación y facturación del servicio* de *carga* se *refiere, pero* en *tdrminos genera.les desde que entró* en *funciona.miento, el servicio para el pdblico* se *ha deteriora.do porque toma mils tiempo realis•r las operaciones* en *el SIFAC que si se hicieran an* el *SIFAH.* Bato •• debe *a que se tione que* estar *cambiando de formatos* en *la impresora para realizar algunas operaciones, lo* que *retarda el resultado :final.* 

*cuando un cliente llega a liquidar, tiene que esperar a que* se *concluyan las operaciones que se realizan en* ese *momento para que* sea *emitida* au *factura y poder proceder a liquidarla.* 

*Por tiltimo, con los sistemas actuales, SIFAll y SIFAC, es prilcticamente imposible alcanzar las metas que se han fijado en* FNH *a travás del Proyecto Institucional* de *Desarrollo Inform4tico Administrativo (PIDIA).* 

#### *<sup>2</sup>*.J *PROPDBSTA. DB SOLDCION*

*Apoyados por la Gerencia de Ingresos, basilndonos en* el *an&lisis da los procedimientos actuales y tomando* en *cuenta los requsrimie11tos* de *la*  nueva *infraestructura informiltlca con la que contarA FNH,* se *presenta la propuesta de solución, caracterlaticas generales y las metas esperadas con el desarrollo del SIISEC,* 

*Para que el SIISEC cumpla con los objetivos de* esta nueva *etapa* en *FNlf, se debe resolver primero,* no *los problema::;, :Jino la C.:JUSil do listos, dado que al desaparecer esta tiltlma, se resuelva parte de la problemiltica anteriormente present.dda,* 

*Las causas do la* problem~tica *tienen un origen histórico,* ya *que con* 

JO
*al transcurso del tiempo,* latas *no fueron actuali..:radas para* qua *FN/I* se ajustara a *la realidad económica, política y social de nuestro país. Razón por la cual* presentamos *las caractar.l.sticas y puntos* que *deben adecuarse, tom.!ndolos como punto de partida para la raordanac16n* d9 *dichos* aspectos.

Para realirar esta propuesta de solución, se llevaron a cabo *•mtrev.ista:r con las* Aireas directamente *.involucradas,* ya *qua dst:as*  representan *un papel importante* para *el desarrollo de dicho sistema. Las accionas* qua se *proponen como soluc16n* sa *dasr:riben* • *cont:1nuac16n:* 

- Ba *nacaauio* efectuar *un• sJ.plillcacldn* a *las Tarifas y refordllr la tabla da distancias* 

Para la Tarifa Unica de Carga y Express (TUCE) debe efectuarse una *slmplificaci6n an la clas1f1car:i6n da productos, da manara qua* resulte Jo *mis sencilla posible. Las clases deban sufrir una reducción, lsta podr!a sar de acuerdo* a su *glnaro.* 

*Sobra la Tarifa ds servicios Di.versos (TSD), al analizarla encontramos qua para poder implementar un sistema adacuil.do para la automatizac16n de control da los aspectos que an ella* se *contemplan,* as *recomendable qua la aplicac16n da la tarifa sea general,* es *decir, que no*  se requieran autorizaciones para poder aplicarla en algunos casos, y que, *por otro lado, no* se dejen •huer:os• en *detallas para ser cubiertos por cl&usulas* de *contratos.* 

*Se debe reducir al miximo la* existencia de *circulares que afecten la aplicación de ambas tarifas.* 

*Da acuerdo a los requerimientos del SIISEC, no se debe permitir* que *la persona que lo opere proporcione la distancia* que se *emplea para calcular el importe del fleta, por lo cual el sistema debe* tener *las distancí•s desde una estación hasta cualquier* otra *del sístema ferroviario.* 

*S• propone manejar una estructura donde* se *tienen fijas las distancias* entre *estaciones, como la siguiente:* 

## *ESTUDIO DE VIABILIDAD*

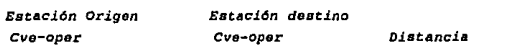

- *Ba recomendable que las* cartas da *autori•aci6n que i..nLor.an sobre descuentos otorgados,* sean *claras y proclsas, indicando el perlado* de *vigencia que tendrl., asl* como *el.i.atna.r 1011* descuentos *otorgados retroactividad, dadas 111.s coaplicadaa consecuencias que ocasionan.* 

Se *ahorrarlan trAmltes,* papeleo *y por lo tanto racursos económicos, al hacer la redacción* de *las circulares y cartas circulares claras y precisas, debido* a *que se reducirlan los errores que son causados por una mala interpretación* de dstas. *Asimismo se deben dar a conocer oportunamente a todo el personal que* estd *involucrado.* 

*Se recomienda eliminar la retroactividad de los descuentos. Esto se*  puede *lograr reglamentando que para* otorgar descuentos *s6lo* se *podrAn conceder a partir de una fecha determina.da. no* menor a *la actual, que deberA* ser *calculada tomando en cuenta el* tiempo en que *tardar&* en *llegar la notificación a todas las estaciones involucradas. Un plazo razonable,* para que iniciara su vigencia, sería 15 días después de *haber aprobado el otorga.miento del descuento.* 

*En relación a la. vigencia., dichos descuentos deben* tener *una fecha llmite para* su *vencimiento, y no quedar* abiertos *hasta nuevo aviso.* 

Se *recomienda al &rea encargada* de *otorgar descuentos a los clientes que adem4s de considerar el* volllmen, *nllmero de unidades, kilometraje, tonelaje,* etc., *contemplar que el importe a pagar no* rebase *el costo operativo de FNH.* 

*Con la Nota de Crédito se obtienen algunas ventajas adicionales como fomentar ol tra.nsporr.e por nuesr.ras 11neas* <sup>1</sup>*y recibir* e *ingr:Jsa.r a FNH el importe* total por *prestar el servicio.* 

- So *requiere llevar a cabo un* reajuste *en la infraestructura administrativa, a.dem.§s da* nonnar su *actividad.* 

*Se propone utilizar un sólo r.ipo de formatos tanto para la* 

*ESTUDIO DE VIABILIDAD* 

documentación como para la facturación; **éstos deberán tener las** *caracterlsticas* necesarias para ser *utilizados* tanto en *las operaciones manuales como* en *las mecani;radas,* Se *puada* manejar *el tipo* de .formatos *qua emplea* act:ualmente *el SIFAH, hacidndole* ajustas *como* se pueda observar en *los* documentos mostrados en al *aplndica B. Con* asto se reducir.In *los tiempos administrativos de servicio al cliente, que han* aumentado *en el SIFAC* por *la .formulaci6n* de *documentos, provocados en gran* parte *por el continuo cambio* de formatos *que* debe realiirarsa.

*sobre* al *control de* las *formas,* en *el pedido mAs* reciente, ya est4n *toleadas, por* nuestra parte instrumentaremos un *control* automatiirado de *tolios integrado* al *SIISEC.* 

*En* cuanto a *los problemas qua* se tiene *con el equipo* de cdmputo *y equipo* de *respaldo* para las *ocasiones en* que *.falle la anergla ellctrica, son solucionadoa por el lfodelo* de *Equipamiento* del *PIDIA. Por* nuestra parte prevemos que *cuando* exista *alguna* averla en *la llnea* de *comun1cac16n*  de *la estaci6n,* la *transferencia* de *1ntormaci6n* se *rsallirarll* por *algún medio magniítlco* de *almacenamiento¡* en *el caso* extremo *cuando* el *equipo* es el que tenga *algún problema,* se procederll a realizar *las operaciones* de esa estación *como si* fuera una *estac16n que* opera *con el SIFAH, ss decir,*  que *fungirll* como *estac16n* satllite de *alguna* otra *(la m&s* cercana *con SIISEC).* 

*La soluci6n* para tener acceso *y proceso* de *informaci6n distribuida*  e *hist6rica,* es *brindada por FERROPAC, os decir, la red* computariirada *da comunicación* da datos.

*2 .3 .1 Objati110* general *del proyecto* 

*crear* una *herramienta* de *Software* sustentada en *las plataformas del PIDIA¡ que* reauelva la *problem&tica* detectada en *la olaboraci6n* de *la documentaci6n y tacturaci6n del flete* en *las* estaciones de *carga del Sistema Ferroviario lfexicano, haciendo eficiente la emisi6n y control* de *dichos* documentos, do *acuerdo con loa requerimiantos planteados por* las *Gerencias da Ingresos, Contabilidad, Loglstica de carros, Estaciones,* etc.

# 2.3.2 Caracteristicas cenerales

- Utilizará catálogos Institucionales, es decir, los mismos que emplear.In *los* otros sistemas *del SIID¡ por* ejemplo, C'atl:logo de diatanC'ias, estacionas, entidades federativas, equipo *móvil traC"tivo y* de •rr•atre. *Esto J.mplica que la.* aC"tuali•aC"idn a i6stos se *har.t* de manara centralizada *y por el* 4r•• diraC'tamanta responaabl• de mantenerlos *al d!a.* 

- Operar.! on *forma de* red multiastralla, *distribuida, utilizando la*  infraestructura de *comunicacione• FBRROPAC.* Aunque *h11.brl:* estacionas *C'UYll. oparaC"i6n* aerl: manual, pero *su lnformacidn* ser.t *concentrada* en estacionea *cercanas* que cuant6n *con SIISEC,* ea *decir,* se tendr4 registrada toda *la información* de *la totalidad* de estaciones, *correspondiente* a *la documentación y tacturaci6n por al servicio da* carga,

- concentrar.! *y consolidara* en sedea Regionales *toda la. información da cada* da una de *las* estaclonea *de* carga que integran a *la región¡ por lo* tanto a *nivel central* se *podrl: disponer* de toda *111. inform5ci6n*  qua se *requiera* sobre *las operaciones* qua realiza *FNH,* por *concepto* de *fletes y sus servicios* conexos, *casi* en *el* momento en que se efecttlan.

- *'1'endr4* toda *la inlormaci6n* necesaria, aa1 que se *podr4n* generar *reportes* exactos de *las* transacciona• efectuada• en *periodo*  determinado.

- Perm1tir4 *111. función* de predocumentar *en las* estaciones *que* as1 *lo requieran (fronteras y* puertos), ea *decir,* que se *podr4* elaborar *111.*  documentación, para *que* una vez que hayan cruzado *los carros 111.* frontera, *no* existan *demoras y poder concluir* el *proceso* de *documentación.* 

- *Con los clientes* que *as1 lo deseen,* se establecer.! *intercambio*  electrónico de datos por comunicación directa entre sus computadoras y las *de* nuestro *organismo.* 

- *PermitirA* que *su información pueda. ser utilizada por otros*  sistemas, pues *SIISEC* es un subsistema *del SIID,* pretendiendo que *la 1nlormaci6n* que *en ál se* maneje sea *integral y distribulda. Como ejemplo, la información propia. del SIISEC (documentaciones, facturaciones,* etc.) *podrA* ser empleada *por el Sistema* de *Control de* 

susre

Cuentas *Corrientes (SICONCC), que* tomaril: *la infort.1<ici6n* que *requiera para elaborar el CACD-2 (Cuenta Corriente Diaria o Semanaria de las*  entradas y salidas en las estaciones).

- *TendrA niveles* de *seguridad, por medio* de *los* cuales se *podrA*  reconocer desde *estación,* hasta *el movimiento que realiza* cada usuario que accesa *al* siatema.

2.J.J lfetaa esperadas

- *La aplicación* de las *tarifas* serd. *confiable, disminuyendo el 1ndice de* error en *los c4lculos* de *fletes y cargos diversos en la elaboración de la documontaC"i6n (guía) y* facturación.

- *El 80\* de las estaC'iones *con servicio* de carga de *FNI!* contar4n *con el SIISEC,* de esta *manera* se reduce *cosiderablemente 'el tiempo* de respuesta de *la informaC"i6n, ya que la comun1C"aci6n* se real1zarA *v1a red.* 

- *Unificar los* formatos *utilizados* para *la doC"umentaci6n y*  facturación dentro *del* Sistema *Ferroviario xexicano (fusión* de *los*   $ext{corrocarriles}$  *a los nuevos FNH*).

- *Utilizar* :formas llnicas para generar *la* documentación *(OT-2 y CF-* ~5-A) *y la* facturación *(CF-10 Nueva).* 

- *Reducir el tiempo administrativo* de *atención al cliente.* 

- *Agilizar el tr4mito de* predocumentaci6n para *las estaciones fronterizas y portuarias.* 

- *Permitir realizar liquidaciones anticipadas, disminuyendo el tiempo* de *espera* para *la descarga.* 

- *La aplicación* de *los descuentos* ser.! *inmediata, con lo cual* se *evita rotroactivfdad, confusión en ol monto a* pagar, *etc.* 

- *Relacionarse con* otros *sistemas ligados a 61* para obtener *información requerida* por *los mismos.* 

## *ESTUDIO DE VIABILIDAD*

#### *2.3.4 An•lls111 coato/benetic1o*

Dentro *del anl.llaia coato/benaticio* se requiera *la raaliraci6n da*  una *avaluaci6n tlcnica del hardware y* software, *buscando las opciones* m4• adecuadas *con* basa en *las necesidades del* aistema; *sin embargo,* en esta ocasión, *la asignación de recursos* tanto hardware *como* software ya estaba. *establecida por la institución.* Razdn *por la* cual se *utili:rarl como*  hardware *equipo HP-9000 y* en cuanto a software *INFORHIX bajo ambiente UNIX.* 

# *Coato•* de *desarrollo*

Se presenta una evaluación técnica y económica en cuanto a recursos *humanos requeridos* para el *desarrollo del SIISEC.* 

De acuerdo a *los requerimientos y necesidades del SIISEC,* se *eatlma*  un *tiempo* de *deaarrollo distribuido de la siguiente* manerat

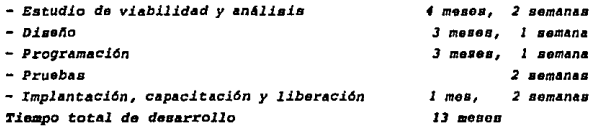

*El personal requerido para* este *desarrollo, as.! como los sueldos*  mensuales da *los mismos,* es *el siguiente:* 

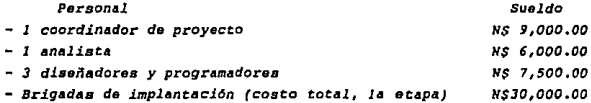

Este *personal* realiza *sus actividades da* acuerdo a la fase en que *se*  encuentre *el desarrollo del SIISEC:* 

- *Coordinador de proyecto (de inicio* a *fin) 13 meses*  - Analista *(viablidad, anAlisis y l* mes *diseño) 5 meses, 2* semanas

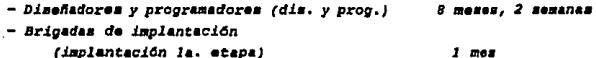

De lo anterior se concluye que el tiempo invertido será de 13 meses, con un costo total de #\$ 243,750.00

En el apartado 2.1.5 me presentarón las estadísticas de las actividades de documentación y facturación con los sistemas actuales SIFAN y SIFAC.

Con el SIISEC las actividades de documentación y facturación se realizarán de acuerdo a las siguientes estadísticas, tomando en cuenta que en promedio se elaboran 4,500 guias al dia:

Estimación de Tiempo

Se estima que el tiempo promedio por guía (documentación) disminuye notablemente, los datos sont

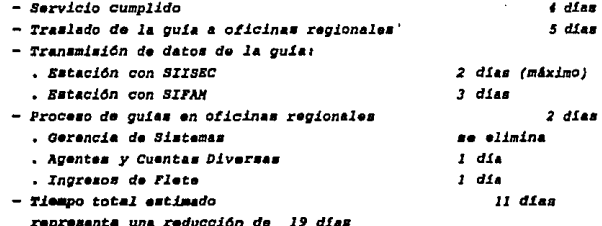

## Estimación de recursos humanos

El número de personas presentadas a continuación son las que intervendrán en la atención de las funciones de documentación, facturación y control del servicio de carga, separadas por áreas.

# *ESTUDIO DS VIABILIDAD*

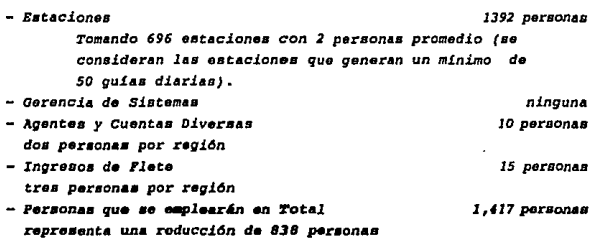

# Recursos *tlnanciaros*

*Los siguientes datos* representan *los sueldos mensuales integrados del personal requerido para las funciones de* documentación, facturación *y control del servicio de carga. Estos* datos *son* estimados a *la tacha de junio de 1993.* 

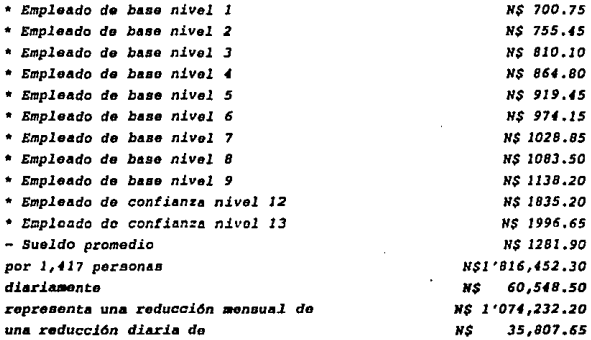

## *Bstbsacidn* de *papalerla*

*Los datos* correspondientes *a papaler1a son estimativos, tomando en* 

# ESTUDIO DE VIABILIDAD

cuenta el uso de documentos colectivos, con un promedio de cinco carros por documento; los informes que se presentan a continuación son por unidad, es decir, no importa que se emplee más de una hoja.

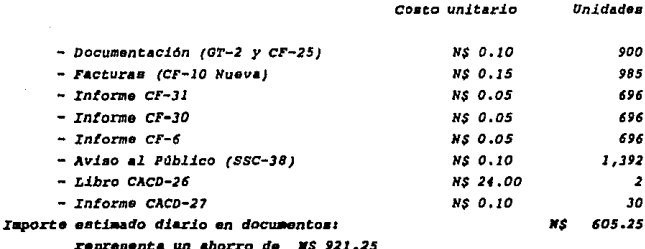

Analizando los datos anteriores, encontramos un ahorro en:

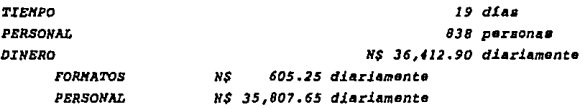

Con hase en este análisis benficio/costo se concluye que el proyecto es rentable, ya que se presentará una considorablo reducción de errores que se cometen al calcular el importe del flete; además de un ahorro monetario diario de N\$ 36,412.90. De esta forma se recuperará la inversión hecha (N\$ 243,750.00) en un lapso aproximado de 7 dias.

**ANALISIS** 

# CAPITULO III **ANALISIS**

#### 3.1 ANATRUTE DE DESARROLLO

FNM tiene la necesidad de sistemas apovados en computadora, tanto en el marco de su operación técnica como en su proceso administrativo. Esta necesidad es atendida por el PIDIA, del cual surge el esquema modelo denominado Sistema Integral de Información Distribuida (SIID), que aplica el concepto de técnicas para el desarrollo de sistemas integrales, que aseguren la distribución correcta de los datos, evitando duplicidad y el mal aprovechamiento de recursos, tanto humanos como tecnológicos. Bajo este concepto, deborá ser posible la distribución de la información desde las localidades donde se produce, y complementarla desde lugares distantes, ejecutando programas o procesos referidos a requerimientos de diferentes niveles y especificaciones.

...El SIID contempla diversos sistemas, entre ellos astá el SIISEC. Estos aistemas deben apoyar el proceso administrativo, los cuales deben estar interrelacionados compartiendo la información que generen. Para facilitar esta comunicación se cuenta con una base de datos común que es explotada mediante un lenguaje estándar de cuarta generación.

El SIISEC me relacionará con este esquema general, al obtener información del *Sistema Integral* de Información do Catálogos Institucionales (SIICI) y la información que el SIISEC maneja (documentaciones, facturaciones, etc.) podrá ser empleada por el Sistema Integral de Información de Control de Cuentas Corrientes (SIICONCC) para complementar la elaboración del CACD-2.

La comunicación que debe haber entro las estaciones ferroviarias que cuentan con servicio de carga será por medio de la infraestructura de la red FERROPAC, la que permite tener acceso y proceso de información distribuida e histórica.

**suste** 

## *ANALISIS*

## J.l.l Hardware *y* Software

ra que *la* comunicación de *SIISEC* se raa1iirar4 a *travls* da *la* red *FBRROPAC,* se menciona a continuación *lo* referente al hardware *y* software de la *misma.* 

*Bn lo* referente *al* tipo de comunicación *del* equipo con que contar4n *las* estaciones en donde se .implementará *SIISEC, se* realizar.t por medio de una arquitectura formada por un conjunto de redes LAN's (Local Area Networks/Redes de Area Local) bajo Ethernet, interconectadas a través de Brouter• (puentes-ruteadores), *los* cuales extiendan *las* facilidades de *l•a LAN\*s,* estableciendo *lo* que se conoce *como* red WllJ( *(Wide* A..t-ea *HetuorJc/Red*  de Area *Extendida), en este caso a nivel nacional; ambas redes operarán bajo* el protocolo *'tPC/IP,* utiliirando canales de comunicación *v1• 11noa*  telefónica privada *(lineas* dedicadas do *microondas).* La red WAN tiene una topología en forma de multiestrella, donde cada LAN cuenta con topología Bus, *algunos* de sus *nodos son* dispositivos centrales do *los* cual os se *desprenden* enlaces radiales *formando* una topología *estrella,* 

*Hardware* 

*Con* el fin *de* familiarizarnos *con* el toma, a continuación se definen *algunos* de *los* conceptos ralacionados *con el* equipo a utilizar.

#### Red

*Es la* interconexión de varias *computadoras (nodos) a* trav6s *da*  medios de transmisión *(enlaces)* para transmitir, recibir, *compartir y* manejar *1nformac16n,* Las funciones básicas de una red *soni compartir matoriales* (impresoras, unidades de almacenamiento, unidades de respaldo, *graticadoras, ate.)* e informáticos *(archivos* de datos, *programas,* paqueter!a, *otc.), compartir la carga computacional al* 1c1entemente, *y pormltir mayor*  potencia *da proceso.* 

#### Nodo

*Es un elemento (computadora) dentro* de *la red que cont.iana al* 

software y hardware necesario para llevar a cabo todas las funciones de un elemento de red.

# **Enlace**

Es un circuito físico entre los puntos, o bien un circuito lógico o conceptual entre dos usuarios de una red de comunicaciones, que les permite comunicarse entre si (aunque se utilicen diferentes recorridos físicos).

- Línea telefónica privada

Es aquella línea que constituye una ruta fija dentro de la red y que por estar dedicadas a un servicio exclusivo de los arrendatarios, recibe este nombre.

- Microonda

Onda electromagnética, con frecuencia superior a los 900 MHz. Las señales son transmitidas por antenas especiales que deben estar a la vista.

 $-$  Cable convial

Es un dispositivo físico usado para interconectar estaciones del usuario y dispositivos para crear una red que transporte mensajes entre la misma.

 $-$  Modem

Se deriva de la contracción de dos palabras modulador y demodulador, es un dispositivo que modula y demodula señales transmitidas sobre líneas de comunicación. La sección moduladora es usada para la transmisión y la demoduladora para la recepción. El trabajo del modem es convertir las señales digitales en analógicas y viceversa.

Red LAN

Es una red de 4rea *local cuyas ca.racterlsticas principales* son:

- Las *conexiones* entre *las* estaciones de trabajo •uelen tener *longitudes comprendida•* entre *algunos ciento•* de metros *y varios*  Júldmatros.
- *Transmite* datos entre estaciones da *usuario y* ordenadoras.
- *Las velocidad••* de *transmisi6n* suelan estar *comprendidas* entre *l lfbits/segundo y 20 11bits/•egundo.*

# *Red 'HAN*

*Es* una red de *cobertura amplia cuyas caracter1sticas principales*   $5001$ 

- *Las* conexionas entre *las* estaciones *da trabajo* suelen tener *longitudes comprendidas* entre *pocos kilómetros y varios cientos de kilómetro••*
- *Los canales* da *comunicaci6n suolen proporcionarlos las* compa/Uaa *tela:l6nicas*
- *Los* canales *son* relativamente lentos *(da 300 lr.bit11/1Jagundo* a *1544 lfbits/sagundo).*
- *Los canales* son relativamente *propensos a errores.*

*Topolog1a da la Red* 

*Es la* :forma *f1sica en que* se conectan *los nodos.* 

- *Topologla* de *Bus* 

En asta *topolog1a todos los nodos o* estaciones *d• la* red eat.fn interconectados a un *dnlco cable* de *comunicaciones, llama.do bus* o troncal de comunicaciones. Forman una trayectoria abierta y están *limitados* en *sus extremos por* terminadores,

## - *Topolog1a de Estrella*

cuanta con un *dispositivo central al cual* se *conectan directamente estaciones* o *nodos* de *la* red en *forma radial, utilizando cablos de*  interfar únicos.

Protocolo de comunicación

Es la forma en que se envia, se controla y administra el tráfico de datos en una red de cómputo

# TCP/IP

Es una serie de protocolos utilizados para interconectar redes de computadoras, así como para el ruteo de tráfico a través de diferentes computadoras. TCP significa Protocolo de Control de Transmisión, e IP Internet Protocol. Estos protocolos estándares describen formatos permisibles, corrección de errores, mensajes de paso, así como estándares de comunicación. Los sistemas de computación que conforman los protocolos de comunicación, tales como TCP/IP, permiten tener un lenguaje común. Sus niveles en el Hodelo OSI (Open System Interconexión) son:

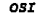

TCP/IP

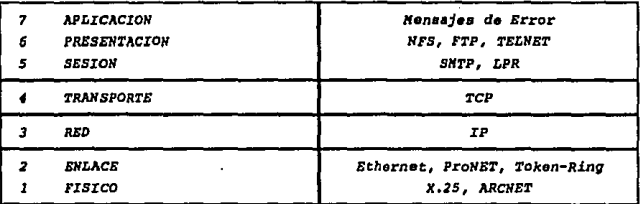

#### Elementos de hardware que conforman SIISEC

A continuación listaremos los recursos de hardware con los que se contará para el manejo del SIISEC:

*28 minicomput.adoras multiusuario HP-9000/807*  - *Jfomorla RM 8 lfb*  - *Capacidad* en *Disco: l con 800* Hb, *2 con 600 Hb, 4 con 400 Hb y 17 con 200 Hb. 58* terminales *HP700/60*  - *Velocidad* entre *300 y 38* <sup>1</sup> *400 baudloa*  - *Hemoria RAH no voHlt.il* para guardar *las espoc1ficaciones* de *conf1gurac16n 48 m1crocomputadoraa* personales *80386:*  - *Velocidad* de procesamiento *25* H *Hertz*  - *ltomorla pr1nc1pal (RA/t) 2 11 Bytes*  - *Capac1dad* en *Di.seo Duro BO* 1f *Bytes*  - *Unidad de disco flexible* de *3 l/2 pulgadas,* alta *densidad*  - *Honitor VGA monocromático 64 microcomputadoras porsonalos 80486:*  - *Velocidad do procesamiento* 33 X Hertr - *Hemoria principal* (RAll) *4* X *Bytos*  - *Capacidad* en *Di.seo Duro 100* /f *Bytes*  - *Unidad* de *disco flexible* de *3 l/2 pulgad.is,* alta *densidad*  - *Monitor VGA cromatico 24 Impresoras Epson* de *600 lpm*  112 *Impresoras* AJfT de *300 cps.*  Tarjetas de *comun1caci6n ETHERNET* para *cable coaxial AUI Unidades de energ!a ininterrumpible*  - *Capacidad 10* K V-A - Bater!a *l hora*  - *Voltaje de 11liment11ci6n 127* VCA, *60 Hr Softvare*  El sistema en *cuestión (SIISEC) correrá bajo el ambiente del Sistema Operativo UNIX versi6n B .02,* a *continuo11c16n so listan las caracteristicas* 

# *principales de* este *Sistema Operativo:*

- *Es un Sistema operativo multiusua.rlo, con capacidad da simular multiprocesamiento y procesamiento* no *interactivo.*
- *Esta escrito* en *lenguaje de alto nivel* c.
- *Dispone de* un *lengua.je de control* programable, *llamado Shell.*
- *Ofrece facilidades* para *la* creacidn *de programas y sistemas, y* un *ambiente propio para tareas da diseilo de* software.
- *Emplea manejo din6.m1co de memoria (por intercambio y por pa.ginaci6n), Tiene capacidad* de *1nterccmexi6n de* procesos.
- Permite *comunicacidn* entre *procesos.*
- *Emplea* un *sistema jer6.rquico de archivos, con facilidades da protección de archivos,* cuentas *y procesos.*
- *Usa. un* manejo *consistente de archivos de diversos tipos.*
- *Incluye m6.s de* un centenar *de subsistemas y varios lenguajes de programación.*
- Garantiza un *alto grado* do *portabilido1d.*
- *Puede adaptarse a requerimientos de configuración partícula.rea,*  esto es, puede reconfigurarse en *cada instalación.*
- *Es un buen sistema. operativo para programadores y actua.lmento tambián* para *la ejecucidn de aplicaciones de todo tipo.*

*El software para el desarrollo de* mddulos, *funciones, y programas,*  así como la implantación y finalmente la operación del SIISEC será el *INFORMIX, ya que es el lenguaje establecido a nivel institucional, el cual dispone de lenguajes de cuarta generación, entre los cuales est6.n: el 4GL (Fourth-Generat.i.on Language) y SOL (Structure* Ouery *Language),* 

*El INFORHIX-4GL (Fourth-Genera.tíon Application Development Language) es un lenguaje* de *cua.rta generación, Este lenguaje (4GL) ha recortado el tiempo de desarrollo de tal forma que* se pueden *implementar soluciones m6.s complejns y completas* en *menor tiempo. INFORHIX-4GL* es una *combinación de lenguajes procedural y no procedural,* 

*Caracter.!sticas de INFORHIX-4GL:* 

*Proporciona todas la!J herramientas que necesita para desarrollar en forma rApida prototipos y aplicaciones, tales como:* 

- *Ambiente de desarrollo integrado y sof.J.sticado.* 

## *ANALISIS*

- *1t•todo11 tl•xJ.ble11* para *el acceso* de datos *y* sotJ.atJ.cadaa *int•rfac•• con •l usuarJ.o tJ..nal* que *le* permiten concentrarse *la aplicación.*
- SJ.atemaa da menús que *la* permiten *ir* da una *pantalla* a otra.
- lfanejo de formas que *le* permite *codificar* rapJ.damente J.ntarfaces fáciles de usar.
- *llttnejo* de ventanas que *le* penJfi.t• ver *el detall• d•* cierta *lnformaci6n o para cublar de* contexto.
- *Valld•c16n d•* datoa c¡ue pueden *incorporara•* rapJ.duente a un *programa* a partir *d•* un *diccionario d•* datoa.
- Reportea *no procedur1ll••* que autonr•tJ.camente manejan *el* formateo *y* aspectos *arltmflticos* de un *r•porta.*
- Puede *f.!cilmente construir* un sistema de *ayuda (h•lp)* para que asista *al* usuario *poco* famillarl~ado *con la apllcacJ.6n.*

*IHFORlfIX-SQL (Structure Query Lttnguage/"Lenguaje* de *Consulta Estructurado•). INFORlfIX-SQL* ea *un* aJ.atema manejador de base *de* datos, consiste *del* uso de *programas o* dJ.ae/fo *de mddulos* para *realizar* tareas de manejo de datos. *Un* buen aJ.stema manejador de base de da.toa *puede reducir* substancialmente *la cantJ.dad de tiempo requerido* para organizar, *almacenar y* recuperar *lntormacldn.* 

Características de INFORMIX-SQL:

- *Creacidn da* bases de datos *y* tablas.
- *Di.sello de* pantallas.
- *Adicionar y modificar datos usando pantallas.*
- *Carga* datos *de archivos del sistema operativo.*
- *Realira búsquedas* a trav•s *de pantallas* o *con* lenguaje interactivo.
- *Produce* reportes,
- *Di.sella mentls que* pueden *incluir* elementos de *IHFOIUfIX-SQL, utiler.!as del* sistema *y otros programas.*

*Diferencias* entre *INFOIUIIX-4GL* e *INFORlfIX-SQL* 

*Las herramientas de desarrollo de INFOIUIIX son* totalmente *independientes* una *de* otra. *En otras pala.braa,* ea *posible desarrollar*  completamente *una aplicac16n, por ejemplo,* en *INFORlfIX-SQL, sin necesidad* 

de programar absolutamente nada en INFORMIX-4GL o en alguna otra herramienta.

Sin embargo, existen ciertas diferencias o ventajas de una herramienta con respecto a otra. En este caso las diferencias que existen entre INFORMIX-SOL e INFORMIX-4GL son:

INFORNIX-SOL

- Desarrollo muy rápido
- Ideal para prototipos v primeras versiones
- No manejo de ventanas
- No procedural
- Consultas interactivas con el Ouerv Lancuace
- Programación minima
- No use arregios
- Hend por aplicación

**INFORNIX-4GL** 

- Deserrollo rápido
- Ideal para desarrollos permanentes
- Nanejo de ventanas
- Procedural y no procedural
- $-$  No ex posible realizar consultas interactivas
- Mayor programación
- Uso de arregios
- Más de un menú por aplicación
- Formación de libreriam

Como se mencionó anteriormente, ambas herramientas serán utilizadas conjuntamente para facilitar el desarrollo de SIISEC, ya que la programación se realizará en INFORMIX-4GL apoyándose en INFORMIX-SQL para algunas tareas, como pueden ser: creación de la base de datos así como de sus tables. creación de pantallas, validación y búsqueda de datos, etc. con mayor rapidez.

3.2 ESPECIFICACIONES DEL SISTEMA DE INFORMACION DE LA PROPUESTA DE BOLDCION.

3.2.1 Discress de contexto

Para delimitar el ámbito (contexto) en se que desenvolverá el SIISEC, presentamos un diagrama en el cual se aprecia la manera de como se relaciona el SIISEC con las personas o áreas involucradas (entidades) a nivel estación, así como los flujos de información de manera general. Fig.  $3.1.$ 

40

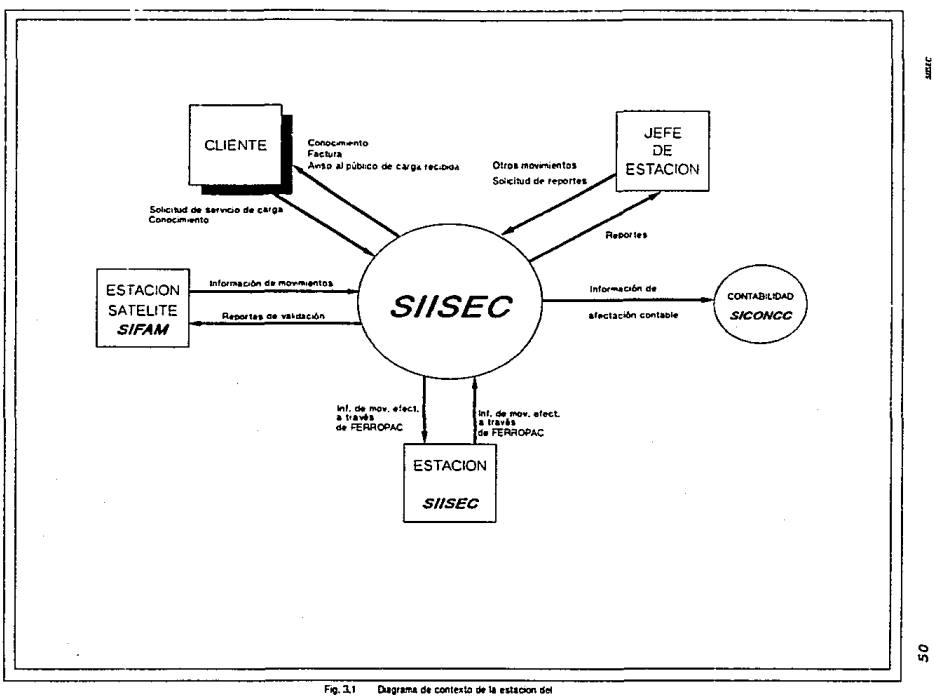

# Sistema Integrat del Servicio de Carga (SIISEC)

ន្ល

El circulo mayor que apárece en el diagrama representa al SIISEC; los cuadrados, a las áreas propias o personal de FNM; los cuadrados con scabra, a las áreas externas al organismo, el círculo pequeño representa un sistema externo que recibe o envia información y las flechas el flujo de información.

El SIISEC ae relacionará con el cliente, jefe de estación, estación que cuenta con SIISEC, estación satélite (SIFAM) y con el área de contabilidad (a través del SICONCC).

El cliente presenta la solicitud de servicio de carga al SIISEC; las estaciones que contarán con SIISEC estarán conectadas a través de la red FERROPAC, manejando información de movimientos efectuados; las estaciones satélites enviarán su información de movimientos a la más cercana, con SIISEC. y el jefe de estación podrá hacer solicitudes de reportes así como otros movivimientos. A través de la comunicación, el SIISEC será capaz de emitir reportes, facturas, avisos al público, guias, etc. al área o persona corrrespondiente. Además el área de contabilidad podrá obtener información del SIISEC de afectación contable a través del SICONCC.

En la figura 3.2 aparece el diagrama conceptual del SIISEC coexistiendo con el SIFAM, en ella se presenta como se realizará la transferencia de información entre las Estaciones del Sistema Ferroviario Nexicano.

En la figura se observan cuatro de las situaciones que se pueden dar para un mervicio de carga:

- De una estación que tiene SIISEC a otra que también cuenta con 61, fig. 3.22.
- De una estación que utiliza el SIFAM a otra que utilice el mismo sistema, fig.3.2b.
- De una estación que cuente con SIISEC a otra que opere con el SIFAN, fig. 3.2c.
- De una que opere con el SIFAM a una que tenga el SIISEC, fig.  $3.2d.$

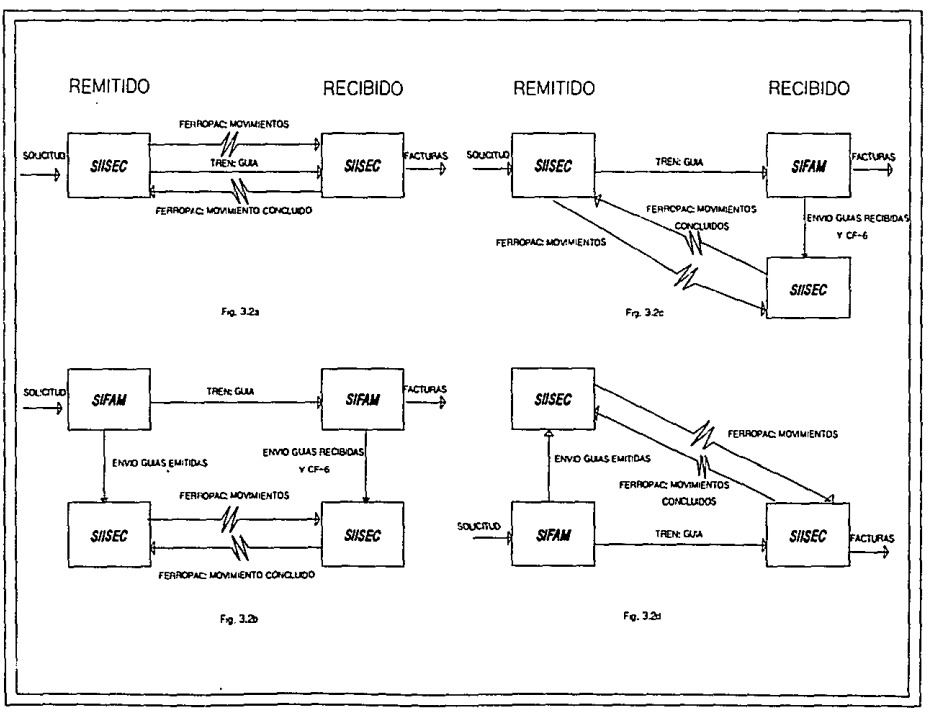

Fig. 3.2 Dagrama conceptual del SASEC

S,

ij

*Lo• cuadro•* representan las estaciones, dentro *de ellos* aparece *el tipo de* sistema *de facturacldn* que *utiliza,* 

*Las flechas indican* transferencia de *1nformacJ.6n,* junto *con* ellas *ae*  ••dala *qua informac16n* as *la que* se transfiere *y por* que *medio* se realiza

*Las* estacionas *satllito* son *•quallas que* cuentan *con* jefe da estación pero no con SIISEC, en ella se realizan los procedimientos con el *SIFAlf; las* estaciones a cuenta *son aquellas que no cuentan con* jefe de estaci.dn *ni con SIISEC, por lo* tanto aqu! no se realiza *nlngl1n tipo de documentac16n, debiendo* acercarse para *ello* a *la* estación m4s cercana *que*  cuente con jefe de estación.

*cabe* aclarar *qua la* transferencia *de 1nformac16n da* una *estac16n con*  SlFAJI *hacia la estac16n que* ti.ene *SIISEC,* de *la cual* es sat•lJ.te, se realiza *por algl1n medio, por ejemplo* mansajerla, que *serA definido dependiendo* de cada estación.

3.2.2 *Bspocificaciones de requerimientos* 

Los requerimientos de información que el SIISEC deberá producir son:

- Capturar *y almacenar la información de la Documentación (Conocimiento,* Gu!a *y Orden da Rem1si6n), de los* embarques que se *produzcan* en *la* estación *(con SIISEC),* estaciones a cuenta *y* estaciones satélite de la estación.

- *Producir la 1mpres16n* de *la documentac16n propia* de *la estac16n (con SIISEC) y estaciones* a cuenta *da la* estación.

- *capturl!r y .::lmacDnar loa cargos y* conceptos de *los servicios diversos y* otros *ingresos que se produzcan* en *la* estación *(con SIISEC),*  estaciones a cuenta y estaciones satélite de la estación.

- capturar *y* almacenar *los cargos y conceptos de los servicios qua*  se *dan* a *los* embarques *de paso* de *la* estación *(con SIISEC),* estaciones a cuenta *y* estaciones satálite de *la estación (cargos* en trayecto),

## *ANALISIS*

- *Realizar un control adecua.do de la 1ntormac16n* capturada. *Esto implica producir la 1mpresi6n de todos los informes y* reportes que se requiera.

- *Transmitir l• información* capturada *en la* estación *(con SIISEC),*  tanto a su región como a las estaciones involucradas.

- *Recibir la informacidn* de *los* embarques que *tengan destino en la*  estac.idn *(con SIISBC),* estaciones *a* cuenta *y estaciones satllite* de *la*  eatacidn.

- *Producir la impresidn* de facturas *de los cargos* en trayecto, *servicios d.lversos, otros servicios* que *produzcan ingresos y* embarques *que*  tengan destino *o* se *produzcan* en *la* estacidn *(con SIISEC) y estaciones* a cuenta *de la* estación.

- *Reali:rar adecuado control de la informac.idn recibida.. Bato implica. producir la impresidn* de *todos los informes y reportss* que se requiera.

- *Permitir el* enlace *del SIISEC con* otros *sistemas dsl SIID (Sistem11 Integral d• Informa.cidn Distr.ibuid•), al permitir al acceso* a *la .lnformacidn* que *requieran (SICONCC por ejemplo).* 

## 3.2.3 Diagramas de flujo operativo

*Un diagrama* de *flujo* operativo es una *herramienta. para la*  representacidn *grl.fica del flujo do actividades,* formada *por un conjunto*  de *columnas en donde* se *esquematiza el flujo de las actividades necesarias para el cumplimiento de una función, cada columna* representa a *la entidad*  o *instancia responsable de la actividad.* 

*cada actividad puede* estar representada en *forma grl.Lica, y/o reforza.da por una leyenda descriptiva.* 

*Los siguientes diagramas* de *flujo operativo (J.Ja, J,Jb, J.Jc,* J.Jd, *<sup>3</sup>*.Je, *3 .Jf, 3 ,Jg),* muestran *en forma grl.Lica las actividades que deborl.n* realizar *para cubrir la parte administrativa del servicio de carga.* 

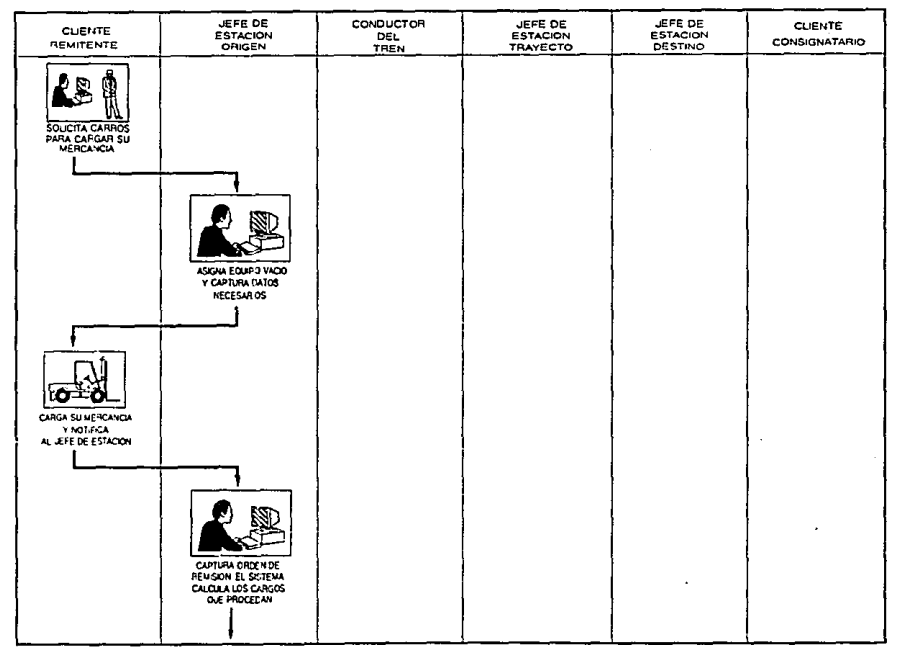

Fra. 3.3s Flujo de actividades operativas SRSEC

À

 $\mathbf{5}$ 

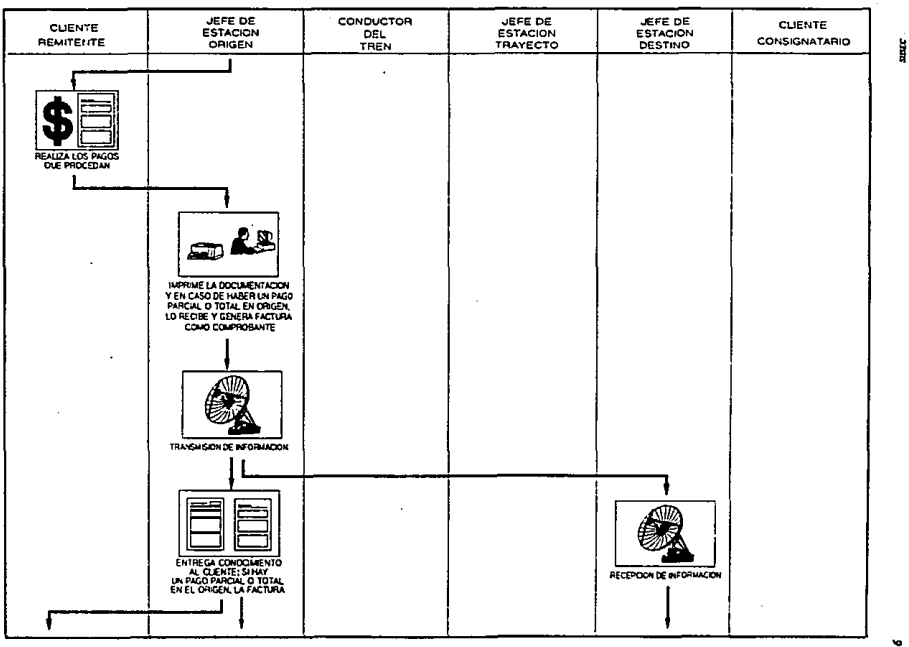

ង្គ

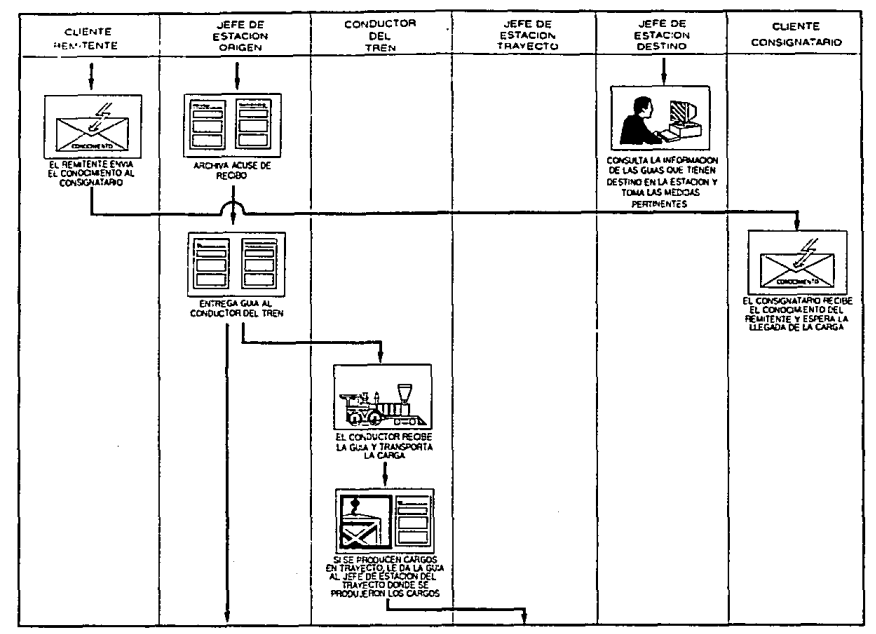

 $\sim$ 

**Signs** 

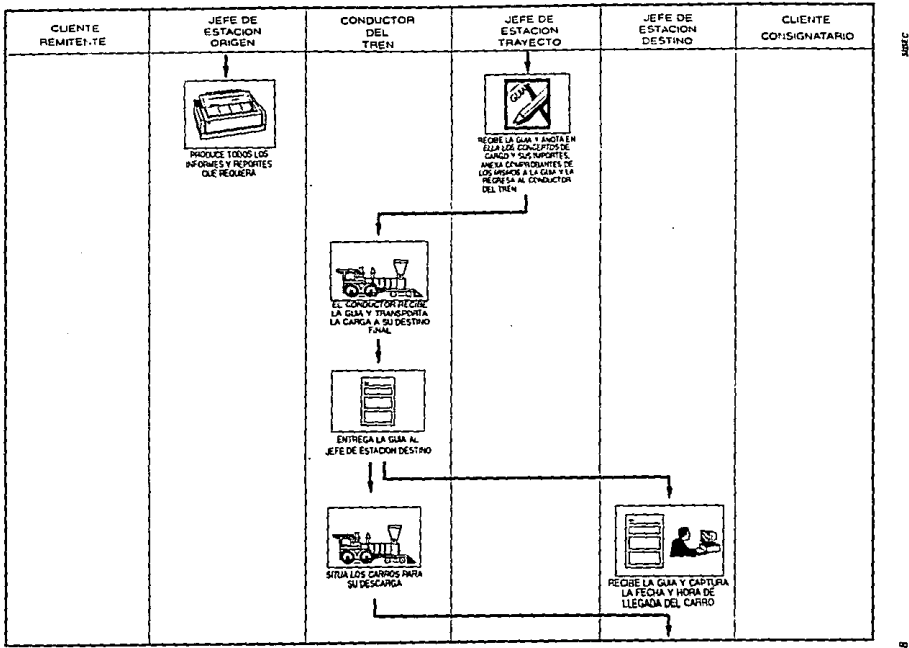

Fig. 3.3d Plup de actividades operativas SASEC

 $\cdot$ 

 $\overline{\phantom{a}}$ 

 $\epsilon$ 

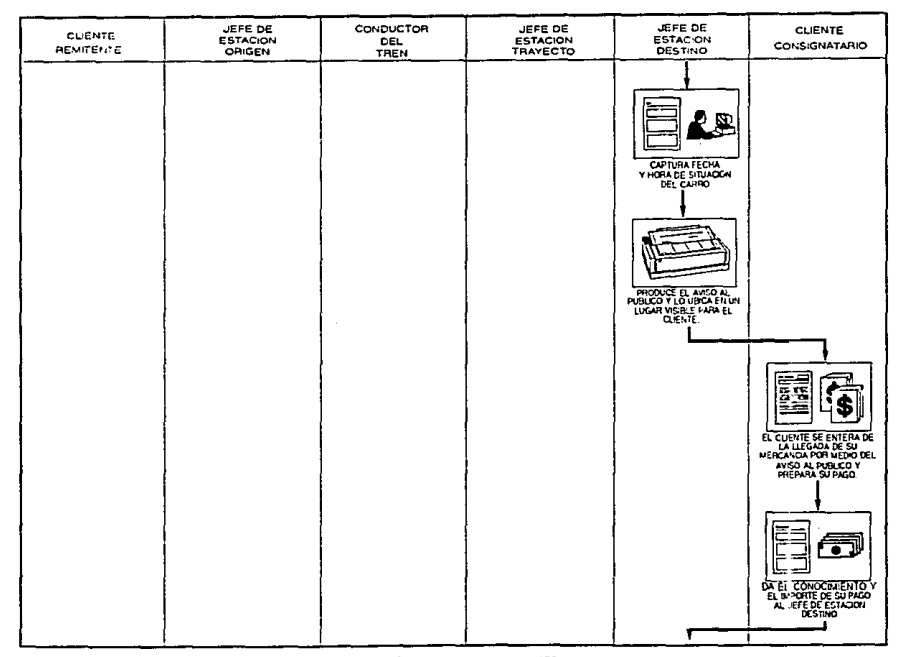

Fig. 3.3e Flujo de actividades operativas SASEC

**THE** 

ś

ä,

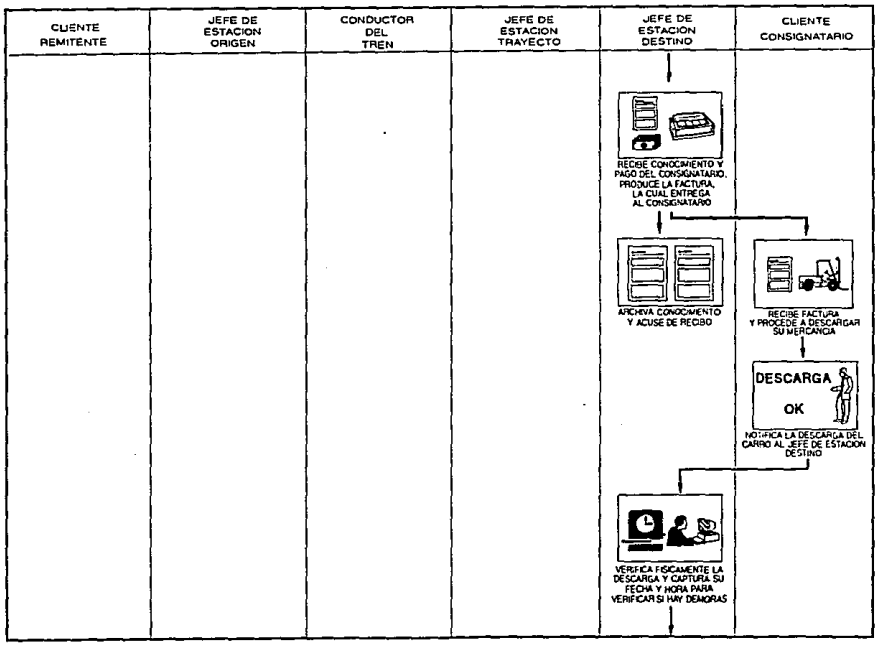

 $\ddot{\phantom{a}}$ 

ğ

Fg. 3.3f Flujo de actividades operativas SISEC

 $\cdot$ 

å

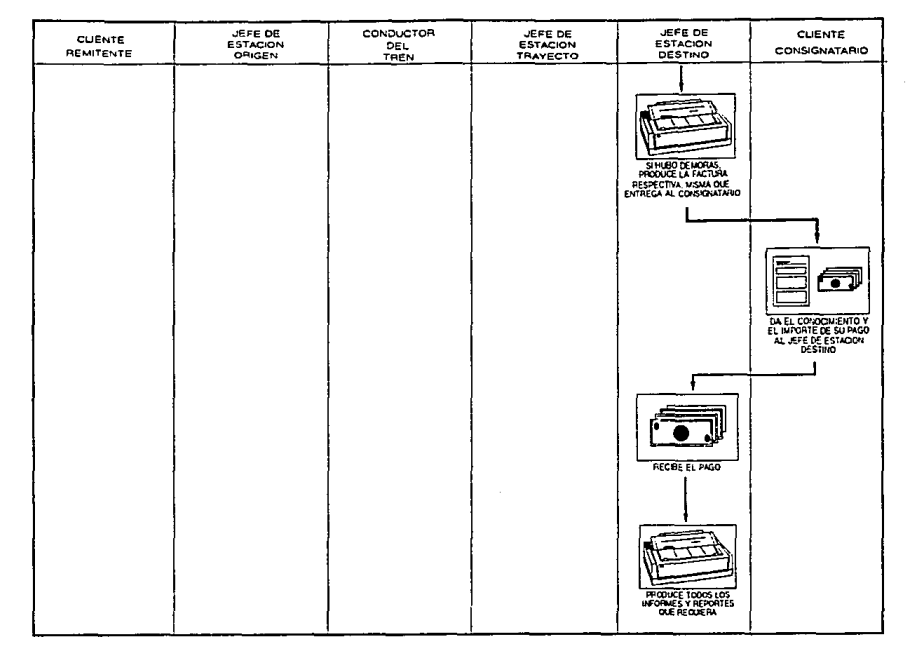

Fig. 3.3g Flujo de actividades operativas SBSEC

h<br>Ri

 $\ddot{ }$ 

*En forma general* se dar.t una *descrlpcldn de* tal•• *acti11ldados1* 

Comlen.ra *cuando el* remlt•nte sol.tc.tta *carro•* para tr•nsportar *su mercanc!a,* se Je asigna *equipo para* gua *proceda* a cargarla, se *registran datos* necesar.tos para *generar la* documentac.Ldn, *si. •l* remitente *lo* desea *puede* reali.rar un *pago parcial* o total.

*El* jefe *de* estac.tdn entrega *el* conoc.ún.Lento *(original* de Ja *documantacidn) al* remitente *y si hubo algtJn pago,* anexa *la* factura, *El*  remitente envía el conocimiento al consignatario.

*El jsle da* estacidn transmito *la información* a *la* estacidn *destino (a* tra116s *de la red), y* entrega *la gula (111.. cap.ta de la documentacldn) al conductor del* tren.

*Al llegar* a *la* &.fftacidn destino, *al conductor del* tren entrega *la gula al jalo de* estacidn *y* si.tila *los carros* para su *posterior descarga, El*  jala *de ostacidn* captura *fecha y hora de llegada del carro,* as! *como fecha· y hora de* si.tuacidn *del mismo, coloca* en un *lugar visible el aviso al público para que el consignatario prepare su pago.* 

*El consignatario* entrega *ol conocimiento y* realiza *su pago* para *recibir la* .tactura *y proceder* a *descargar* •u *msrcancla. Notifica la descarga* para *determinar si hubo cargo• adicionales, si los hubo generar*  una nueva factura.

*En* caso *do haber* un *el* ltnporte *cobrado,* se realiza una nota *d• crldito* para *el cliente.* 

*3.2.4 Dl.agraaa de flujo de* datos *(DFDJ* 

Un DFD es un conjunto de simbolos o componentes gráficos *interconectados y debidamente ldentl.licados. S11 objetivo* ea *la reprasentacl.6n gr.tflca del flujo da la inform11.cldn en cualquier* tl.po *de*  sistema, *l.ncluslve de los origenes/destinos y transformaciones de la mlsma.* 

Para dar una *idea más clara de como el SIISEC tratará la información* qua *en* eU *se maneje, se presentan les diagramas da fl11jo do* dates.

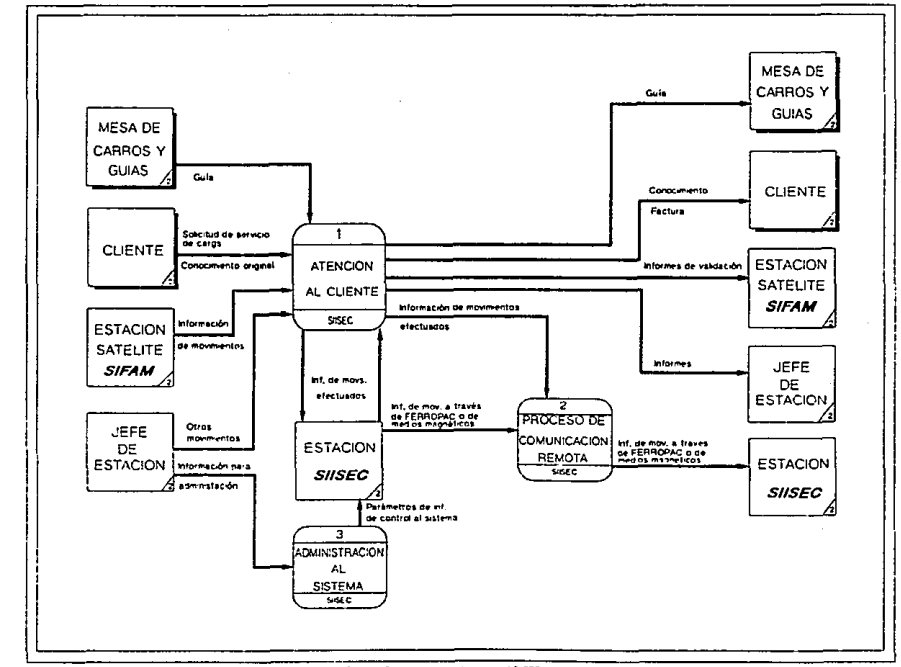

Fig. 3.4a Diagrams de flujo de datos del SIGEC, Nivel 0

 $\mathbf{c}$ 

ļ

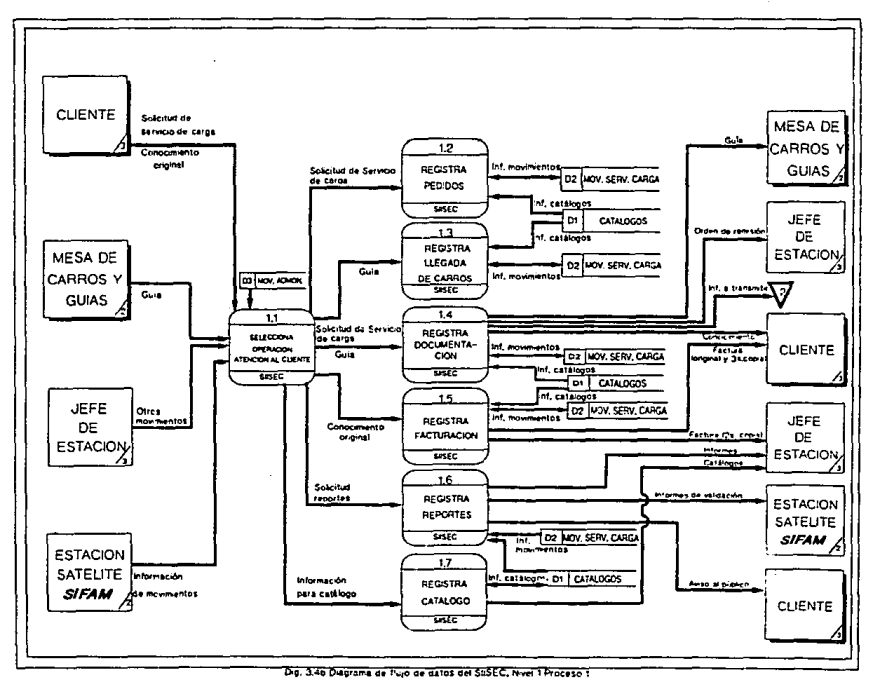

ă,

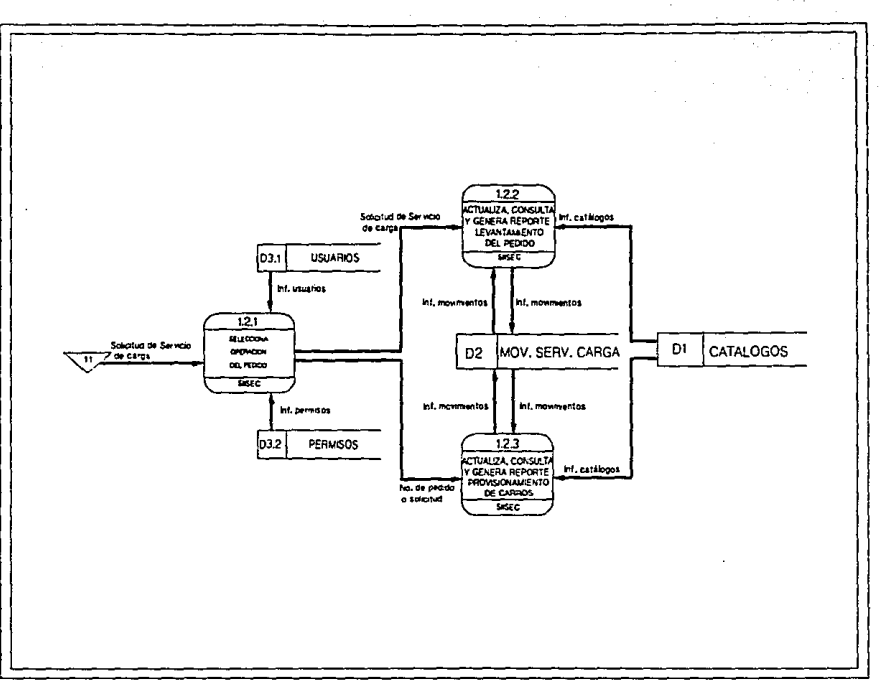

ta ang

 $\sim$   $\sim$ 

×.

Fig. 3.4c1 Dagrama de fujo de datos del SISEC, Nivel 2 Proceso 12

Į

*65* 

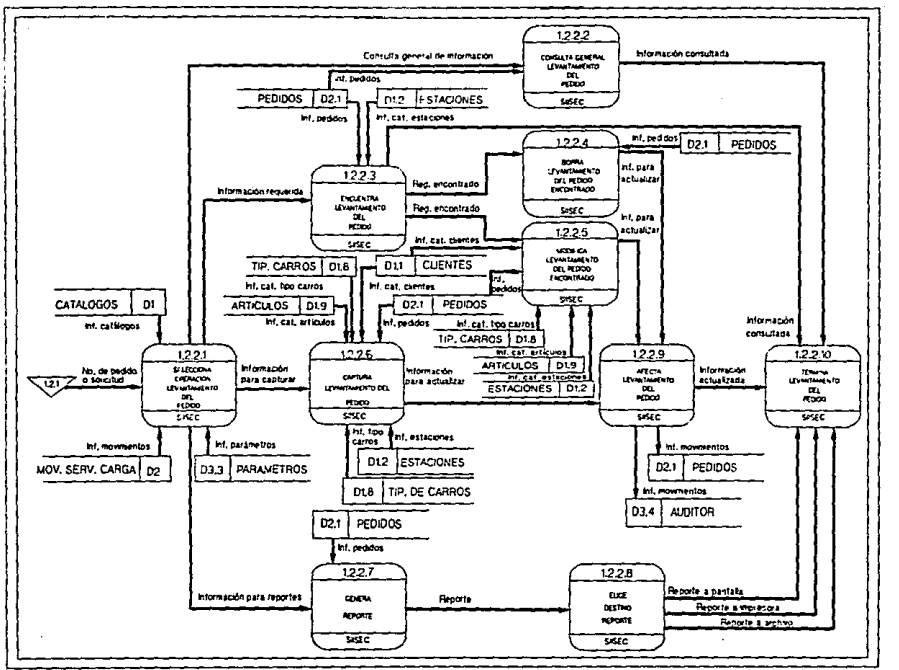

Fig. 3.4c2 Diagrams de flujo de datos del SIISEC, Nevil 3 Proceso 1.2.2

r.

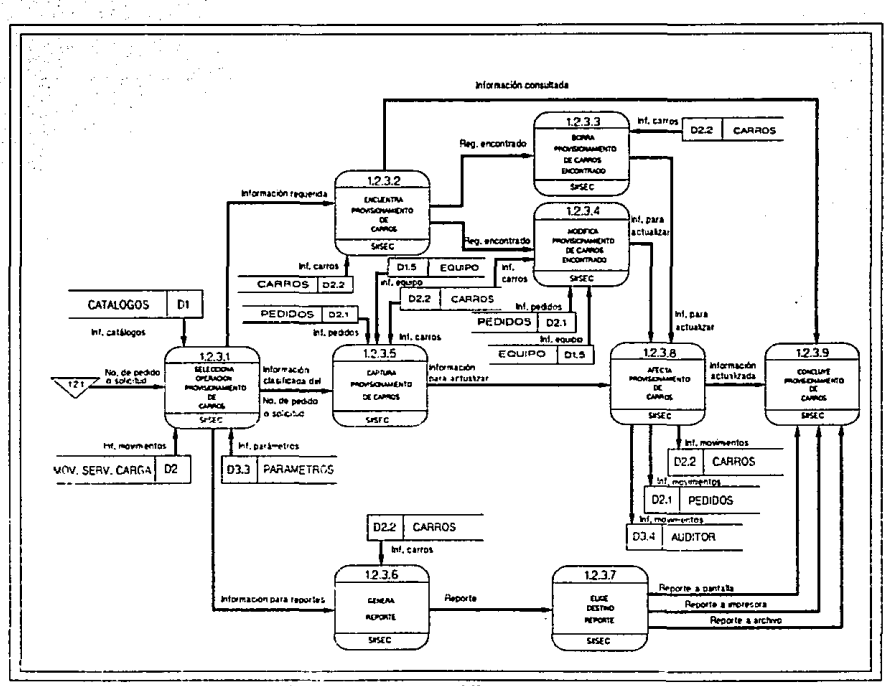

Fig. 3.4c3 Diagrams de Illiyo de datos del SIISEC, Nivel 3 Proceso 12.3

Š,

Ì
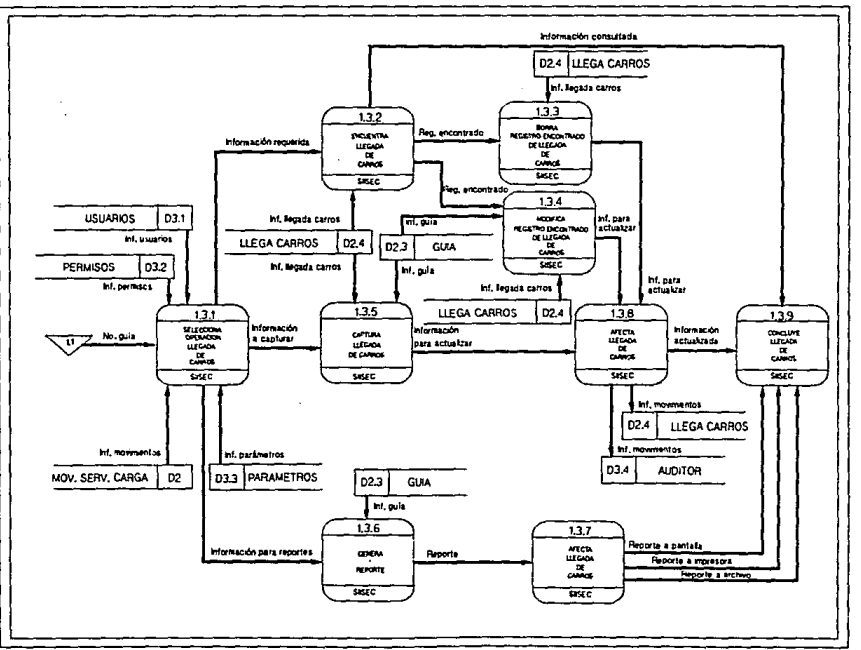

## Fig. 3.4d Degrams de flujo de datos del SISEC. Nivel 2 Procaso 13

 $\ddot{z}$ 

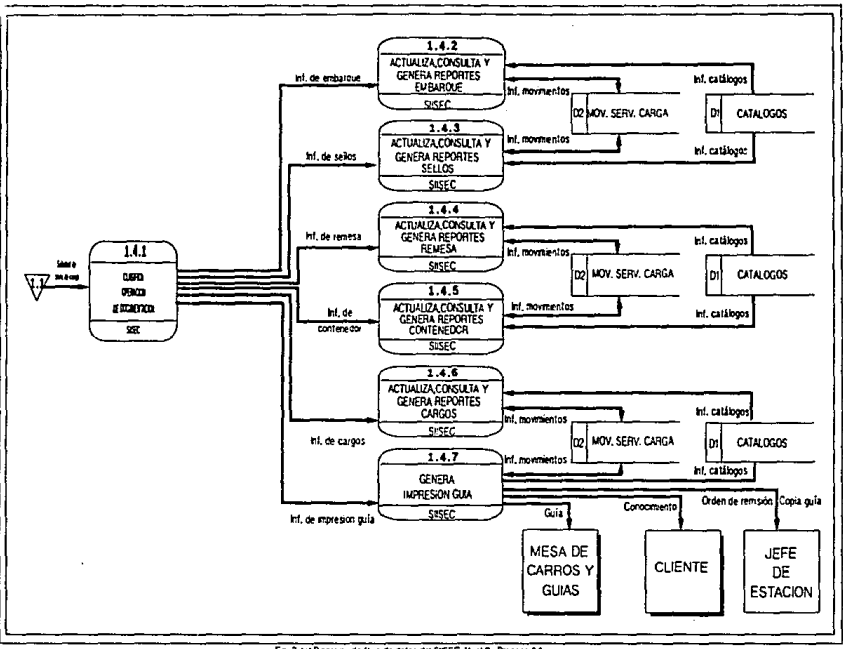

**Carlos** 

Fig. 3.4et Diagrams de flujo de datos del SISEC, Newl 2 Proceso 14

 $\ddot{\bm{s}}$ 

Į

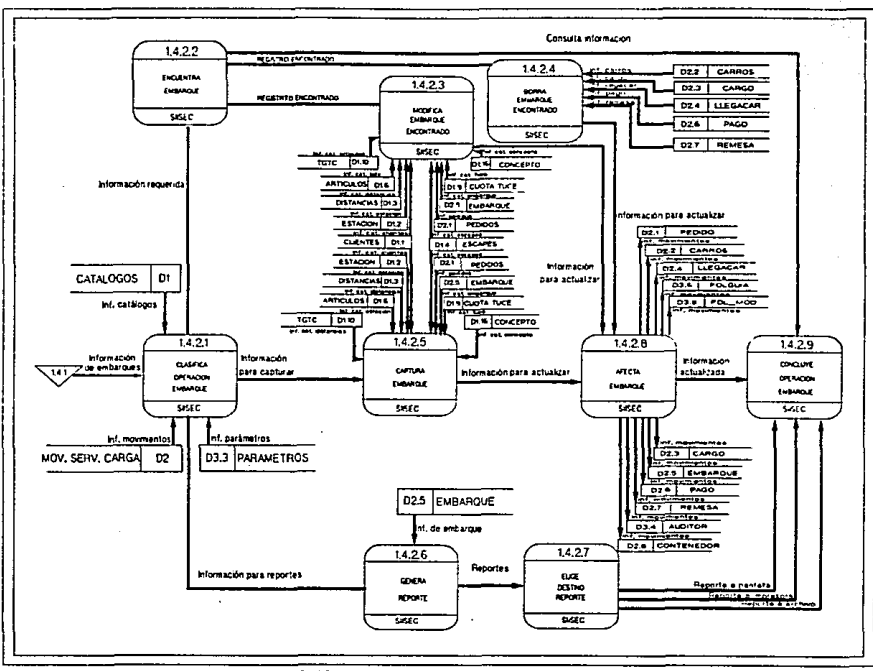

Fig. 3.442 Disgrams de Rujo de datos del SISEC, Nivel 3 Proceso 1.4.2

ă

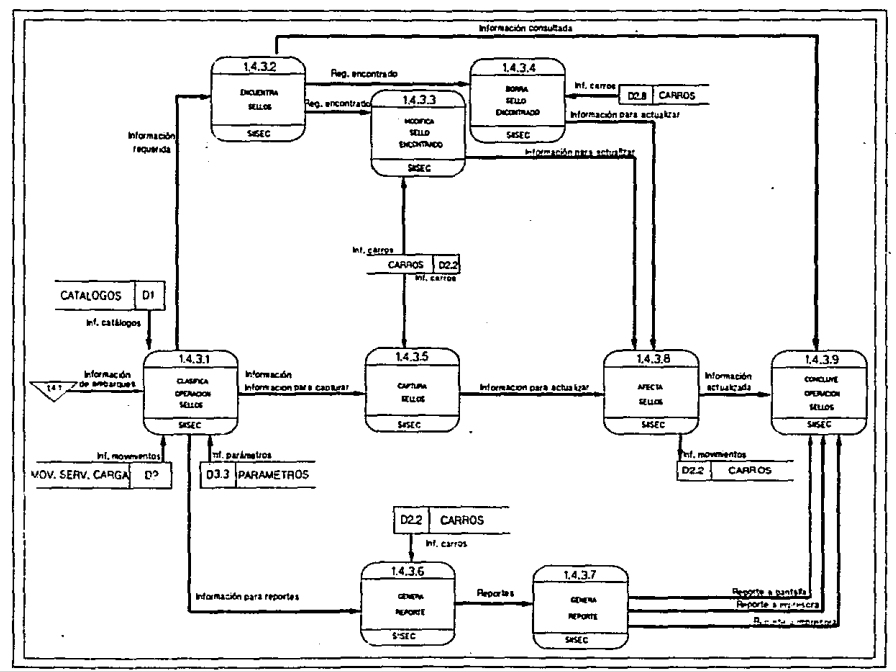

Fig. 34+3 Dagrama de Rujo de datos del SNSEC, Neel 3 Proceso 14,3

ij

 $\mathbf{z}$ 

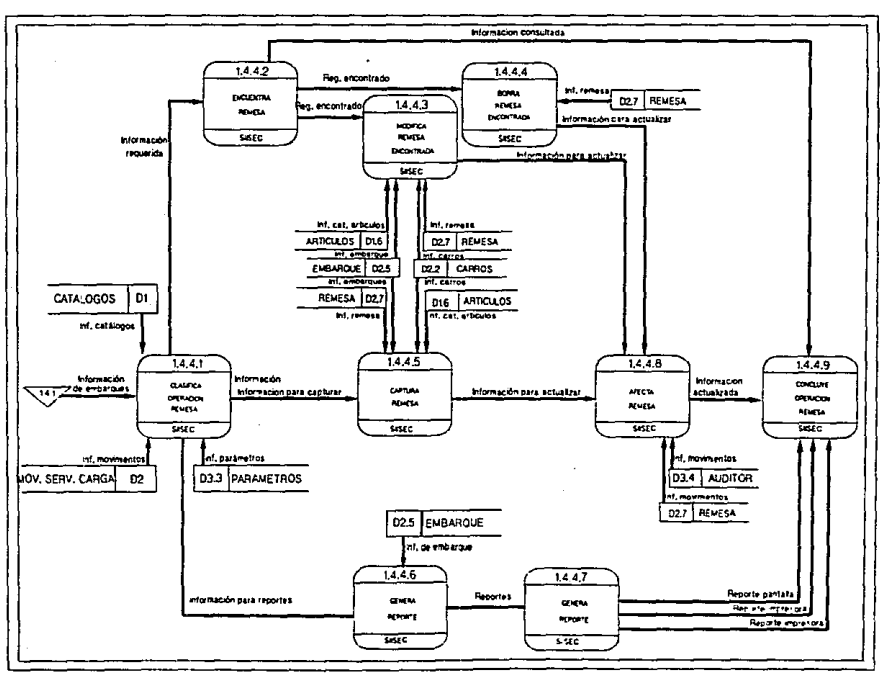

Fig. 3.4e4 Degrena de fájo de datos del CISEC, Nivel 4 Proceso 14.4

÷,

J.

 $\mathbf{r}$ 

ì

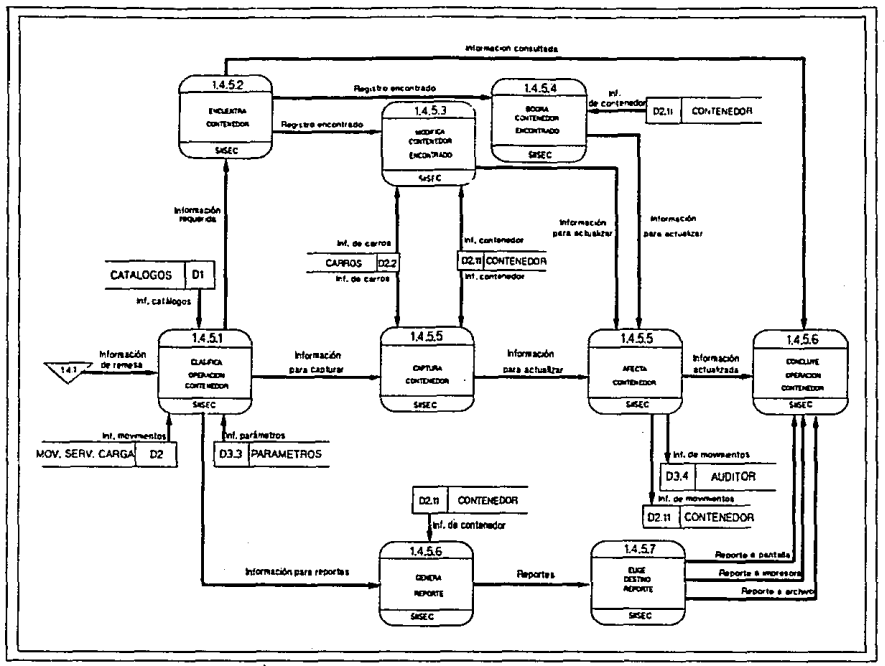

Fig. 3.4e5 Diagrama de flujo de datos del SASEC. Nivel 3 Proceso 1.4.5

*13* 

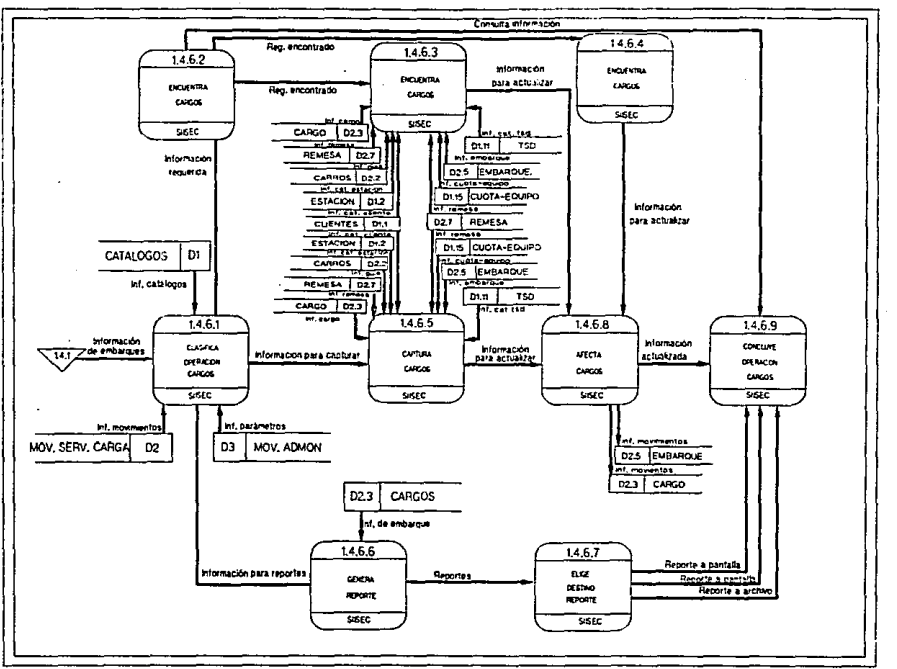

Fig. 3.4e6 Desgrams de flujo de datos del SISEC, Nivel 3 Proceso 1.4.6

ž

ğ

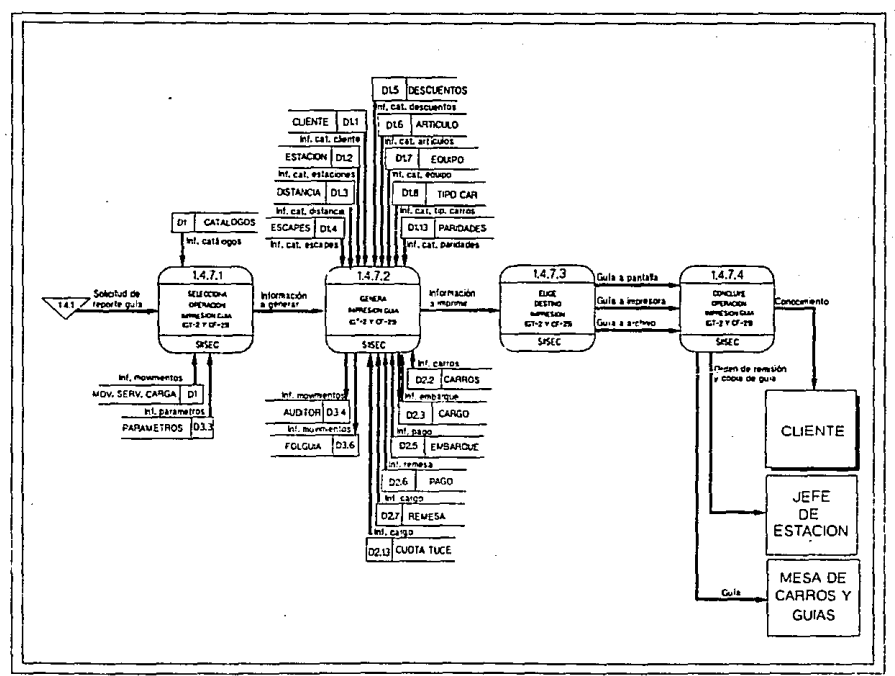

Fig. 3.4e7 Discrime de Suo de datos del SESEC, Nevel 3 Proceso 14.7

Į

 $\mathbb{S}^1$ 

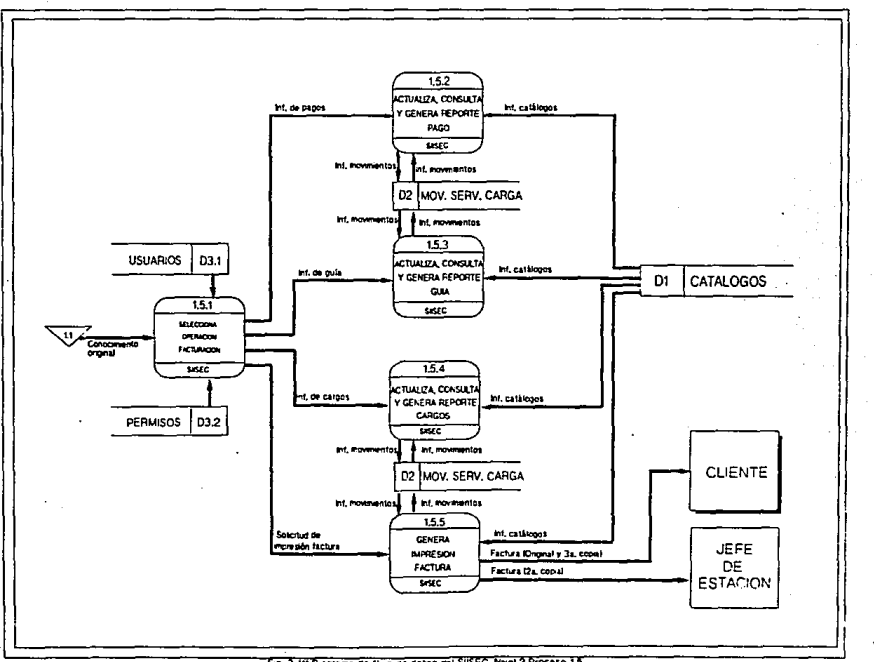

Fig. 3.411 Diagrams de flujo de datos del SIISEC, Nivel 2 Proceso 1.5"

č

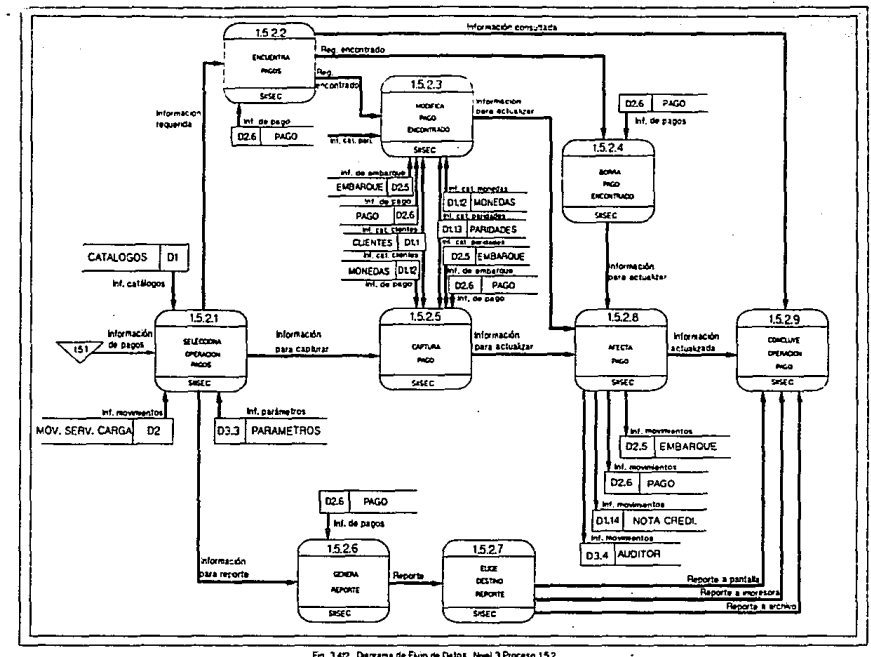

Fra. 3412 Degrama de Fiuro de Datos Nivel 3 Proceso 15.2

 $\ddot{u}$ 

Į

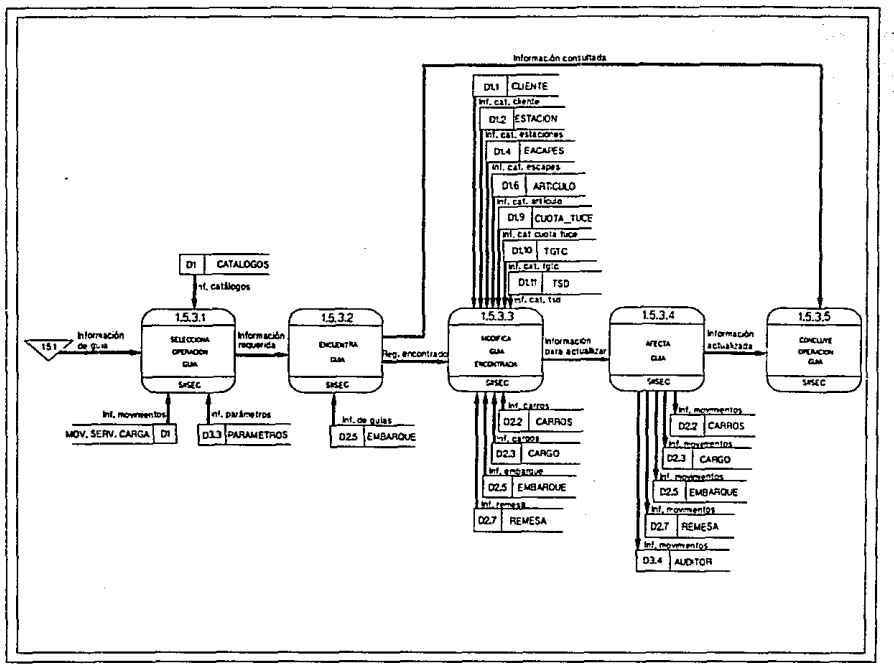

Fig. 3.413 Diagrama de flujo de detos del SIGEC, Neel 3 Proceso 15.3

**P** 

 $\sim$   $\sim$ 

ESTA FESIS NO DEBE<br>MALIA DE NA DIBLIOTECA

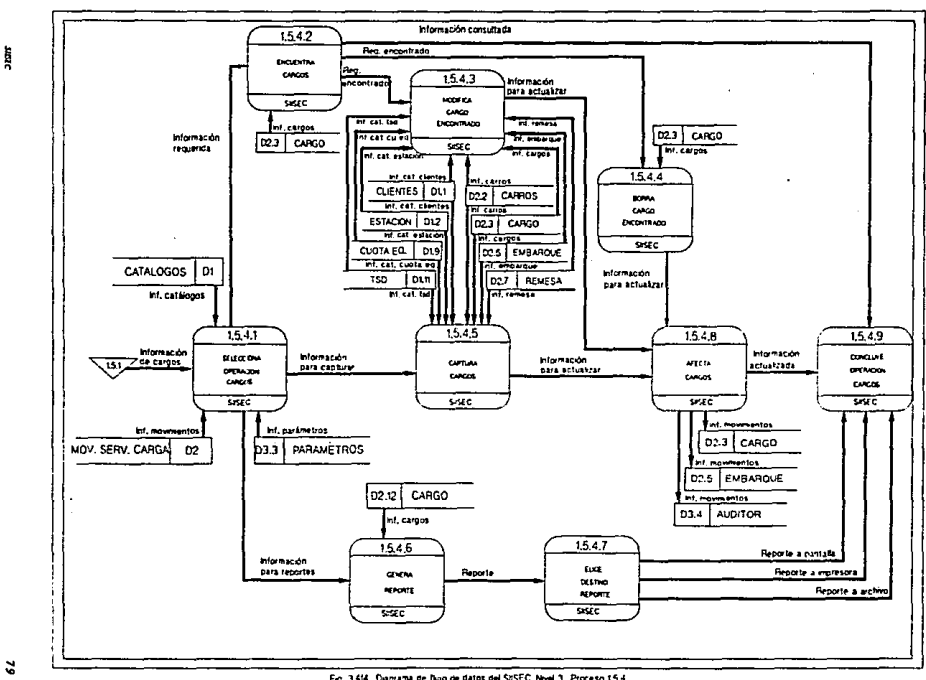

Fig. 3.414 Dagrams de flujo de datos del StSEC, Nivel 3 Proceso 1.5.4

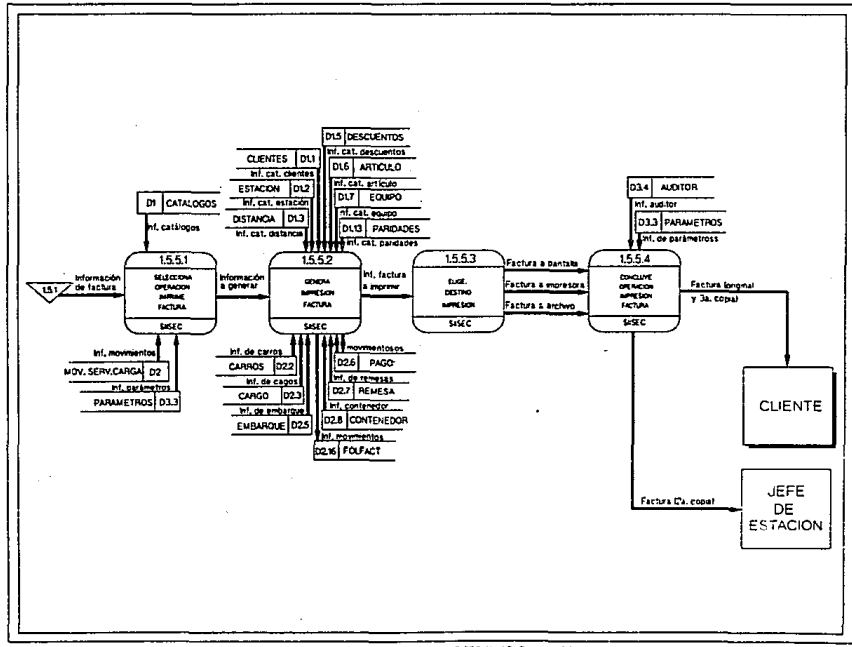

Fig. 3.45 Dagrams de Bujo de catos del S'SEC, Neel 3 Proceso 1.5.5

 $\overline{a}$ 

turc

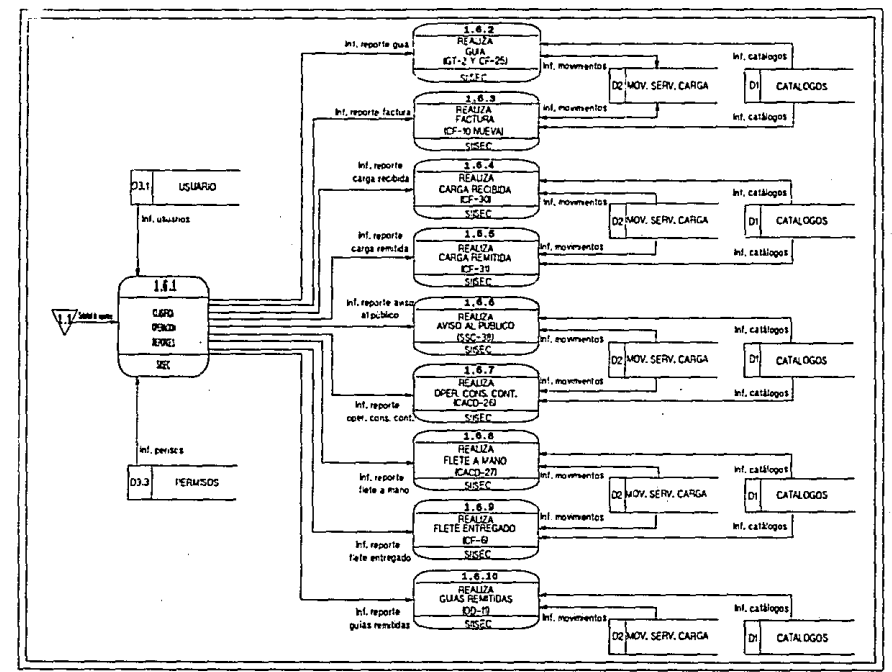

Fig. 3.4g1 Diagrams de flujo de datos del SISEC, Nivel 2 Proceso 1.6

ŗ

*81* 

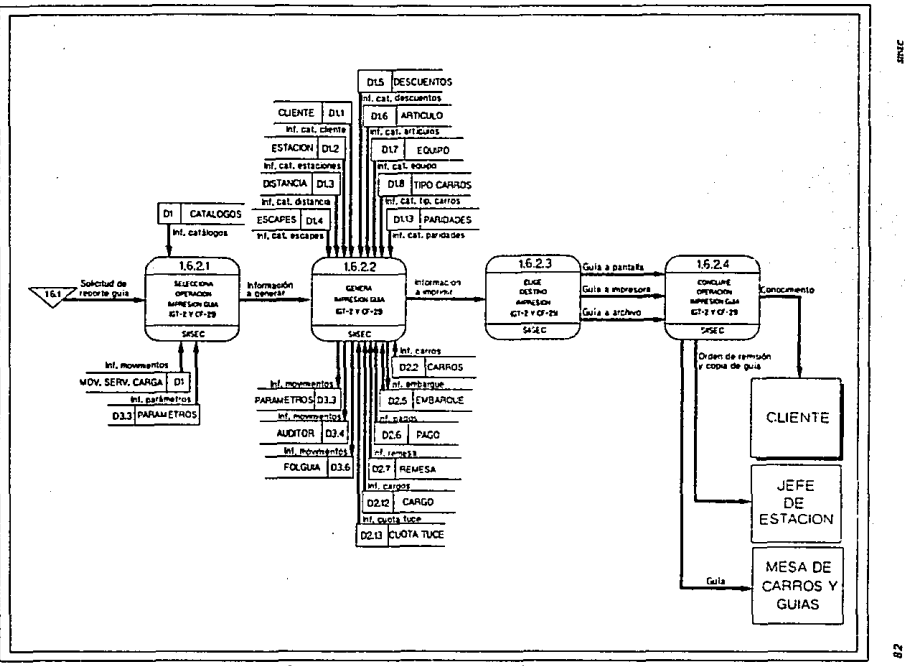

Fig.3.4g2 Dagrama de flujo de datos del SBSEC, Nivel 3 Proceso 1.6.2

ă

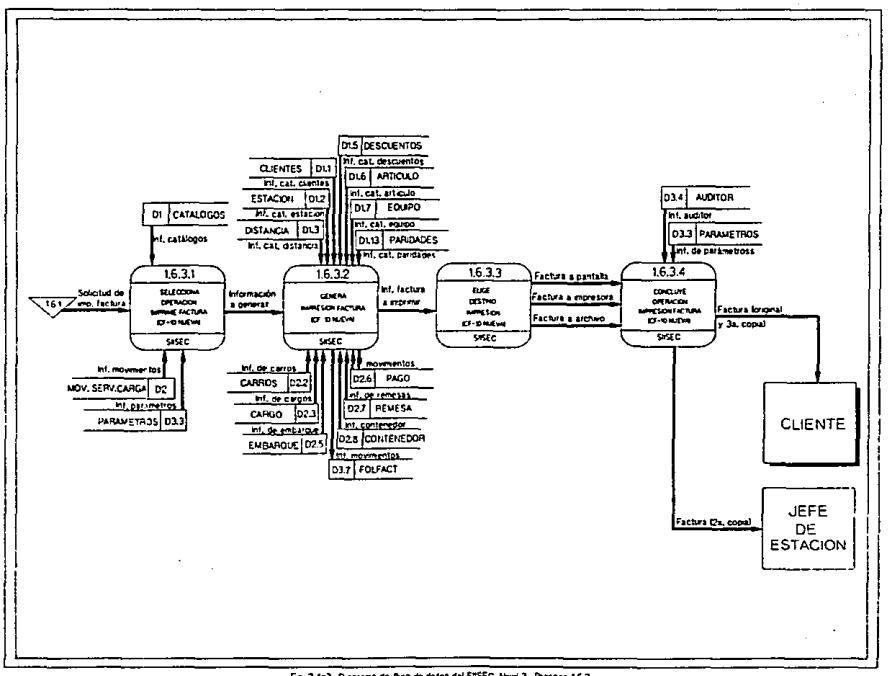

Fig. 3.4g3 Diagrams de Bujo de datos del SRSEC, Nevel 3 Proceso 16.3

*BJ* 

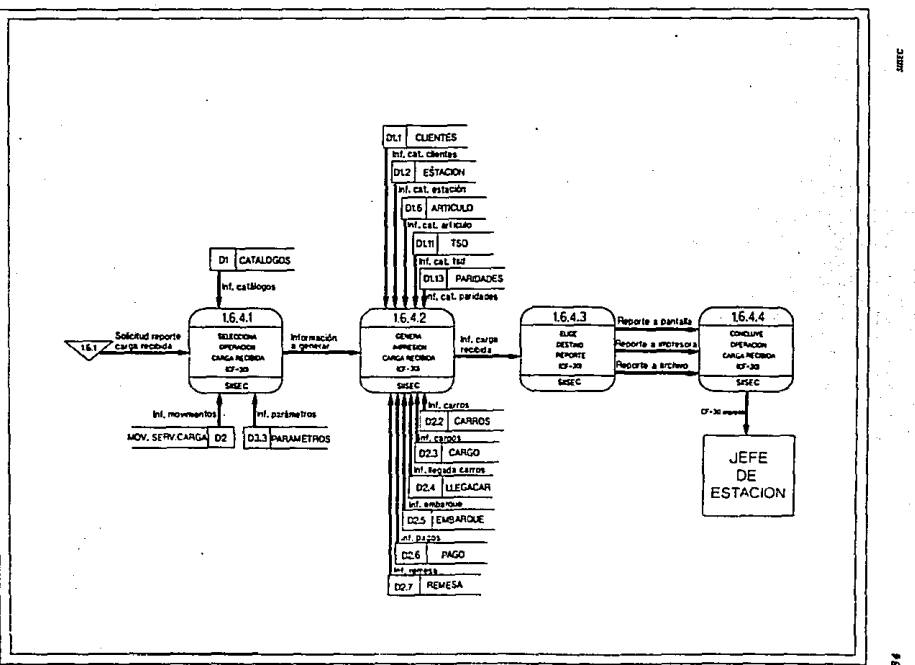

Fig. 3.4g4 Diagrams de tiujo de datos del SRSEC, havel 3 Proceso 16.4

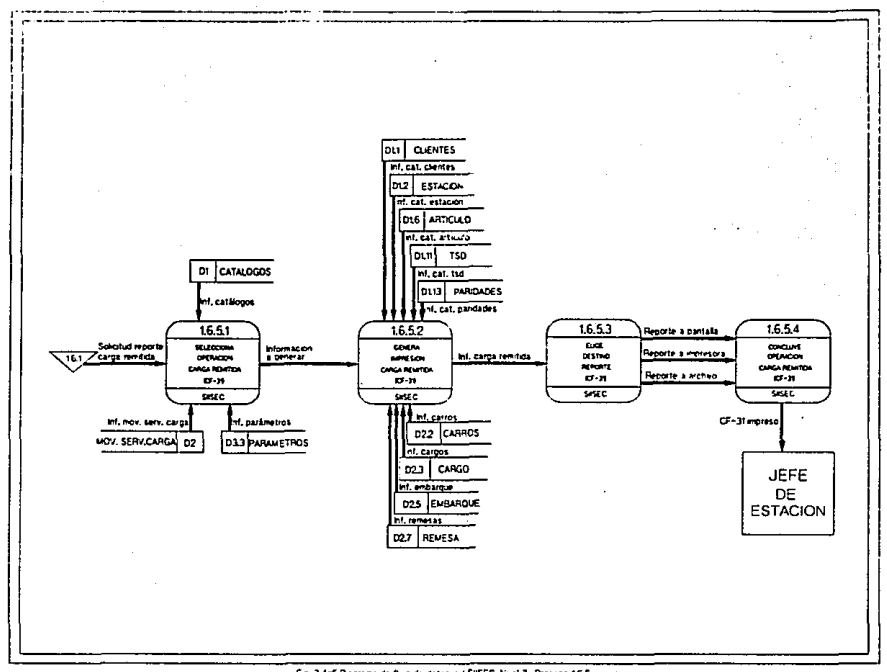

## Frg. 3.4g5 Dayrama de flujo de datos del S4SEC, Nvel 3 Proceso 16.5

Ì

S,

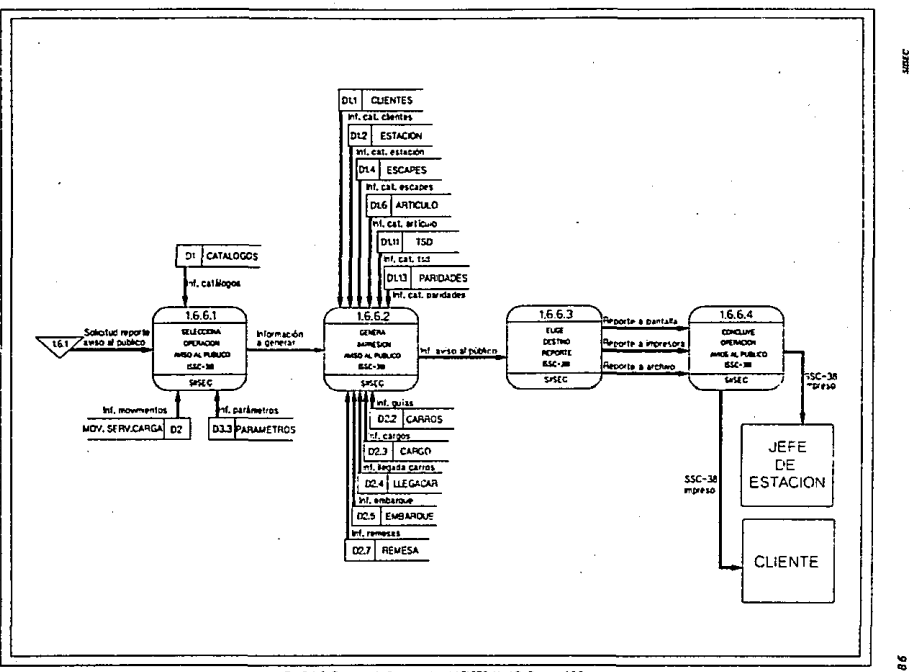

Fig. 3.4p6 Degrama de flujo de datos del SISEC, Nivel 3 Proceso 16.6

2

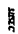

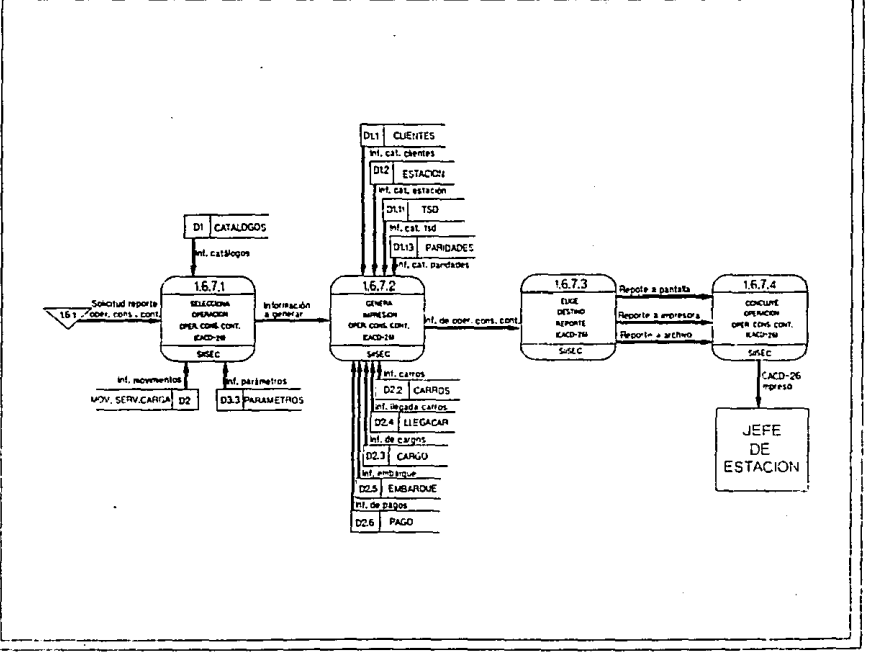

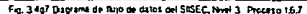

 $\mathfrak{B}$ 

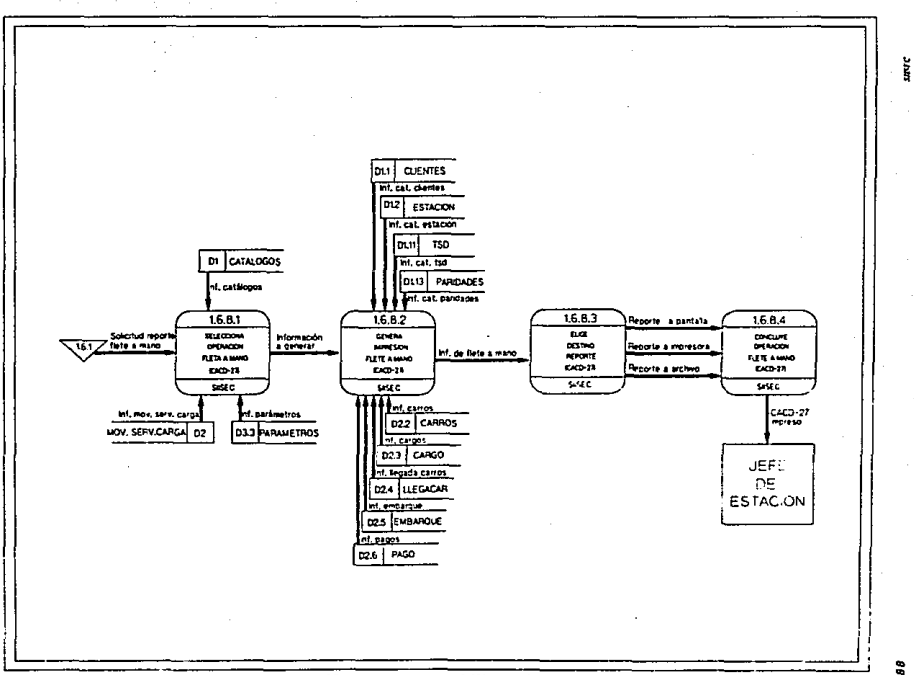

Fig. 3.4gB Dagrama de flujo de datos del SISEC, favel 3. Proceso 1.6.P

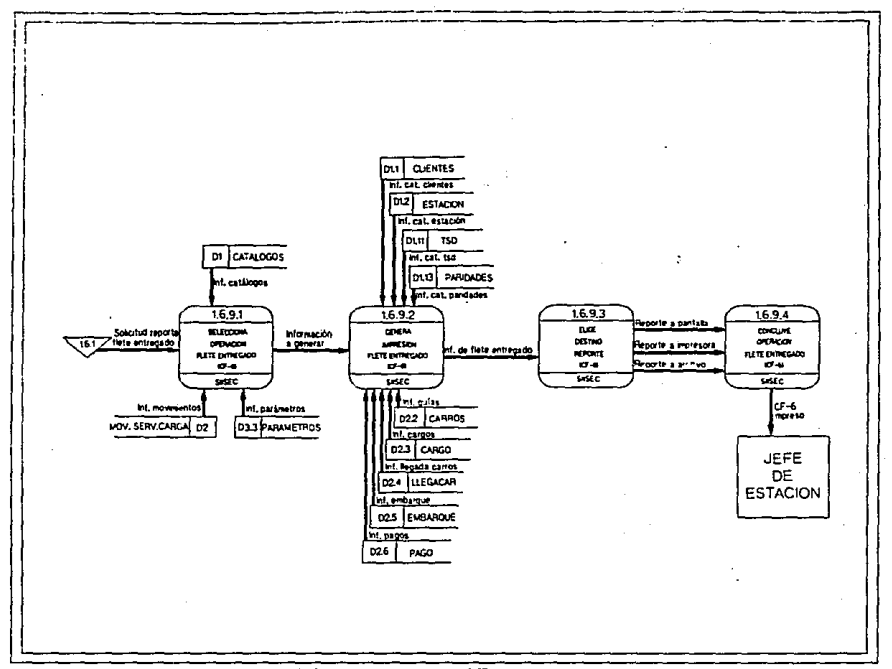

Fig. 3.4g9 Dagrams de thijo de datos del SISEC, Nevel 3 Proceso 1.6.9

 $\mathbf{S}$ 

Å

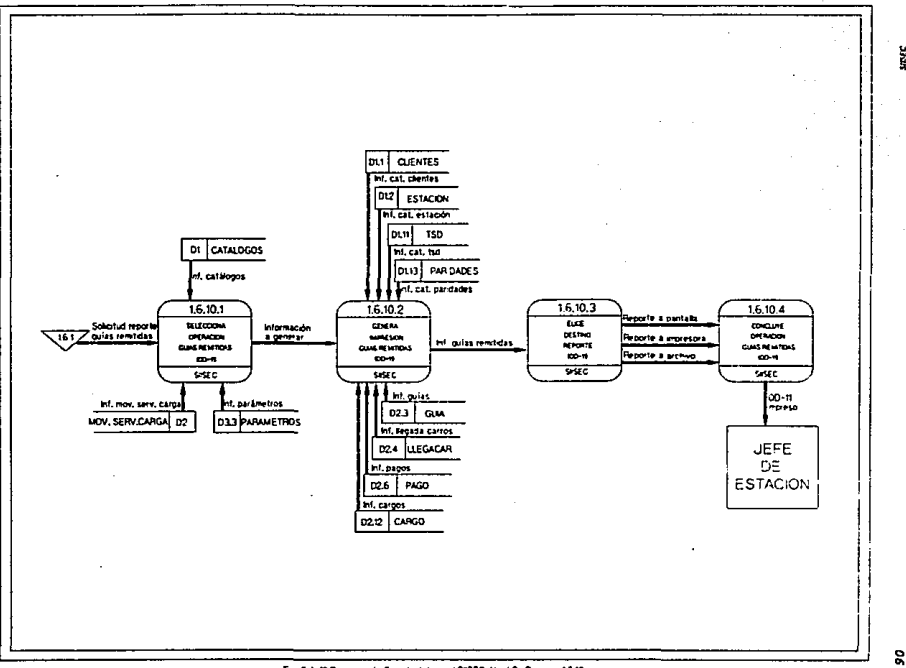

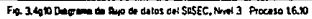

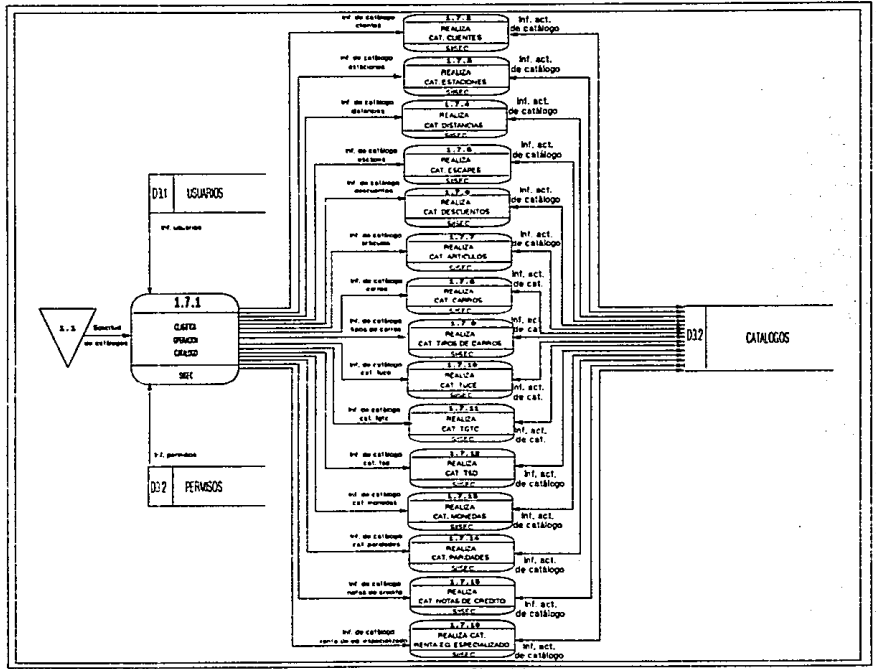

Fig. 3.4ht Dagrams de flujo de datos del SRSEC, Nivel 2 Proceso 17

Ã

2

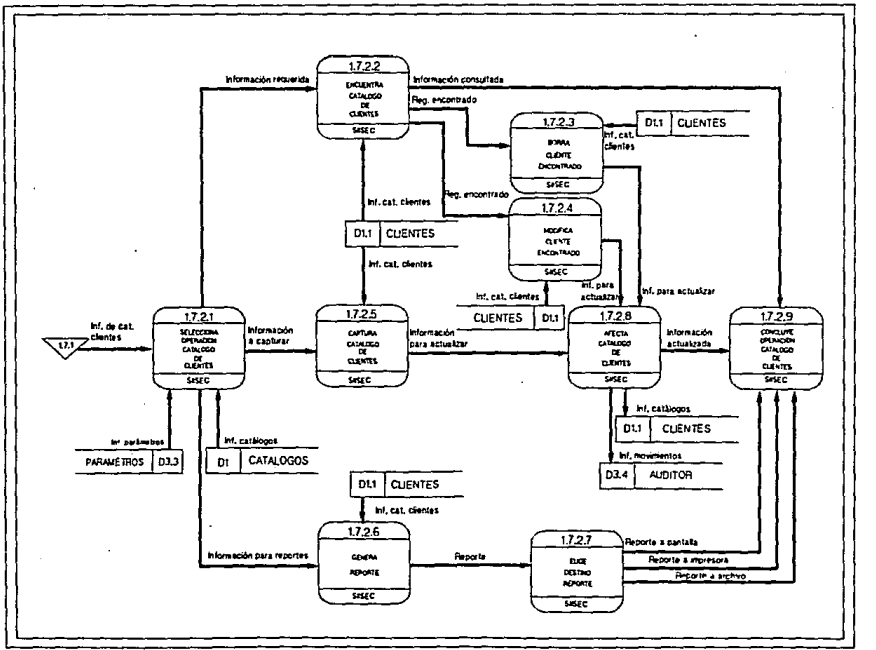

Fig. 34h.2 Dagrams de flujo de datos del SRSEC, Nivel 3 Proceso 17.2

 $\mathbf{S}$ 

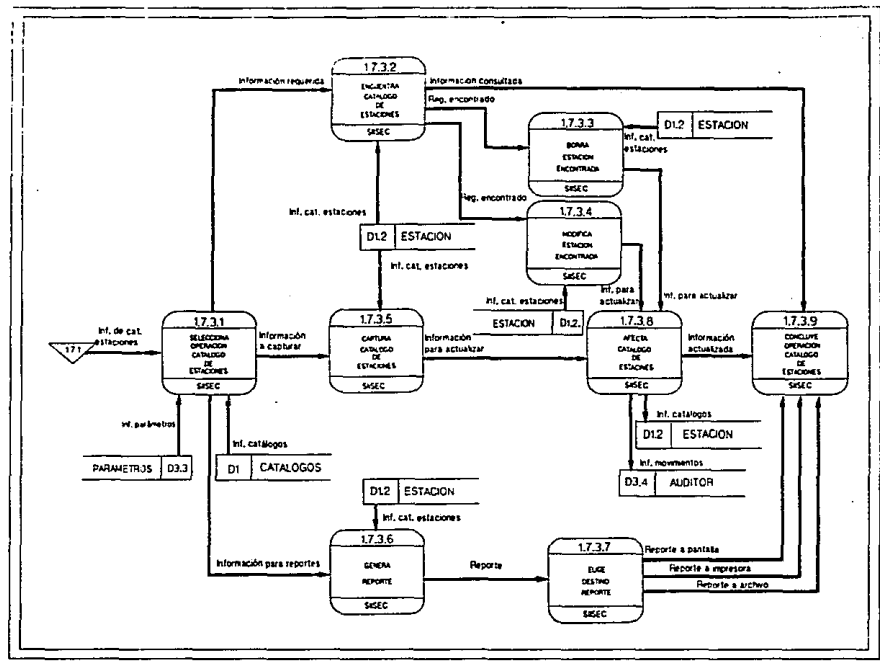

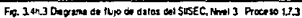

Į

 $\ddot{\phantom{a}}$ 

č.

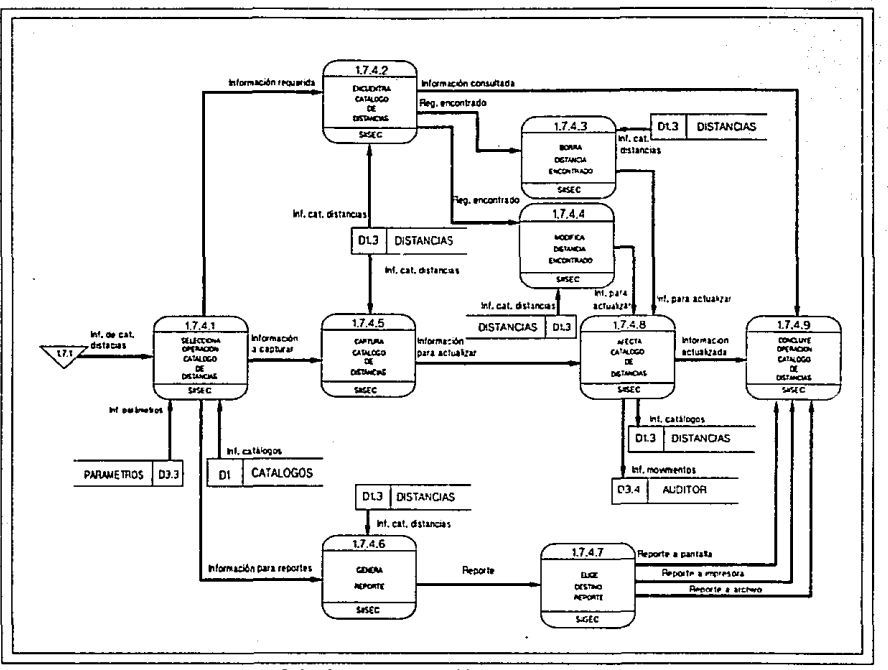

Fig. 34h.4 Dagrams de flujo de datos del SISEC, Nivel 3 Proceso 17.4

 $\tilde{\mathbf{x}}$ 

 $\frac{1}{2}$ 

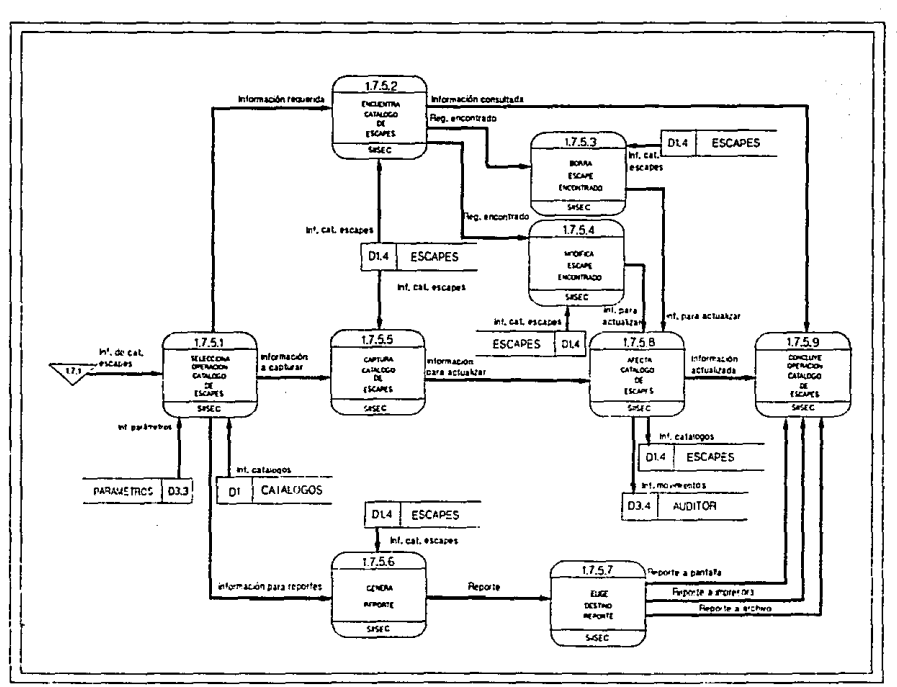

Fig. 3.4h.5 Diagrams de flujo de datos del SISEC, Nivel 3. Proceso 1.7.5.

č

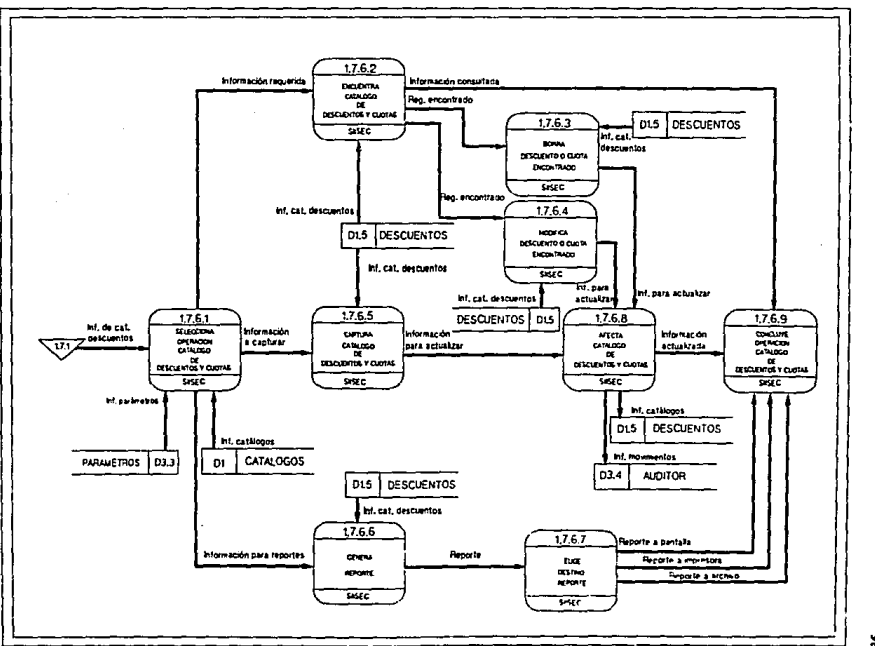

Fg. 34h6 Dagrama de Rujo de Jatos del STSEC, Nivel 3 Proceso 17.6

ij

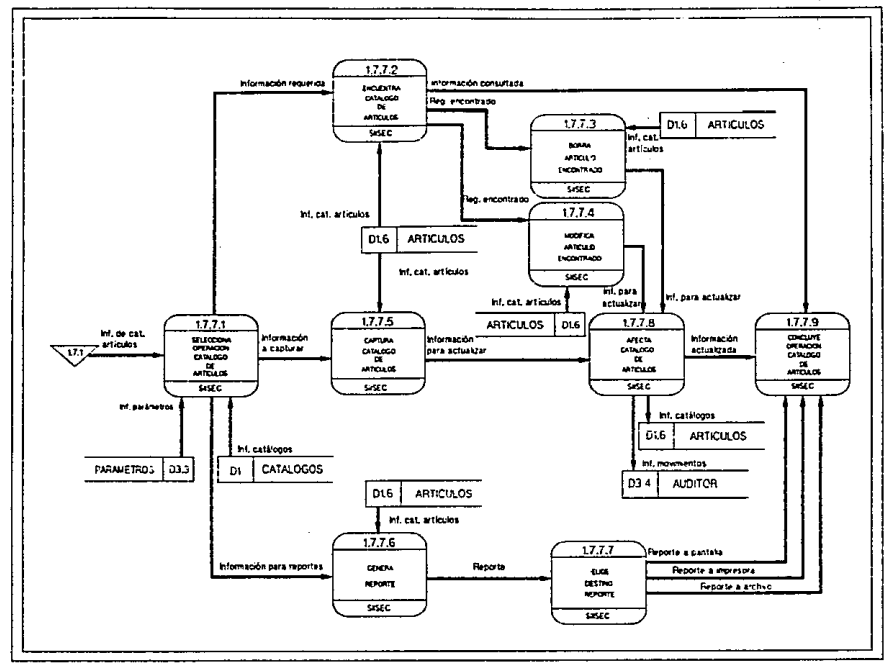

Fig. 3.4h.7 Degrena de flujo de datos del SISEC, Nivel 3 Proceso 1.7.7

J

ă,

 $1782$ información requerida Informação consultada **Governor** CATALOGO Reg. encontrado  $x<sub>tan</sub>$ DE ANALETE  $17.8.3$  $D1.7$ EQUIPO ब्बर lini, est. **BOOM** roxoo de arraire **FOJPO** ENCONTRADO tree int, cat. equipo de arratre leg, encontrado  $1.7, 6.4$  $\overline{017}$ **MODERN** EQUIPO EQUAL **ENCOURAGE** Inf. cat. equipo de arratre  $rac{1}{2}$  $\pi_{\text{max}}$ mt. para actualizar Inf, cat, equipo de arratte actualizar 17.8.5  $1.7.8.8$  $17.89$ 1.7.8.1 EQUIPO l ou inf, de cat de equat **HALCOM**<br>COMOOR Información  $\overline{g_{\rm max}}$ **Company** Información" **MACTA** Información a capiurar  $\frac{1}{111}$ CATALOGO Para actualizar CATALOGO actualizada  $0.9200$ **DFFOUND** de arrastra  $n$ **Mines DE ANASTRE DE ANNATINE DE AMASTRE** siste स्टब ssec च्या **In parameter** int. catalogos **DL7** EQUIPO bl. catilogos inf, movementos **CATALOGOS** PARAMETROS 03.3 D1 03.4 **AUDITOR** 017 EQUIPO ini, cat, equpo de arratre 17.8.6  $1.7.8.7$ Reporte a pantaka Información para reportes **GMTH** Reporte Feporte a moresora **BA NEPORTE** 103100 Reporte a archite **REPORTE SISEC SAEC** 

Fig. 3.4h.B Disgrams de flujo de datos del SUSEC, Nivel 3 Proceso 17.8

 $\cdot$ 

S.

ì

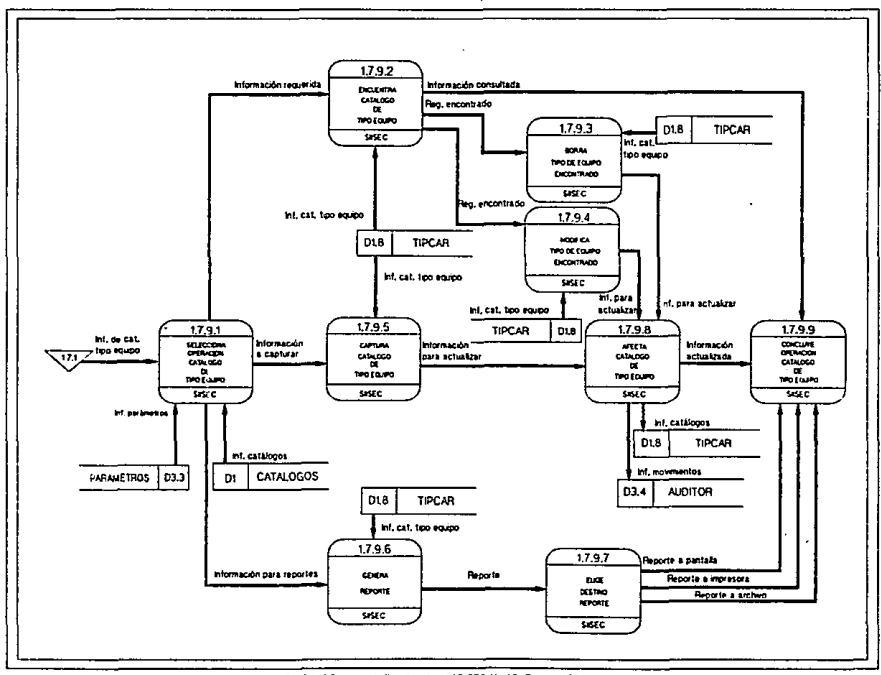

Fig. 34h.9 Disgrams de flujo de datos del SISEC, Nivel 3 Proceso 1.7.9

 $\mathbf{S}$ 

B

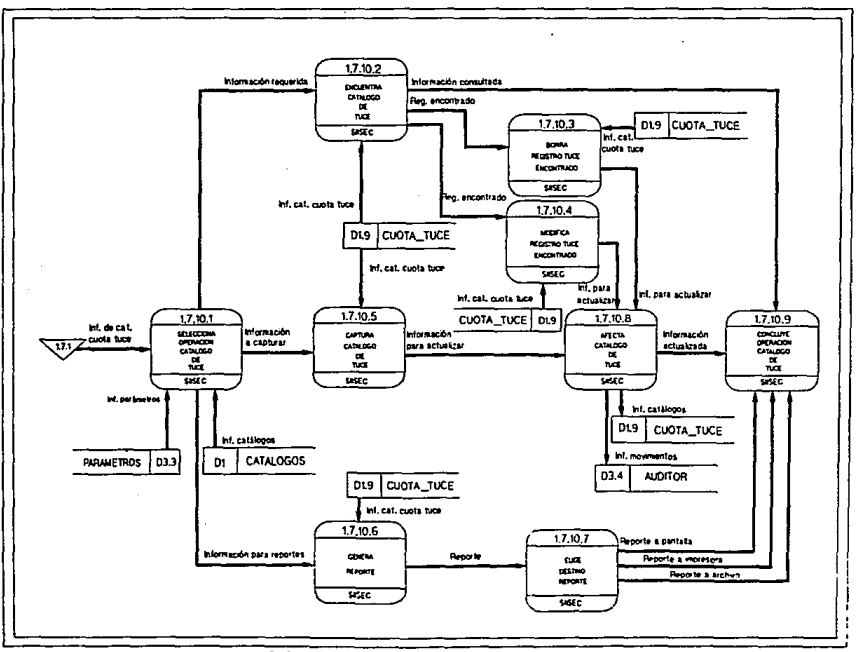

Fig. 3.4h.10 Diagrams de Hujo de datos del SISEC, N-el 3 Proceso 17.10

 $\tilde{e}$ 

È

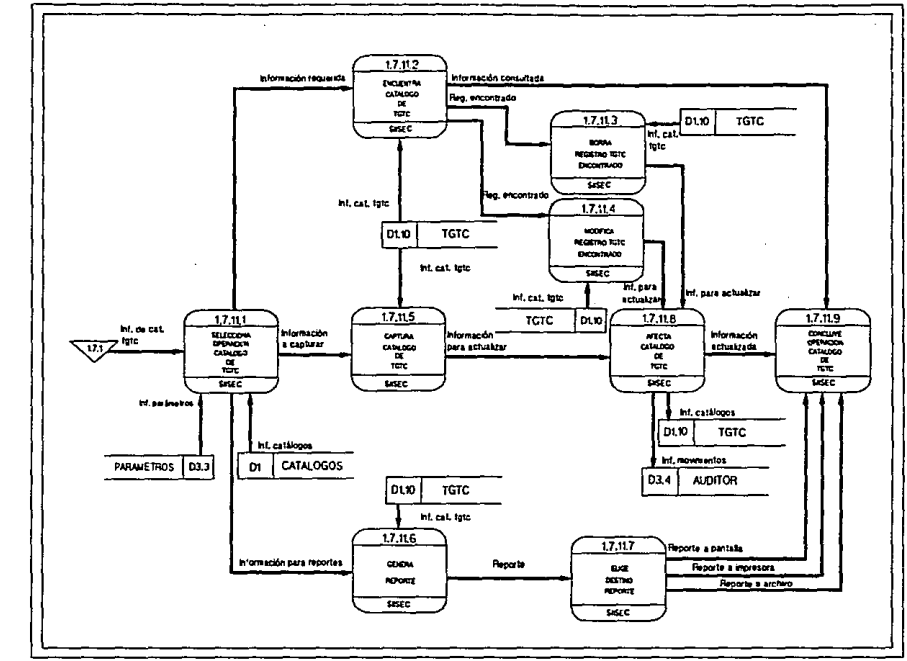

Fig. 3.4h,11 Disgrams de Bujo de datos del SISEC, Nivel 3 Proceso 1.7,11

ior.

Į

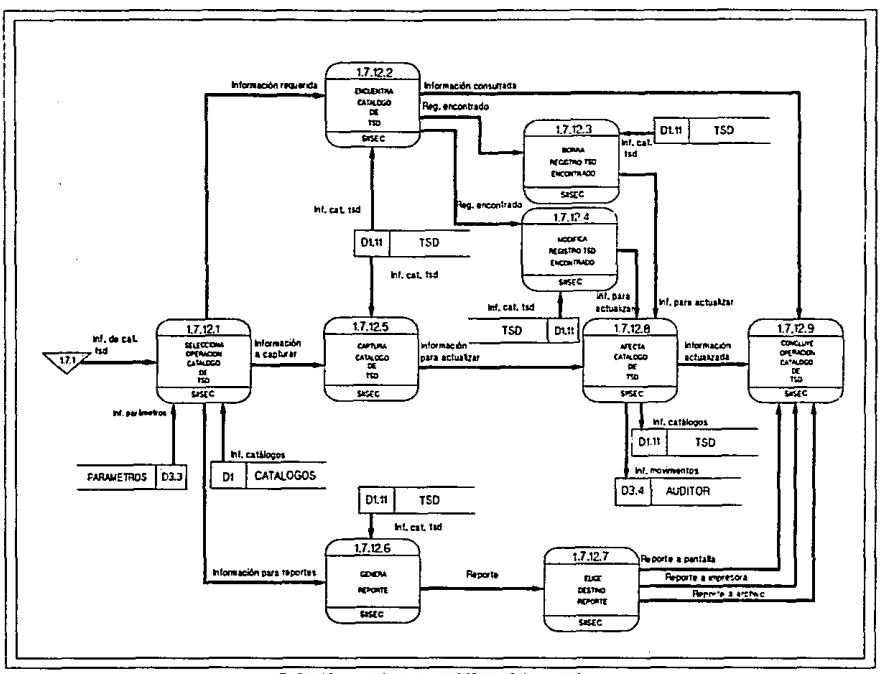

Fig. 3.4h.12 Dagrams de flujo de datos del SISEC, Nivel 3 Proceso 1.7.12

102

ij

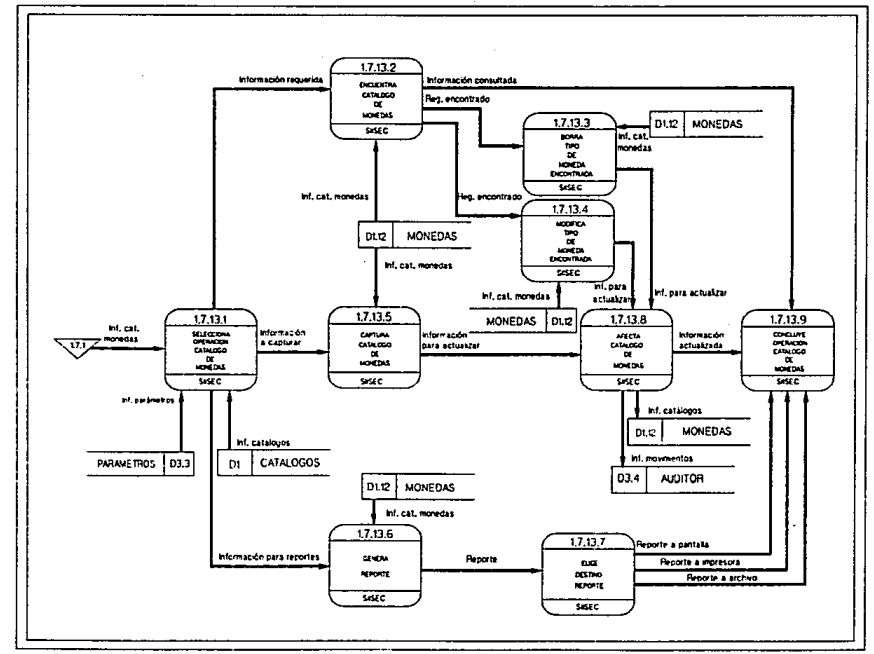

Fig. 3.4h.13 Dagrams de llujo de datos del SASEC, Nivel 3 Proceso 1.7.13

p

 $\ddot{\mathbf{e}}$
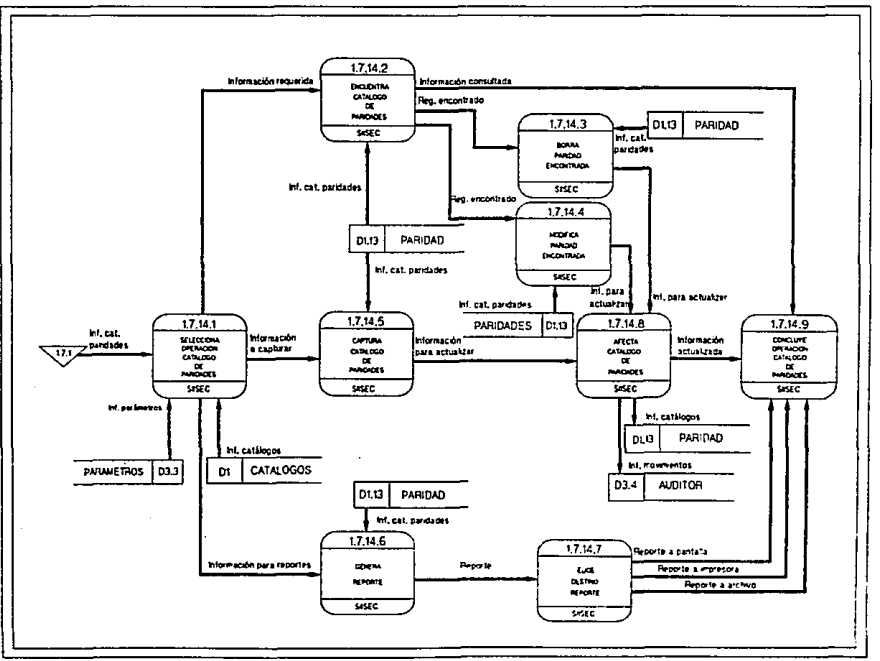

Fig. 3.4h.14 Degrams de flujo de datos del SISEC, Nivel 3 Proceso 17.14

ă

**Por** 

**CATHOLOGY Ren** encontrage - -**MOTAS OF CRIDITO**  $17.15.3$  $rac{1}{2}$  $\frac{1}{2}$ lor, est. **CREATO**  $100000$ Inf. cat. notes crecto **SHEC** .<br>Wa<sub>r</sub>encontrado  $1,7,15.4$  $\overline{\mathbf{r}}$ DL14 NOTA\_CREDI

Informaçión requerida

 $17.15.2$ 

**DOM/W** 

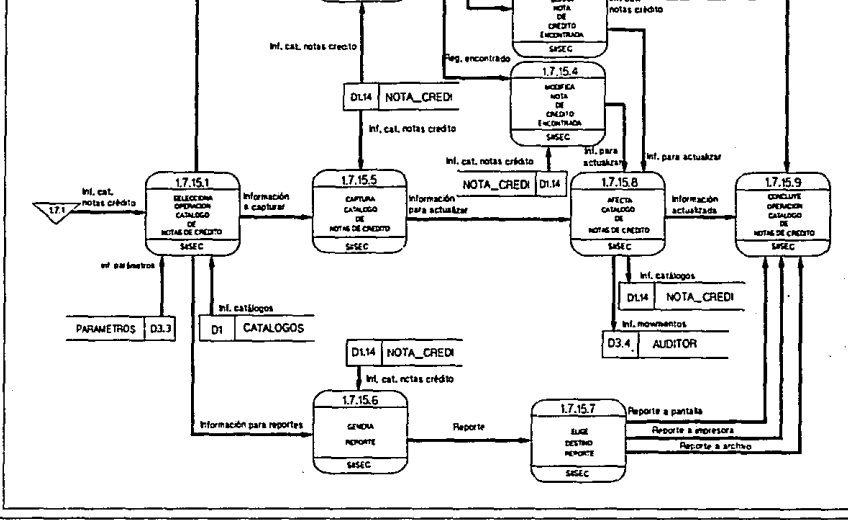

Información consultada

DIN NOTA\_CREDI

Fig. 3.4h,15 Diagrams de flujo de datos del SBSEC, Nivel 3 Proceso 17.15

Į

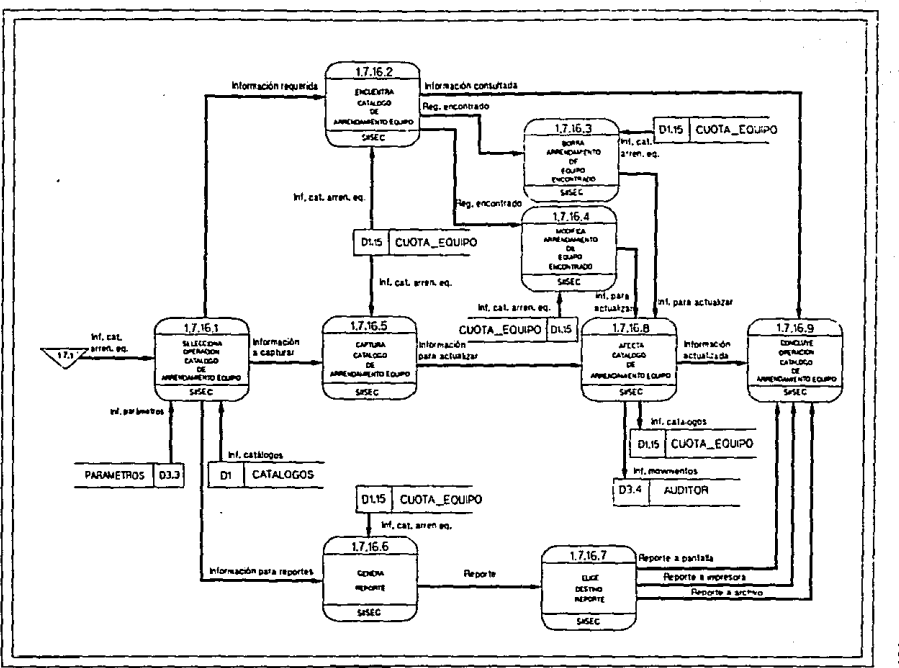

Fig. 3.4h.16 Dagrams de flujo de datos del SASEC, Nivel 3 Proceso 1,7.16

š

ĭ

À

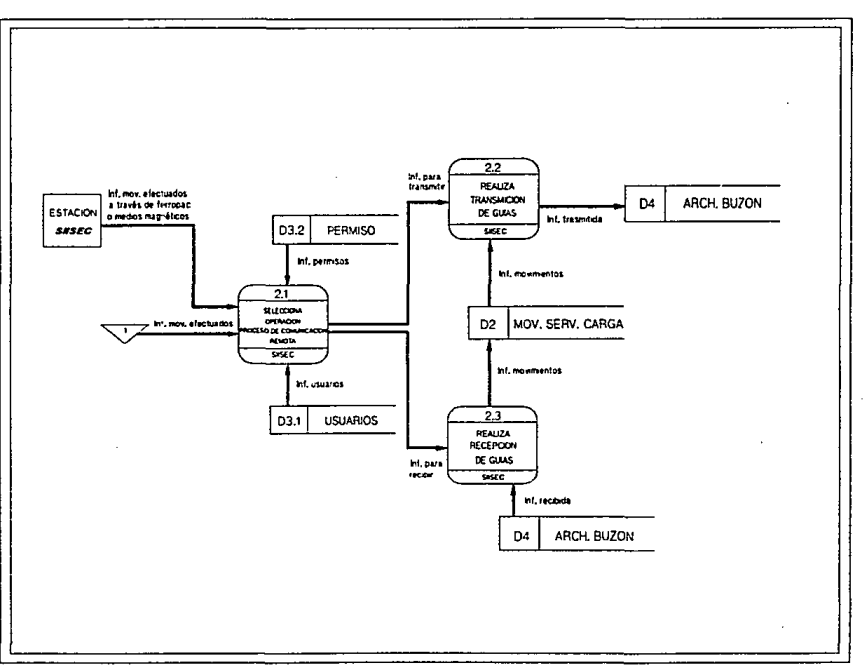

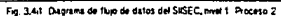

*107* 

 $\lambda \rightarrow -1$ 

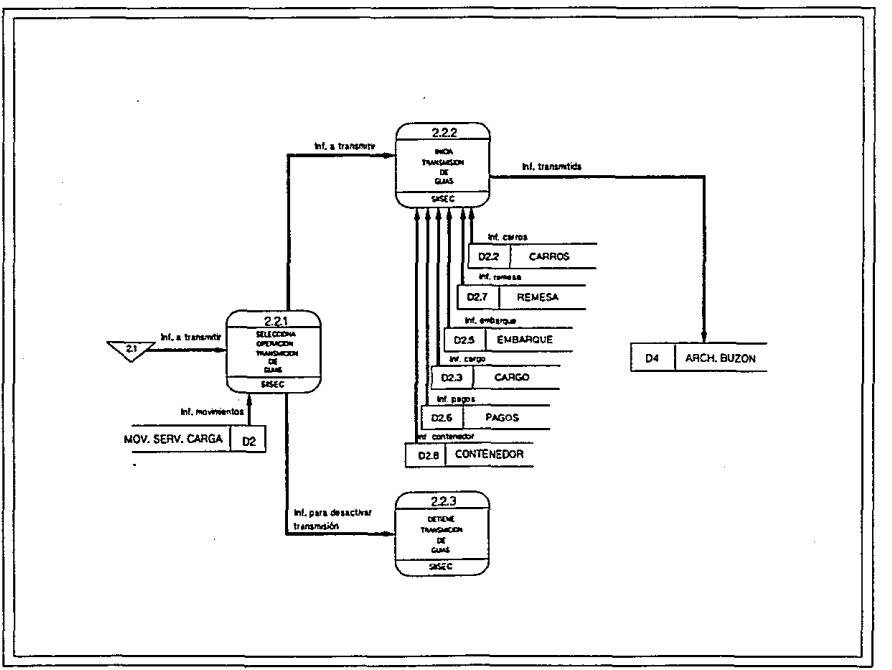

Fig. 3.42 Diagrams de flujo de datos del SISEC, Nivel 2 Proceso 2.2

108

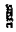

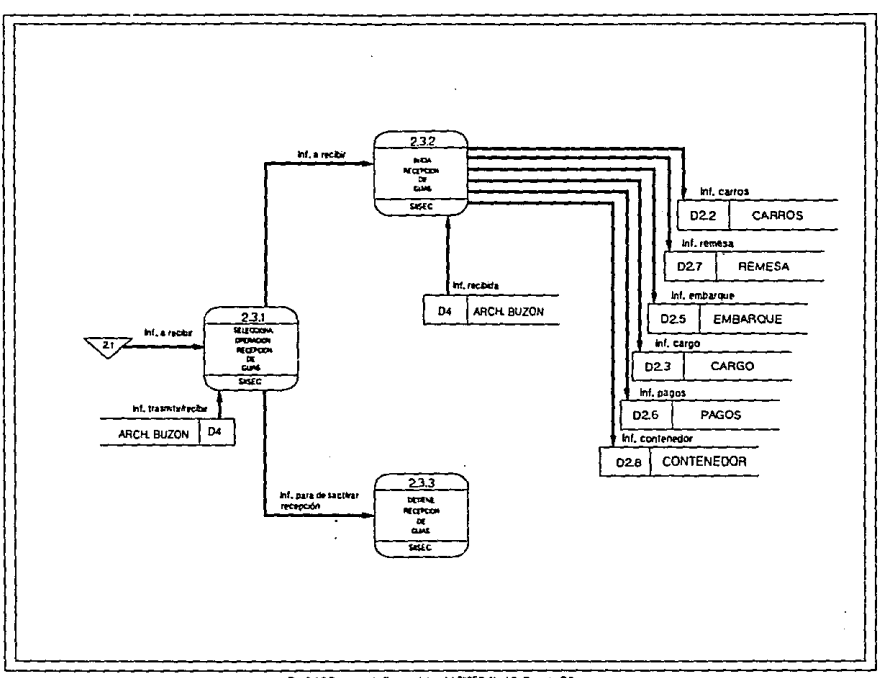

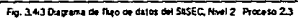

ä

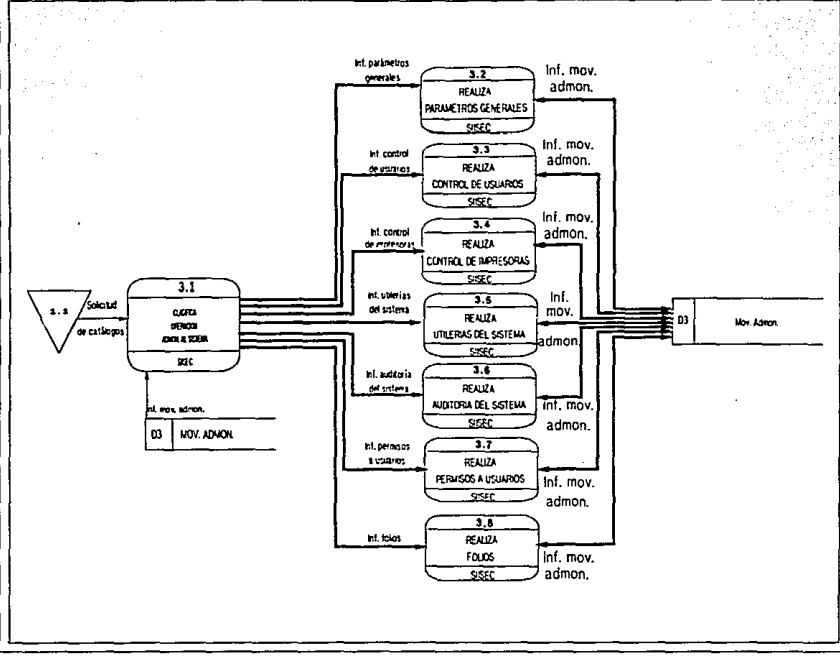

#### Fig. 341 Disgrams de flup de datos del SASEC Nivel 1 Proceso 3

*011* 

Į

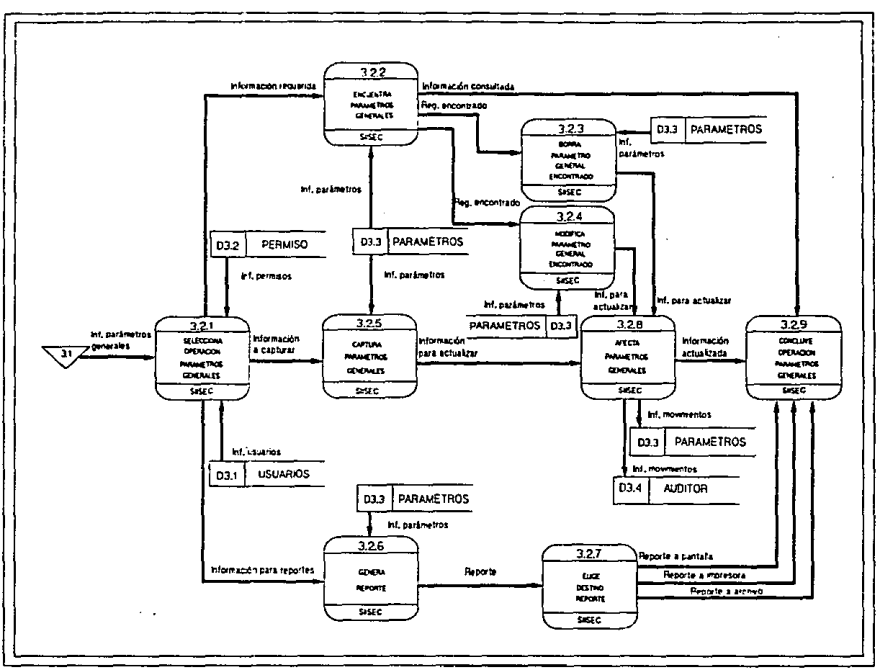

Fig. 3.42 Determine the fluid de dates del SISEC. Nivel 2 Proceso 3.2

Ε

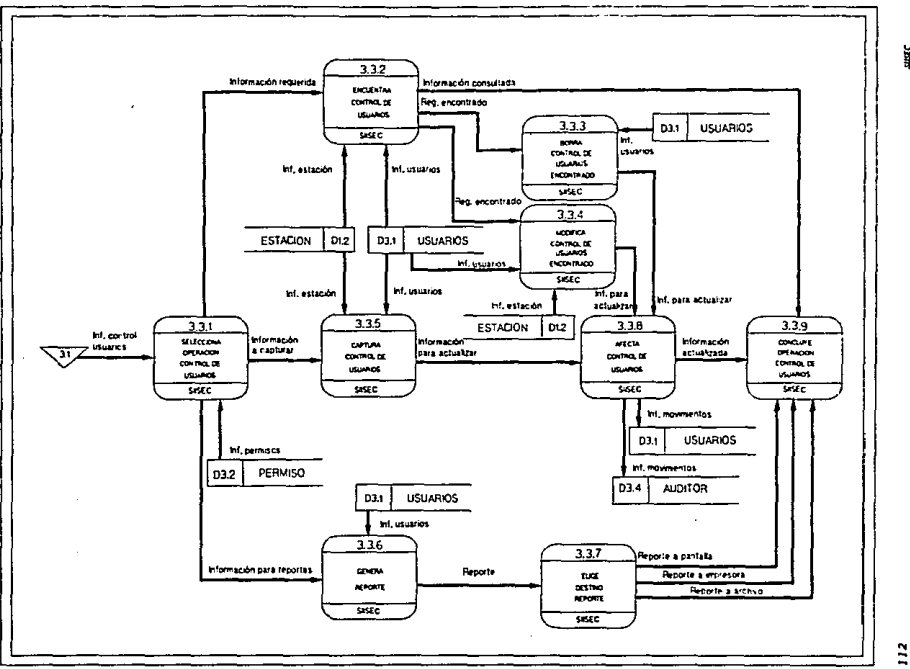

Fig. 3.43 Disgrams de flujo de datos del SISEC, Nivel 2 Proceso 3.3

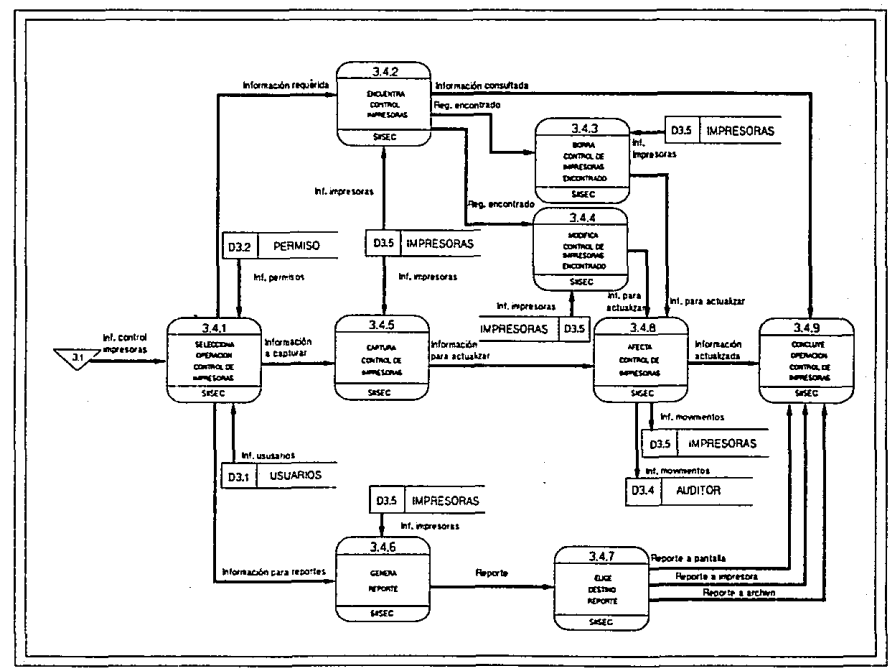

Fig. 3.44 Dagrams de Nujo de datos del SISEC, Nivel 2 Proceso 3.4

**TRON** 

 $\ddot{u}$ 

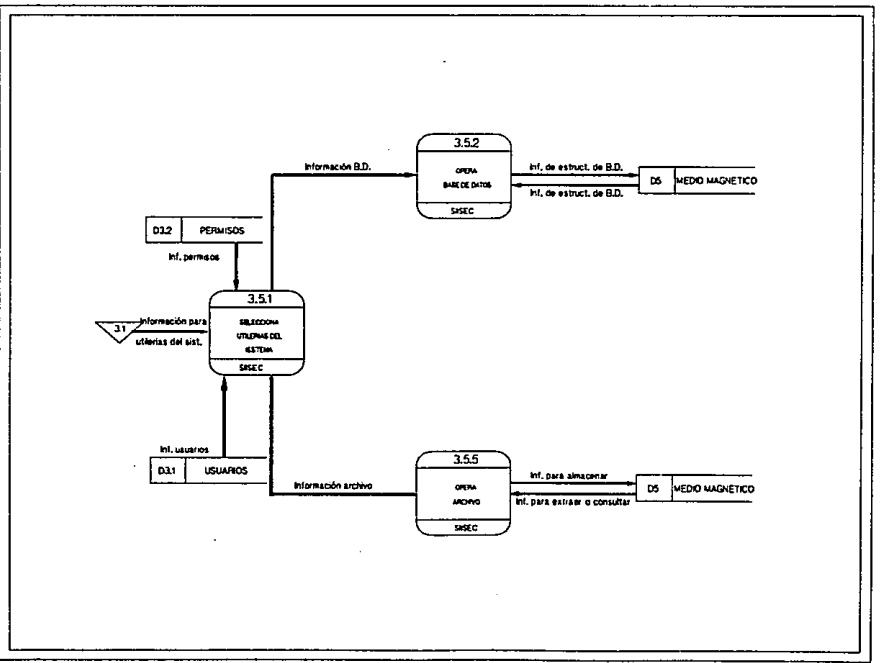

#### Fig. 3.45 Degrams de Flujo de Datos Nivel 2 Proceso 3.5

 $\ddot{z}$ 

Ĭ

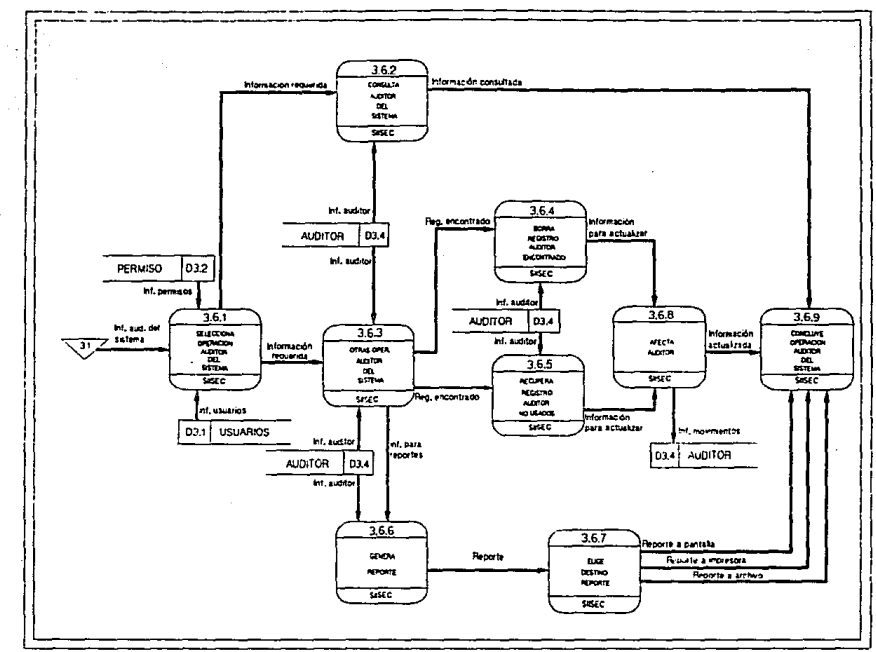

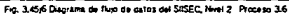

5

Ì

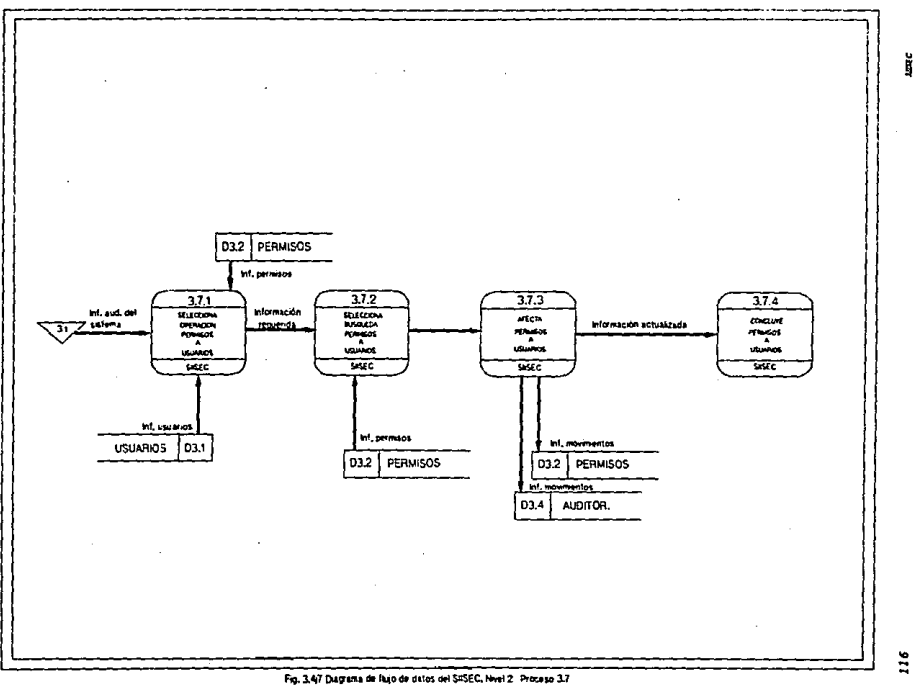

 $\sim$   $\sim$ 

 $116$ 

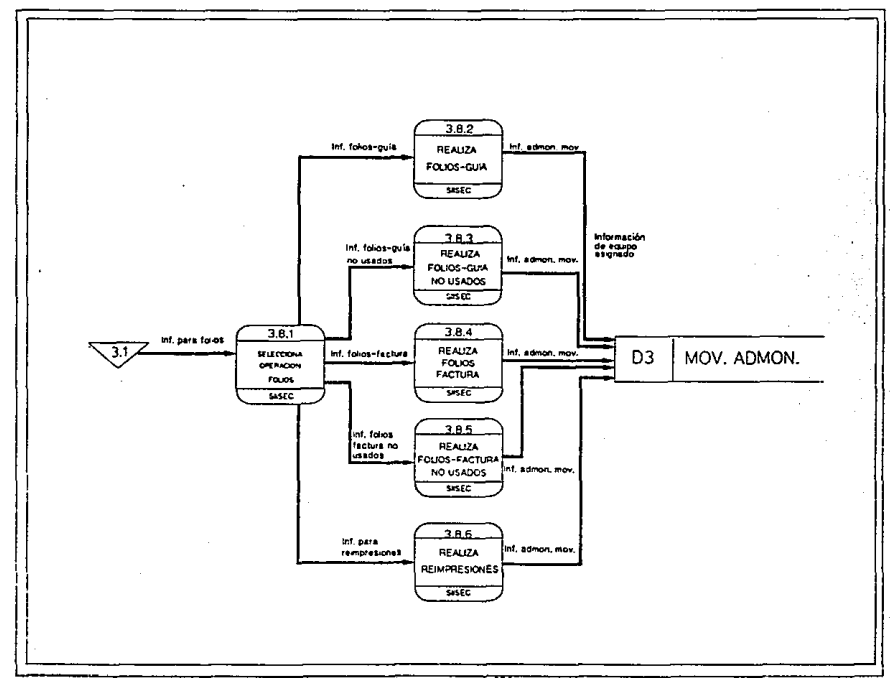

Fig. 3.4kl diagrams de flujo de datos del SIISEC, Nivel 2, Proceso 3.8

Å

 $\ddot{u}$ 

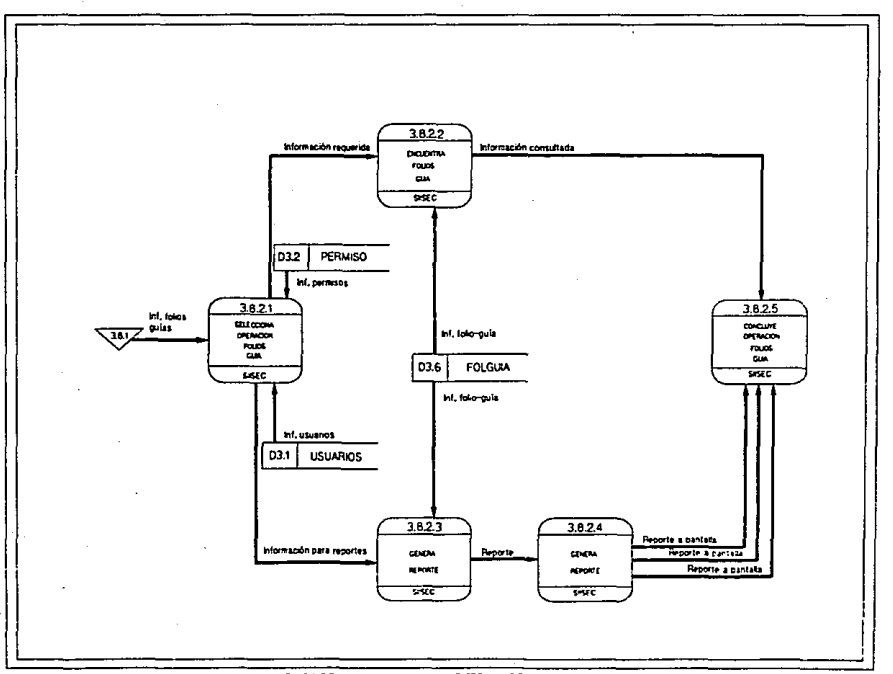

Fig. 3.442 Degrams de fun de ditios del SISEC, herel 3 Proceso 3.8.2

 $\ddot{z}$ 

ă

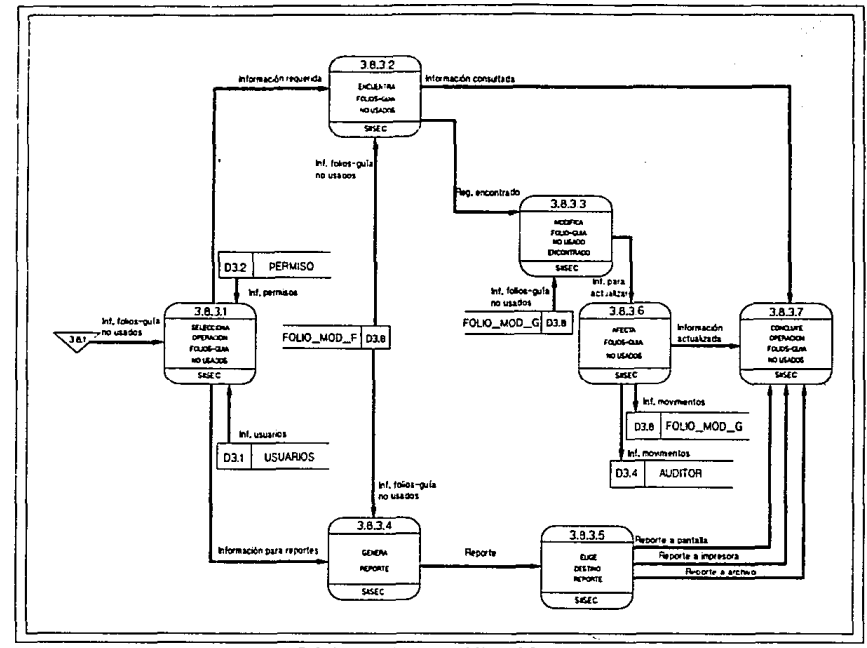

Fig. 3.443 Degrama de flujo de datos del SISEC, Nivel 3 Proceso 3.8.3

j

 $\ddot{u}$ 

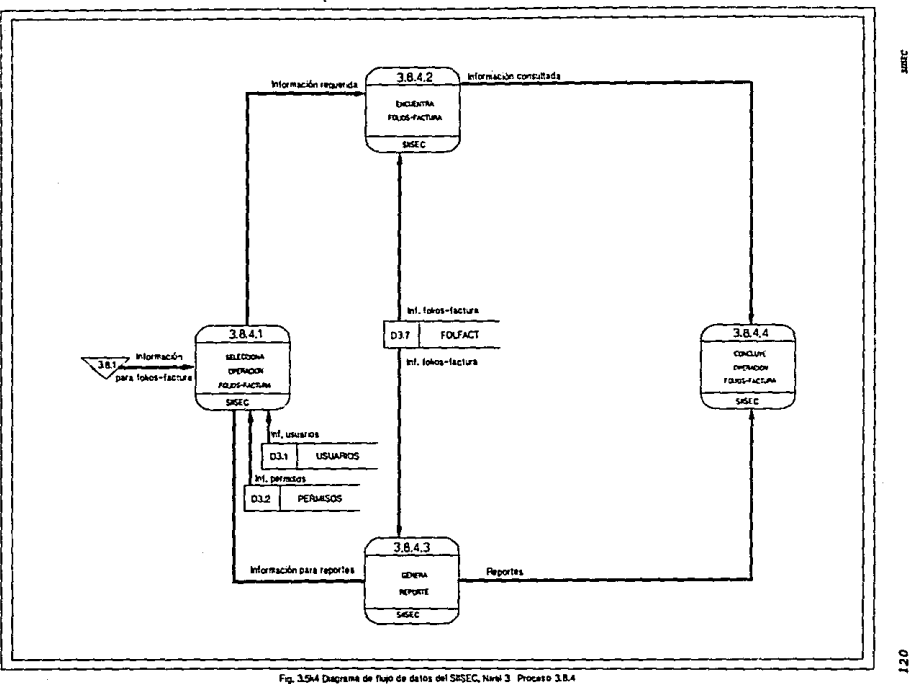

 $\overline{\phantom{a}}$ 

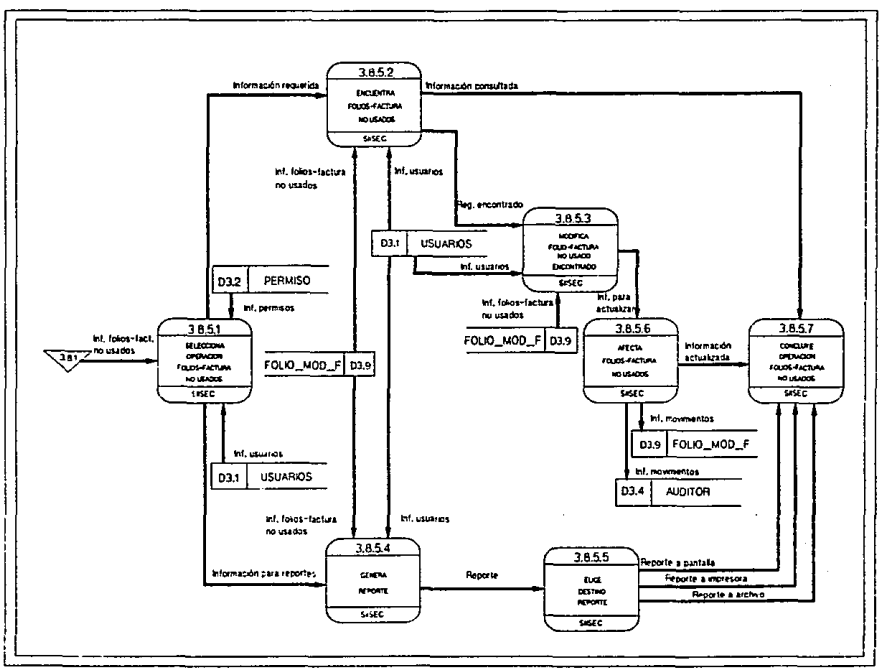

Fig. 3.445 Dagrama de fujo de datos del \$05EC, Nivel 3 Proceso 3.8.5

剪

**E** 

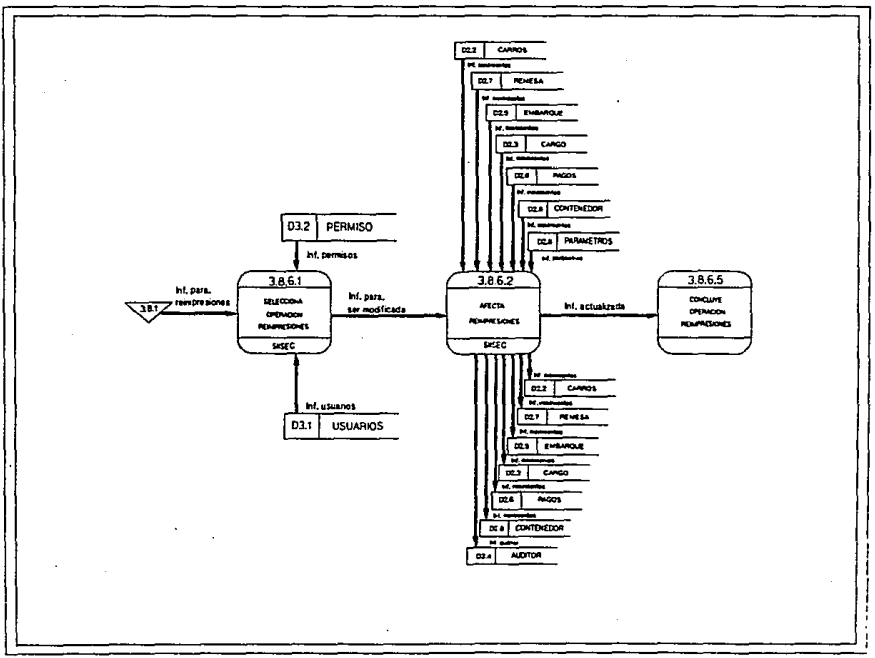

Fg. 346 Dagrama de flujo de cates del StSEC, Nivel 3 Proceso 3 R.F.

ă

 $\ddot{a}$ 

*La explicación* a Ja *simbolog!a* fue dada en *l•* parte en Ja *que* se *deacr.tbió el DFD del sistema* actual *(cap. II,* apartado *2.1.4),* sólo *falta expl.tcar que los c1rculos representan* sistemas de *J.nformación con los que*  interactúa *SIISEC, dentro de ellos* se *.tndica la función y el nombre del sistema.* 

*Dentro* del *diagrama de pujo de datos* del pr1.mer *n.tvel (nivel 0)* se encuentran *los tres procesos principales del SIISEC: las entidades, productores y consumidores de* la *información, asl como todos los flujos que los* interconectan, *los* que representan *las* entradas *y salidas del sistema. Este diagrama* a su *vez* •• puede *descomponer y producir diagramas*  de *niveles sucesivos (nivel l, nivel 2, ate.).* 

*El* número *del proceso, dependiendo del nivel al que pertenece el*  diagrama, estará formado por cierta cantidad de dígitos. Esta *1dentifica.ci6n* es *de car.fcter referencial,* entre *el diagrama do* un *n.tvel y su predecesor* o *del sucesor,* es *decir, contra diagramas de niveles previos* o *posteriores.* 

*El nombre del proceso es representativo* de *l.J: :función que* realiza *el proceso.* 

*Los procesos* tienen *la propiedad* de *realizar transformación sobro las entradas* para *producir salidas.* 

*Los flujos son flechas dirigidas que enlazan una entidad y un proceso,* un *proceso y una* entidad, o a *dos procesos. Deben tener una descripción representat.iva de* la *lnlormac16n que* se *maneja con ellos.* 

*Cuando existen ocurrencias múltiples de entidades,* para *efectos de claridad y facilidad* de *representación de* un *DFD, podr.fn aparecer m.fs de*  una vez, *con el* mlmero *de ocurrencias en la entidad en el extremo inferior derecho.* 

*En la figura 3.4a* se *muestra el diagrama de flujo de datos nivel O correspondiente al sistsma,* 

*En ltt figura 3.4b se presenta el nivel l correspondiente al proceso 1. En la figura 3 .4cl sa presenta* el *nivel 2 que corresponde al proceso 1.2, y en las figuras 3. 4c2, 3 .4cJ se muestran los niveles 3 que* 

*123* 

#### *ANALISIS*

*corresponden* a *los procesos J.2.2 y z.2.3. En la tlgura 3.4* se presenta el *nivel* 2 correspondiente al proceso l .J. *En la* figura *3* .4a1 se encuentra *el nivel 2* que corresponde *al* proceao *1.4* <sup>1</sup>*y* en *l•• figuras* J.4e2, J.4eJ, *3.4•4* <sup>1</sup>*3.4a5, 3.4e6 y 3.4e1* ••muestran *los* niveles *3* correspondlentes a *las* procesas *1.4.2, 1.4,J, 1.4.4, 1.4.5, 1.4.6, 1,4.1, 1.4.8 y 1.4,9. En*  la *tlgura 3.411* •• mueatr• *el nlv•l* 2 qua corresponde al proceso *1.S, y* en *las tlguns 3.4l2,* J,ftJ, *3.41'4 y 3.415* se muestran los niveles *<sup>3</sup>* correapondientes a *los* procesas *1.s.2, 1.5.J, 1.s.4 y 1.s.s. En la :tlgura 3 .4g1* se muestra el *n1ve1 2 que* corresponde ill *Proceso 1.6, y* en *las*  figuras *J.4g2, J,4g3, J,4g4, J,4g5, 3,4g6, 3.4g7, J.4g8 1 3.4g9 y J.4g10* •• presentan *los* niveles *3* correapondlentes a *los* procesos *1.6.2, 1.6.3, l.6.4, 1.6.5, 1.6.6, l.6.1, l.6.8, 1.6,9 y l.6.10. La :figura J.4h1* •• encuentra *el* nivel *2 del proceso* J, 7, *y* en *las figuras* J *.4h2,* J *.4h3, 3.4h4, 3.4h5, 3.4h6, 3.4h1, J.4h8, 3o4h9, 3.4h10, J.4hll, 3.4h12, J.4h13, 3.4hl4, J.4h15 y J.4hl6* se presentan los *niveles 3* correspondientes a *los*  procesos *i.1.2,* 1.7.J, *J.1.4,* J.7.5, *1.7.6, 1.1.1, z.1.s, 1.1.9,* J.7.JO, J.7,lJ, 1.7.12, J.7.JJ, 1.7,Jf, 1.7.JS *y* J.7.16.

*En la :figura 3.411* se presenta el *nivel* J que corresponde al proceso *2. En* .tas *:figuras J.412 y 3,413* se muestr• *los nlveles* 2 *correspondientes*  a los *procesos* 2 .2 *y* 2 .J.

*En la figura 3 .4j1* se muestra el *nlvel* J *correspondiente al* proceso *3. En las figuras J.4j2, 3.4j3,* J.fjf, *J.4j5, J.4j6 y J.4j7* sa muestran *los niveles 2* correspondientes a *los* proceso J.2, J.J, *J.4,* J.5, *3.6* <sup>y</sup> *3.7. En la :figura* 3.fkl se presenta el *nivel 2* que corresponde al *proceso 3.8, y en las figuras 3.4k2, 3.4k3, 3,4k4, 3.4k5 y 3.4k6 se encuentran los niv&las 3 correspopndiantes* a *los* procesos J.8.2, *3.8.3* <sup>1</sup>*3.8.4, J.B.5 y 3,8.6,* 

#### 3.2.4 Arbol de menús

Para representar gráficamente el árbol de menús se esquematirará en *un rect&ngulo el nombra del* sistema *y la descripción* da sus *módulos. Las*  ~unc1ones *de* cada mddulo se *Rspeciticarl.n* en forma de *lista. vertical.* 

*En las siguientes figuras* se presenta *el l.rbol* de menils *con el que*  contar.! *el SIISEC,* para *que* se *puadan* apreciar *las* ruta• *de navagaci6n quo deberl.n* seguir para real.izar *la* operacJdn.

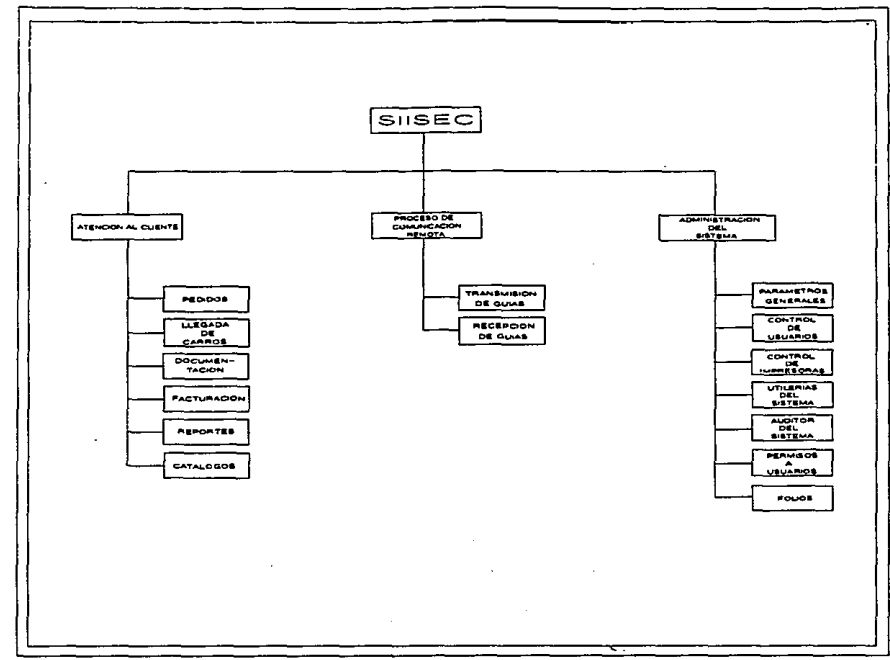

Fig. 3.54 Arbol de menis SISEC

*125* 

ļ

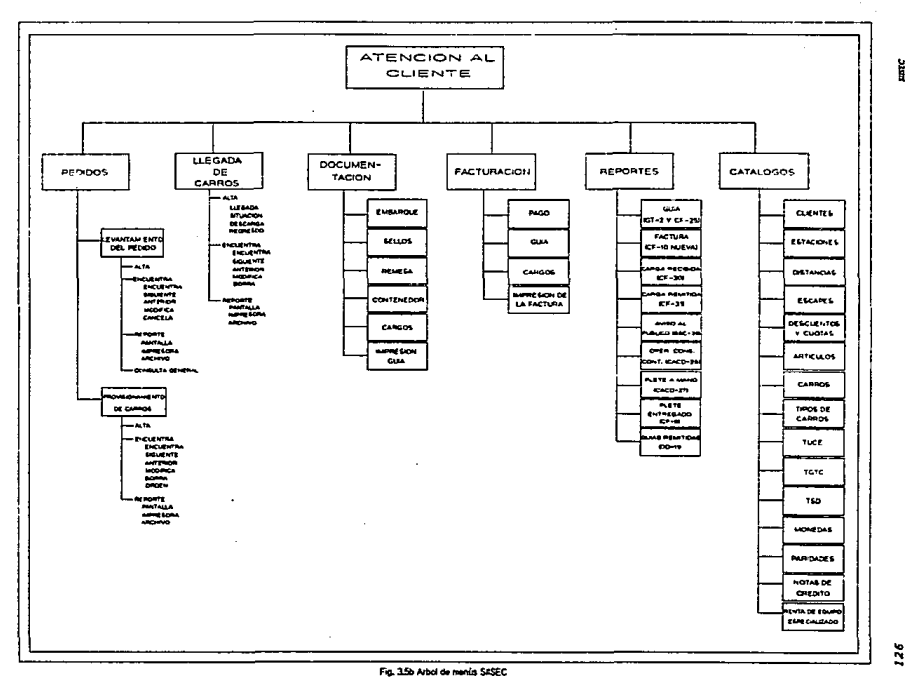

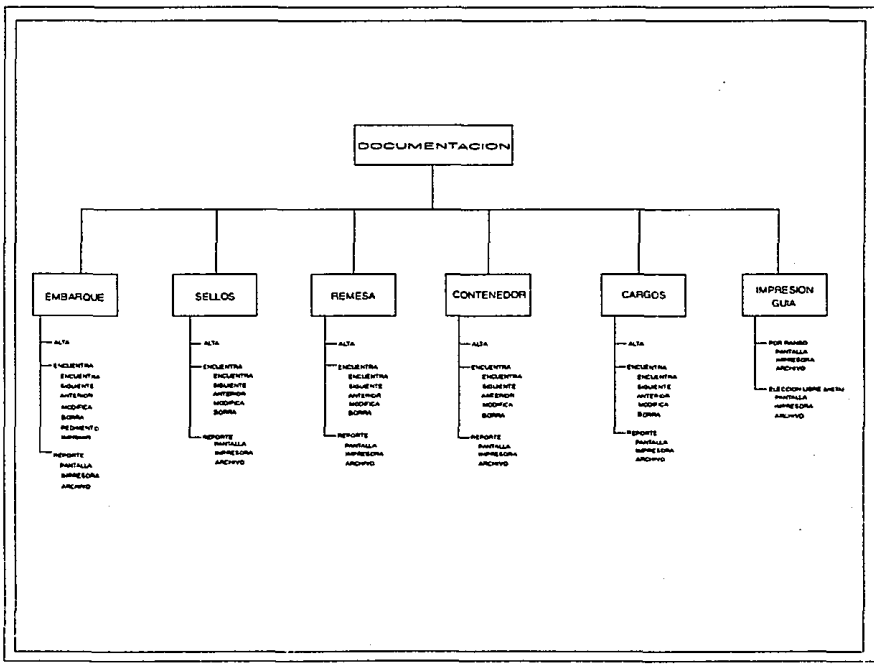

þ

 $\sim$ 

121

Fig. 3.5c Arbol de menús SASEC

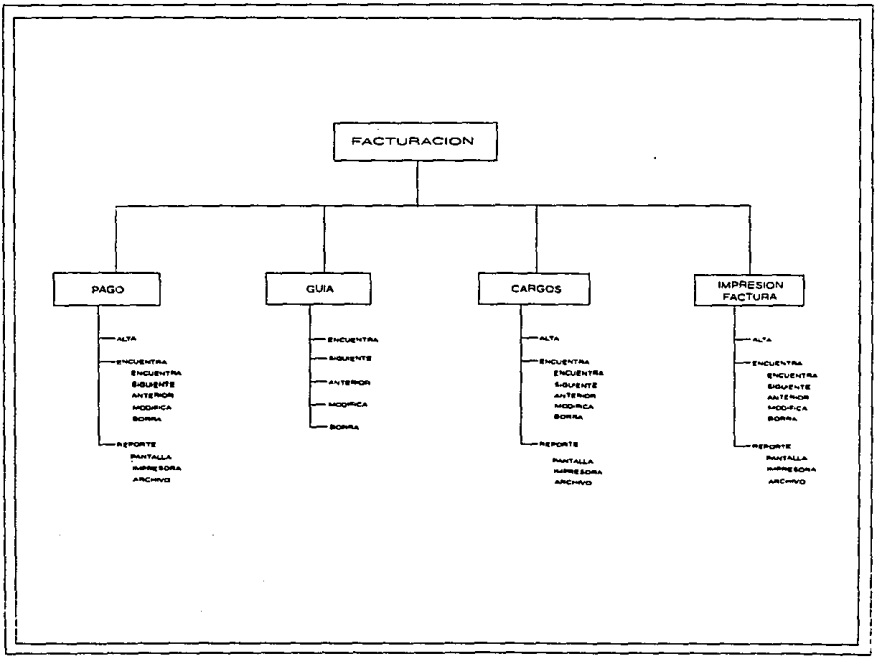

 $\mathcal{L}^{\text{max}}$  and

## Fg. 35d Artel de menis SIGEC

 $\tilde{\mathbf{z}}$ 

Ì

REPORTES FLETE<br>ENTREGADO OPER CONS. GLAS REMITOAS GUA FACTURA CARGA RECIBIDA CARGA REMITIDA AVISO AL FLETE A MANO CF-30  $CP-31$ PUBLICO ESC-38 |  $CACD-27$ ALAS IDIMIL  $\begin{array}{c}\n\hline\n\text{number} \\
\hline\n\text{number}\n\end{array}$ **Papera** ---**AND THE LE COUNCIL ELECTRIC COM** Parlinus<br>American<br>Alcoup Perfass<br>Adriation<br>Microso

 $\ddot{\phantom{0}}$ 

Į

Fig. 3.5e Arbot de menús SRSEC

*129* 

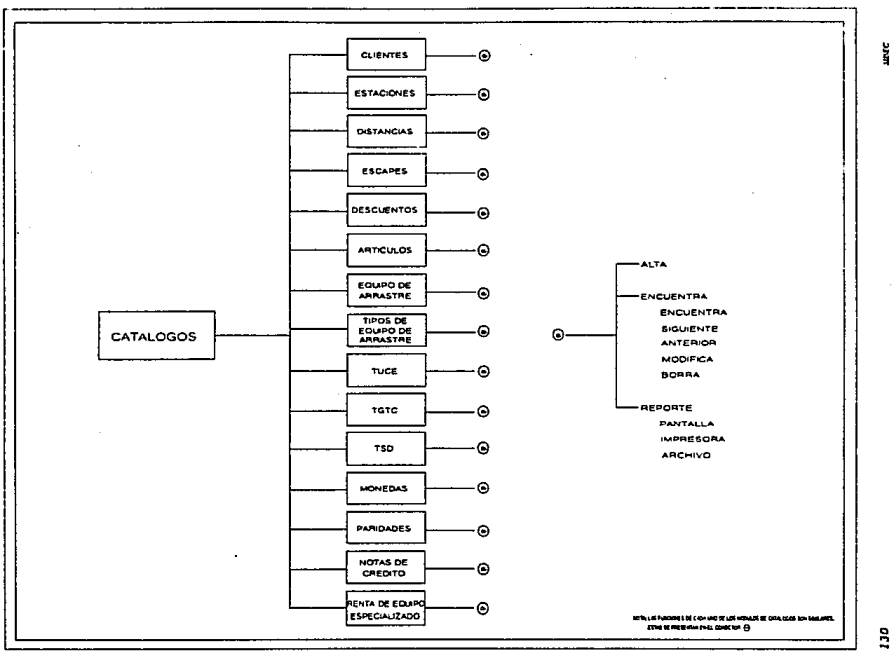

Fg. 35f Atol de menus SISEC

 $\mathbf{S}$ 

PROCESOS DE<br>COMUNICACIÓN<br>REMOTA TRANEMISION **MECEPCION PENAUZAR** معست -Detiene DETAINE

Ĭ

 $\ddot{u}$ 

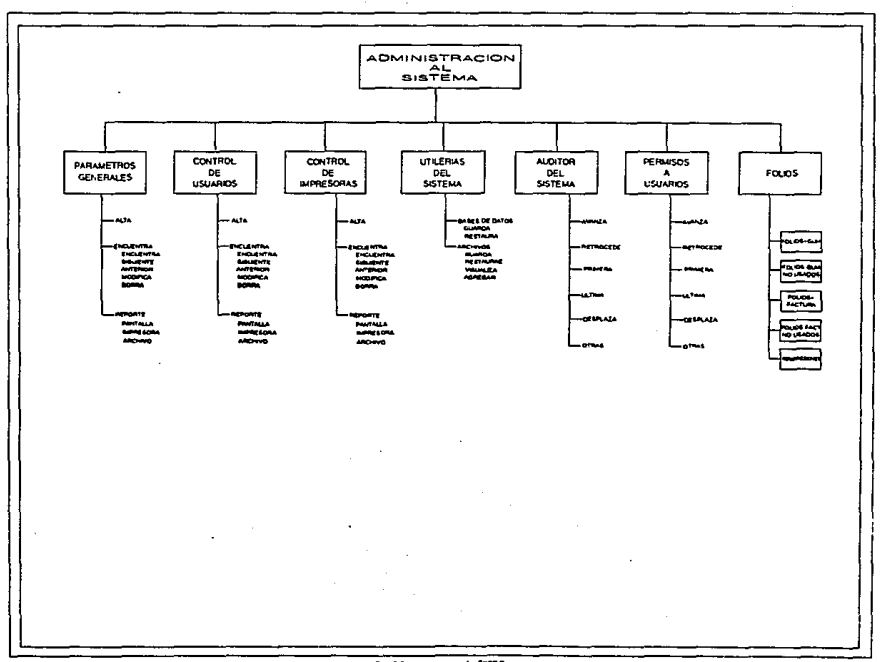

Fig. 3.5+ Arbal de menús SASEC

ă

 $\ddot{z}$ 

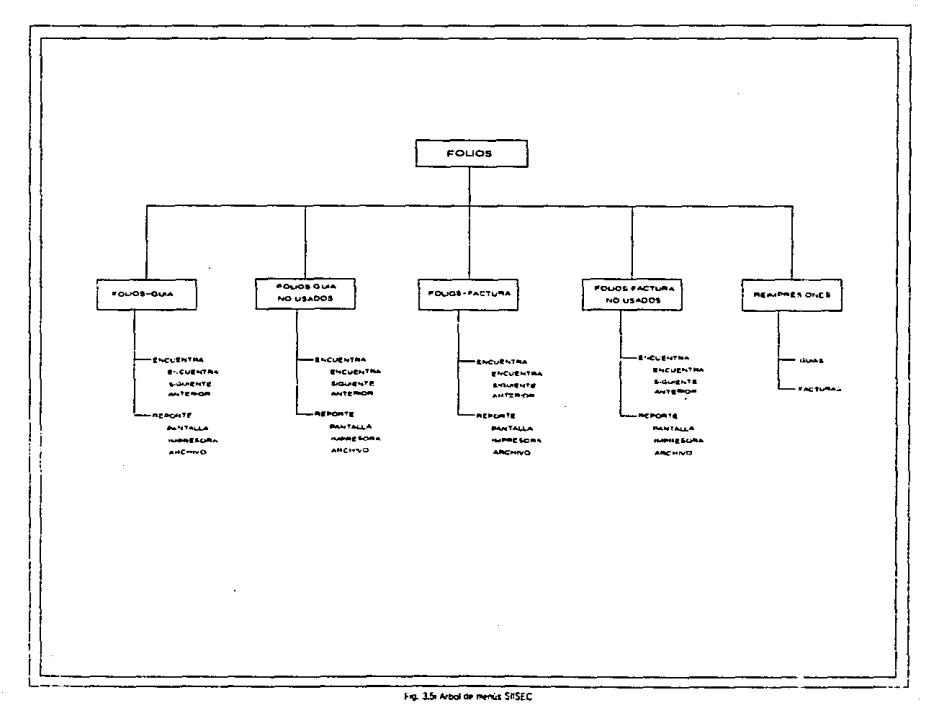

 $\frac{1}{2}$ 

ដូ

SIISEC contará con tres módulos principales que son:

- Atención el cliente
- Procesos de comunicación remota
- Administración del mistesa

Los módulos que presentan cada uno de éstos se muestran en la fig.  $3.54.$ 

Dentro del módulo principal de Atención al cliente se podrá xealisar todo lo relacionado para el control del servicio de carga (fig. 3.5b). Dicho módulo estará compuesto de los siguientes módulos:

- Pedidos
- Llegada de carroz
- Documentación
- Facturación
- Reportes
- Catálogos

En la misma figura se presentan las funciones de los módulos de Pedidos, que son: Levantamiento del pedido y Provisionamiento de carros; también se presentan las funciones de los módulos Llegada de carros, Documentación, Facturación, Reportes y Catálogos.

En la figura 3.5c, se muestran los módulos y funciones que forman al módulo de Documentación, que son los siguientes:

- Embarque
- $-$  Sellos
- $-$  Remesa
- $-$  Contenedor
- Cargos
- Impresión guia

En cuanto al módulo de Facturación, sus módulos son:

- $-$  Pago
- Guia

134

man

- Cargos
- Impresón factura

Dichos módulos, así como sus funciones, se presentan en la figura J.5d.

El módulo de Reportes, sus módulos y las funciomes de ellos se pueden ver en la figura 3.5e, dichos módulos son:

- Gula (GT-2 *y* CF-25)
- Factura (CF-10 nueva)
- Carga recibida (CF-30)
- Carga remitida (CF-31)
- $-$  Aviso al público (SSC-38)
- Oper. cona. cont. (CACD-26)
- Flete a mano (CACD-27)
- Flete entregado {CF-6)
- Gulas remitidas (OD-11)

El módulo de Catálogos se presenta en la figura 3.5f, también sus m6dulos *y* Lunciones. Sus m6dulos son:

- Clientes
- Estaciones
- Distancias
- Escapes
- Descuentos
- Artlculos
- Equipo de arrastre
- Tipos de equipo de arrastre
- Tarifa Unica de Carga y Express
- Tarifa General de contenedores
- Tarifa de Servicios Diversos
- Nonedas
- Paridades
- Notas de cr6dito
- Renta de equipo especializado

Dentro del m6dulo principal Procesos de comunicaci6n remota, como su

**SISFC** 

#### *AJIALISIS*

*nombro lo indica,* ae podr4 establecer *camunicaci6n* entra estaciones origen-destino. *Tal módulo* consta *de las módulost* 

- rransmiai6n da *gu!as* 

- *Recapci6n da gu!••* 

*Las* funciones *do los m6dulos* mencionados se muestran en *l•* figura J *.sg.* 

*El m6dulo principal Adm.tn1strac16n del* sistema *(f1g.J.5h)* sed. al encargado de realizar auditorias, otorgar permisos de acceso, etc.; estará formado por *los siguientes módulos:* 

- Parámetros generales
- Control *de* usuarios
- Control *da impresoras*
- Utiler!as del sistema
- Auditor *del* alstama
- *Permisos* a usuarios
- *Follas*

*Las :!unciones* de estos módulos, a *excepción del módulo Folios,* se presentan en *la figura 3 .Sh.* 

*El módulo Fallos* estar4 *compuesto* por los siguientes *módulos1* 

- *Follo-gu!a*
- *Follos-gu!a* no usados
- *Folios-:tactura*
- *Folias-factura no* usados
- Reimpresiones

*Los módulos y funciones de Folios* se encuentran en *la figura 3. Si.* 

DISEÑO

# **CAPITULO IV DISEÑO**

El proceso de diseño traduce los requerimientos en una representación del software que pueda ser establecida de forma que obtenga la calidad requerida antes de que comience la codificación. Como los requerimientos, el dimeño se documenta y forma parte de la configuración del software.

El diseño comprende al desarrollo de una visión conceptual del sistema, el establecimiento de una estructura, la identificación de los datos y su almacenamiento, el establecimiento de las relaciones e interconexiones entre componentes y el desarrollo de la representación de datos en forma concreta.

### Conceptos Básicos de Base de Datos

Como referencia a la fase de diseño, se dará una breve descripción de algunos conceptos de base de datos.

Base de Datos. Es una colección de datos interrelacionados, almacenados juntos sin redundancia innecesaria, para servir a múltiples aplicaciones; los datos son almacenados de tal manera que son independientes de los programas que los usan, y además estructurados de tal manera que sirven de base para aplicaciones futuras.

Itam, atributo o campo. Es el elemento más pequeño con significado lógico en un archivo de datos, cuyo valor va ser su contenido en cualquier momento.

Tupla. Conjunto de valores que componen un renglón de la relación. Es equivalente a una instancia de un registro. El grado de una tupla es el número de atributos que tiene la tupla.

## *DISEilO*

*Archivo, entidad, relacidn* o *..rcbivo plano. E• un* conjunto de *regi•tro11, con intormacidn* referente a una entidad.

Batructura lógica. Son los diferentes archivos y sus interrelaciones desde *el* punto *de* vista *d•l* usuario.

*B•trvctura LI.tdca. Bs como e•i•t•n f1s1cament• lO• archJ.vo•* en *el dJ.aco* duro, que es una vJ.sta *muy* diferente a *como la ve el* u•uarJ.o.

*Aspecto• crI.tJ.coa de* uaa *baao de* dato•

*Independencia* da *datos ldglc• y LI.slca.* Bata aspecto •• refiere a que *no* dabe *existir problema* en *las aplicaciones,* aun cuando *surj.n cambios* en *la* eatructura *ldgic•* o *l1•ica.* 

*Aplicaclonea* futuras. Este *punto* asegura que *la* base *de* datos *y aplicaciones* soporten *al crecimiento* o *modilicacidn* de su *orga.nirac:idn,*  para futuras aplicaciones.

*Redundancia.* Consiste en *la* repetic:idn de *inlormacidn* en diferentes *arc:hivoa de la* misma base de da toa. Ea ta redundancia aumenta *lo• costos* de almacenamiento *y* acceso. *Conforme ha* avan•ado *la tecnolog1a computacional*  la redundancia ha venido disminuyendo, pero no ha desaparecido aún en la actualidad.

*Inconsistencia.* Sste *problema* surge a ra1z *del anterior. Al*  actualirar *datos que* se encuentran en *di.versos archivos de la misma* base de datos en forma duplicada, existe el riesgo de no actualizar en todos *los archivos,* es *decir,* que *las* distintas *copias d• la misma .inlormaci6n no concuerden* entre *s!, dando como resultado i..ncon•lstancia* en *la 1nformaci6n.* 

*Alsld.i:ll..iento* de *datos.* Puesto que *los* datos eatAn *repartidos* en  $varios$  *archivos, y éstos pueden tener diferentes formatos, es dificil •scribi.r* nuevos *programas de aplicaciones* para obtener *los datos apropiados.* 

*Dilicultad* para tener acceso a *loa da.tos. No* permJ.te recuperar *la 1ntormaci6n requerida* en forma *conveniente* o *eficiente.* Para *evitarlo*  deben desarrollarse sistemas de recuperación de información de aplicación *g•n•r•l.* 

D'•uarJo• *.illtipl••·* P•r• mejor•r *•l* .lunclonurlento general *del*  sistema y tener un tiempo de respuesta más corto, muchos sistemas permiten que *vario•* u•u•r.io• actualicen *l• .tnronu.ci6n* en *:torma* •imultifnea. *Bn* un ambiente de este tipo, la interacción de las actualisaciones concurrentes puede resultar en información inconsistente. Para prevenir estas •.ituacione• debe 11anten•r•e alguna torma da *aupervi•l6n* en *el* aiatema •

.Probl-.m de *aeguridad ..* No •• rocel:!Ondable que todo• *loa* uauarioa del sistema de base de datos puedan tener acceso a toda la información, aunque *l• .lmplantac16n* de limJtantlla de *aegurldad* re•ulta *cOlllpl.tcada.* 

*Probl..,.•* de *.l.nt99ridad. Loa valore•* de *loa* datos que •• guardan •n la *base* de datos deben satisfacer ciertos tipos de limitantes de conaiatencJa. Bl aJatema debe *obligar al cumpllmlento* da eataa *liaitant••.* 

!:atoa problemaa, entre otro•, *han* .fomentado *el desarrollo* de *loa*  sistemas de manejo de bases de datos.

#### Principales elementos de una base de datos

Llaves. *Ba el atributo a través del cual se identifica a un reg.tatro,* ex.Laten *do&* tlpoat

- *Ll•v• primar.ta. son los* atributo• a *travls* de *lo•* cualea •• identifica exclusivamente a un solo registro, no existen dos o más registros con la misma *llave primaria*.
- *Llave* secundar.ta o .tora.nea. Son *loa* atributos a trav•• de *loa*  cuales se identifica a un grupo de registros, existen uno o más reg.t•troa *con la mi•ma llave* •ecundarJa.

*Ambos* ti.pea de *llaves g•ner•n ••paclo•* en *disco, adicional* al &rea de *los* datos. *La llave* secundaría agiHZ'a *la.a búsquedes,* sin *embargo,*  tiende a una curva exponenclal, degrad4:ndose *los* tiempos da respuesta.
*Baqueara. El* esquema se rafJ.ere a toda *l• organJ.zaci6n 16gJ.ca da*  todos *los archivos, como el programador o* usuario visualiza a los archivos *<sup>y</sup>*•u• *relaciones. Tambidn* se Je *conoce como •l diagrama* da estructura de datos, el cual debe estar normalizado.

*•o.rsali.:racidn. E•* un procaao de *dspuracJ.6n* de *las rolacionaa y especJ.ticacionas da los archivo•* qua *forman al* esquema, da *tal* manera que se garantice qua *lss relaciones* entre *las* dJ.terenta• *entidad••* aean muy *eficaces y eticlantes,* de acuerdo a lae *aplicaciones, permiti•ndonos responder* a *cualquier* consulta a *la ba•• d•* datoa.

*llanajador* de base de *datos* (DB1fS1 Data Base lfagnage111Gnt *Byst-). Un manejador* de basa de datos as un conjunto de *programas* que *constituyen la*  interfaz entre *los datos almacenados y los programas de aplicaciones, así como las consultas hachas al* sJ.stema. Es *responsable de adminJ.strar*  internamente toda *la operac16n de la Base* de *Da* toa */* da *la lmplantacJ.6n* de *la integridad (espsclticar llmitantas), del* respaldo *y recuperación* de *la J.ntormaci6n* <sup>1</sup>*del control do concurrencia,* as! *como tamb14n* de interactuar *con el usuario para* traducir aus requerlm.tantos al s.tatema operativo *y viceversa.* 

Adm:LnJ.strador de la basa de *data• {DBAt* Data *Base lldaú.nJ.stratar). Ea la parsona responsable de administrar la base de datos. Se encarga de la datJ.nJ.c16n del* esquema, *la dst.tnlcidn de la* estructura de almacenamiento, la *creación de métodos de acceso apropiados, la concesión de autorisación* a *los usuarios* para *el proceso* a *los* datos *y la espscitlcaci6n* da *lhnitantes* de *integridad.* 

*Ralaclones* o *asaclacianas* y *rafert1nci11.•* crusadas. *Se die• qu•* entre *dos archivos* existe *una* relacidn cuando entre •stos *hay* cierta *1.nformaci6n*  que *t1n conjunto* tJ.ene un *significado* para *la organización.* 

*Existan* cuatro *tipos* de *relacldn* entre *archivos, y* para su mejor *comprensión pensamos* en *dos conjuntos* de entidades A *y B* <sup>1</sup>

- *111 Uno* a uno. *Una entidad A* est4 asocJ.ada lln.tcamonte una *entidad* en *D, y* una *entidad en B* est4 *asociada sólo*  entidad en *A.* 

- l rlf *Uno* a *muchos. Un•* entidad en A estli relacionada *con* cualquier ntlmero *de entidades en B, pero* una *entidad en B* puede *asociar•• unicamente con* una entidad en A.
- llrl *lfucho•* a uno. *Una* entidad en *A* lsta vinculada llnicamente *con una* entidad an B, pero una entidad en B esd. relacionada *con cualquier* nllmero de entidades en A.
- <sup>11111</sup>*lfuchos* a *mucho•. Una* entidad en A estli asociada *con cualquier*  nllmero *d•* entidades *en* B, *y* una entidad en B est.f *vinculada con*  cualquier *número* de entidades en *A\_.*

*Estas relaciones* dan *origen* a tras *modelos* da bases de datos 1 *Red, .lar4.rquico y Rolaciona1,* 

#### *llodel.o•* de bases da *datos*

llodal.o de red. *Los* datos en *el* modelo d• red •• repre•ent•n *por medio* de *registros y las relaciones* entre *los* datos *se* representan con *ligas,* que *puedan* considerarse *como* apuntadores. *Los registros* da *la* bas• de datos •• *organizan sn* forma de *conjuntos* de *grl.ficas* arbitrarias.

#### Caracteristicas representativas

- *llaneja* el concepto de *archivos* maestro-detall• o *padre-hijos,* da una manera *flaica.*
- *Las r•lacion••* entre *los archivos son flsicas.*
- La caracter!stic:a *principal es que un padre* puede tener uno o *varios hijos, y* un *hijo* puede tener uno o *varios* padrea, o sea. entre un par de archivos se da la relación **NiN**.

*llodelo jer6.rquico. 81* modelo *jerArquico* e• *similar* al *modelo* de *red en cuanto* a qua loa datos *y las relacione•* entre *los datoa* ae representan *por medio de registros y ligas,* respectivamsnte. El *modslo* jer4rquic:o *difiere del de* red en que *loa registros* estdn *organizados como conjuntos*  de 4rbolea en *ve:z* de *grAficas arbitrarias.* 

#### *DISEÑO*

#### *caracterlsticas* representativas

- lfaneja *el concepto de archivos* mae•tro-detalle o *padre-hijos,* da una manara *flsica.*
- *Las relacione•* entra *lo• archivos son fJ.sicas.*
- *Surge como una excepcidn d•l modelo* de *rad.*
- *No* maneja estructuras *ldgicas* tan *complejas como al* de red, paro *•n aquellas* es *ml.s afici•nte.*
- *su* caracterlstlca *principal* es que *un* padre maneja uno o *varios hijos,* pero un *hijo s6lo* puede tener un padre, se da *la relacldn*  11H.

*lfodelo rolacional. Los* datos *y las relaciones* entre *ello• s•*  representan *por medio* de una *serle* de tablas, cada una *da la• cuales* tiene *varias columnas con nombres únicos •* .

*Caractar1st1cas* representativas

- *No* maneja *el concepto* maestro-detalle *flslcamente. Lo contempla de*  una manera *lógica.*
- Haneja *de* una manera *l6gica la* relación entre *archivos* a travds de un *atributo común* entre datos.

#### f *.1 BSTROCTURA DB LA BASB DB DATOS DBL SIISBC*

*El modelo sobre el* que se *ha diselfado la* base *de* datos para *el*  SIISEC es el relacional, ya que de acuerdo a sus características se toma este *modelo como* estAindar en C'uanto a base de datos se *rollara.* 

*A continuacidn* se presenta una *descripción* general *de los archi.;os*  que *componen la* base de datos *mencionada.* 

*Clientes.* catc!Uogo de *clientes,* este *archivo* contendrAi *los* datos *generales referontes* a *los clientes* que *soliciten el servicio* de carga.

*Bstación. Catálogo de estaciones con información general de las estaciones pertenecientes* a *FNH.* 

*Dlatancla•. Cat,.logo d• dl•t•nc:l•• con 1nformaci6n da las distancias* entre estacione• *de FNlt.* 

*Bacapea. Catalogo da escapas, con loa dato• correapondienta* a *lo•*  aacape• *para* aituar *carro•.* 

Descuento. Catálogo de descuento que contará con información de los *descuentos y cuotas aspec:iales otorgados* a *clientas.* 

*Art.fc:ulo. Cat.flogo* que *contar.t con la 1nformaci6n d• loa •rt.lculos*  que se pueden transportar a través del servicio de carga de FNN.

Bquipo. Catálogo de equipo de arrastra, que contiene la información *corraspondi.ente al equipo de arrastra utilizado* para *•l servicio de carga.* 

*'Z'ipocar. CatAlogo* de *equipo* de arrastre *al cual cont•ndr.t la deacripc16n d• los* diferentes *ti.pos* de *c•rro da equipo* da arraatr•.

Cuota\_~uce. *Archivo con inform•c16n* de *l•• cuotas aplic•das* en *la*  tarifa *un1ca da carga y exprasa.* 

*2"gtc. Cat.tlogo* qua *constar.f con l• 1nformac16n* referente a *la* tarifa ganar *al da* contenedoras.

*'Z'sd. Cat.tlogo da la* tarifa de *servicios di.versos,* en *11* se almacnnaridl Ja *1nformac16n da cuotas* da *la* tarifa *da servicios diversos*  para *el cAlculo da importas da documentación y facturac16n.* 

lfoaedaa. *Catalogo* de *mon•d•s, archivo con la descripción* de *los diferentes tipos* de moneda.

*Paridad. Catalogo* da *paridades, archivo con los tipos de cllmbio por*  d.la, para *diterentos tipos da* moneda.

*lfot.a\_cred1. catalogo de not•s de crlldito, archi.vo con informac16n* de *111.s notas de crddito otorg•das al cliente.* 

Cuota\_equipo. Catálogo de arrendamiento do equipo especializado,

#### *DISEÑO*

*Concepto. Cat4logo* de conceptos de *contendores •* 

Regiones. Catálogo de regiones en las que se divide FHM.

*Divlaionea. Cat.l.logo* de divisonea que pertenecen a *FHH.* 

*Di•trito. Cat4logo* de distritos.

Bntidad. *Cat.l.logo* de entidades.

*Convenio. Convenios comerciales establecidos entre FNM y los* clientes.

*Arrenda\_car. Equipo* de arrastra *aspeciali•ado qua* es rentado a los clientes.

*Pedido. Archivo con información* referente *al* levantamiento *del pedido* para servidos de carga.

*Carros. Archivo con* información de *los* carros *asignados* • un *aervicio de* carga,

Cargo. En este archivo se almacenarán los cargos originados por las *gulas.* 

*Llegacar. Archivo donde* se *registrará la* fecha *de la llegada,* de situado *y descarga* de *los* carros,

bbarque. *Archivo con información* general *de* origen *y destino del servicio de* transporte *de* carga.

Pago. Archivo que contará con información de los pagos efectuados *por* loa *servicios* de *carga.* 

Remesa. *Archivo que* tendr4 *información del articulo, y del* peso *correspondiente* a *las guias.* 

Contenedor. *Archivo que* contendr4 *información de los movimientos*  referentes a contenedores.

*Uauarlos. Archivo que* contar& *con la información* de *todos los*  usuarios autorirado• para *el* manejo *del SIISEC.* 

Peralsos. Bate *archivo contendrA* inlormacidn de *los* permisos de acceso otorgados a *los* uauarlos *del SIISEC.* 

Parámetros. Archivo con información de parámetros generales correspondientes a *las* estaciones da *FNH.* 

Auditor. *Archivo* para registrar *las* transacciones (altas,bajas *y/o clJJIJbios) •f•ctuado• d•ntro del* sistema.

*I11presoras. Archivo* que contendr4 inforrnacidn referente a *las impresoras* destinadas para la *operac16n del SIISBC.* 

*rolguia. Archivo* que contad *con inlormacidn* acerca de *los folios* de gu.fa• *(documentac16n) correspondientes* a las est:aciones de *FNH.* 

*#olfact.* Eate *archivo* tendrA la *lnformacldn de los .folios* de *las*  facturas *correspondientes* a *las* estaciones de *FNH.* 

*'olJ.o\_aod\_JJ. Archivo con* 1n.tormacidn *da los folios* de *gulas*  (documentación) *disponibles* a utilirar.

*Pol\_mod\_f. Archivo con* informacidn de los *folios* de facturas *disponibles.* 

*Opciones. Opciones* de *menús con que cuanta el* sistema.

f.l.1 *Dlagr.saa* entidad-relacidn de la base de datos *del SIISBC* 

La estructura *16g1ca general* de Ja base de datos *del SIISEC* puede expresarse *en forma grAfica por medio* de un diagrama entídad-relacidn.

*Un* diagrama entidad-relación *es un conjunto* de *herramientas* para representar un *modelo* de datos *del sistema (SIISECJ, incluyendo los datos mismos, sus* atributos *y las ligas con su* corrrespondlente *cardinalidad.* 

*Los* componentes *de un* diagrama entidad-relacidn *son:* 

*Bnt:J.dade•. Son rectAngulo• que* repraaent:an *objet:oa del modelo de*  datos, generalmente tablas.

Atr.1.butoa. *Son elipses que* representan *las caracter1sticas* de *los*  objeto• *qua participan* en *los modelos de* datos, generalmeta *columnas de*  laa tablas.

*Relaciona•. Son rombo•* para representar *111 ••oclacidn que* existe entre *dos* o *m&s* entidades de un *modelo d•* datos.

*Ligas. Son* l.fneas que *conectan* a *la• relaciones con* sus *entld11.des y*  4ata• *con* sus atributos *y sirvan* para representar *la cardinalidad do las relaciones.* 

*Gerundio. Bs* un *rombo dentro do un rectAngulo el cual corresponde* a una relación convertida en una entidad.

*En la sigui.ente figura 4.1•* se mostrar.t *el diagrama entidad-relacidn del* sistema *SIISBC, correspondiente al mddulo* Atencidn *al Cliente,* cabe mencionar que en *di.cho diagrama* solamente se muestran *los* atributos *principales de cada una de las entidades (llaves primarias).* 

*En la figura 4 .lb* se muestra *el diagrama •ntidad-relacidn*  cooreapondJ.ente *al mddulo Adminl11trac:i6n del Sistema (SIISEC), el cual* no *es considerado como movimientos del Servicio de* Carga.

*En la figura 4. Je* se muestra *el diagrama entidad-relacidn del mddulo encargado* de *hacer la* audítorla *del* sistema, •ste se *encuentra* dentro *del módulo* de *adm1nistraci6n del* sistema.

#### *4 .2 BSQDBllA DB LA BASB DB DllrOS DBL BlISBC*

*Una* base de datos que *se* ajusta a un di.agrama *entidad relaci6n puede*  representarse *por modio* de un *conjunto de tablas.* Para cada conjunto *de*  entidades y de relaciones en *la base de datos existe una tabla única que recibe el* nombre *del conjunto dB entidades* o *relaciones correspondiente,*  Cada t:abla *tiene* un *nllmero de columnas qua tlenon nombres llnícos.* 

*Dentro del formato para la descripción del esquema de la base de* 

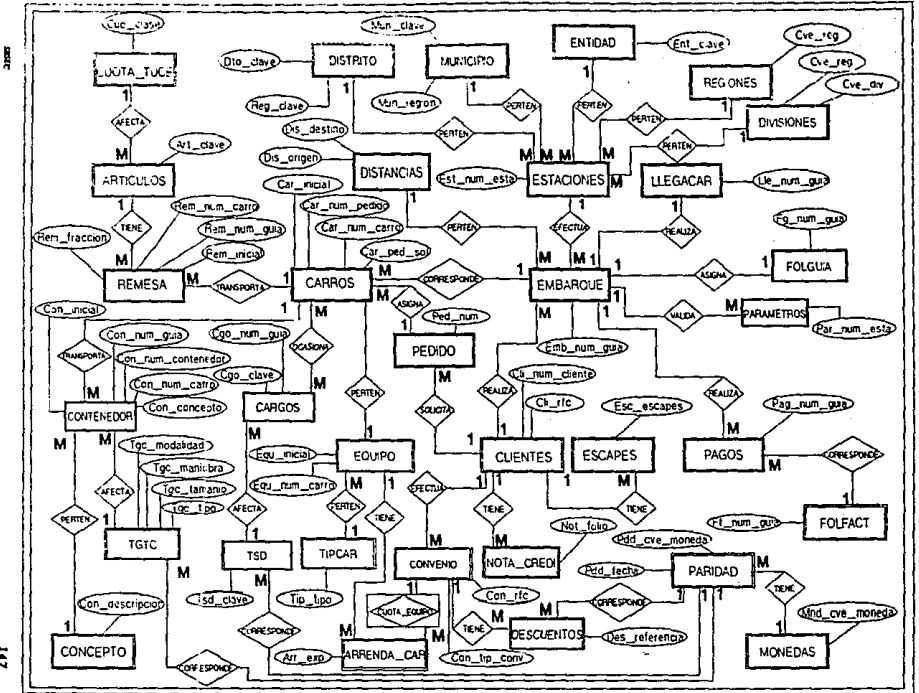

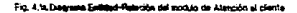

 $\ddot{z}$ 

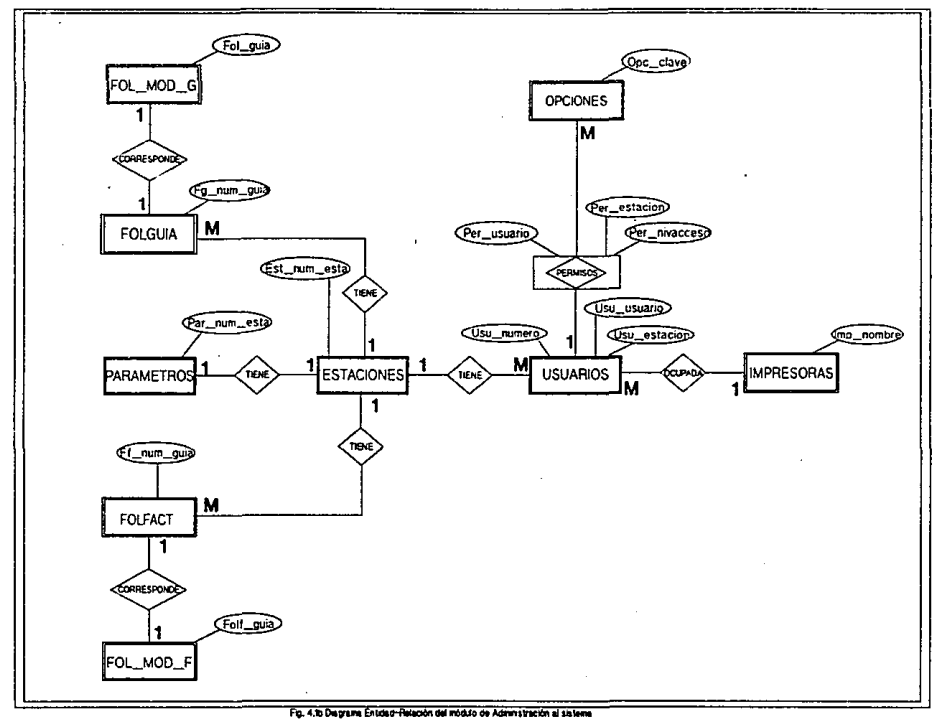

 $\ddot{u}$ 

ĥ

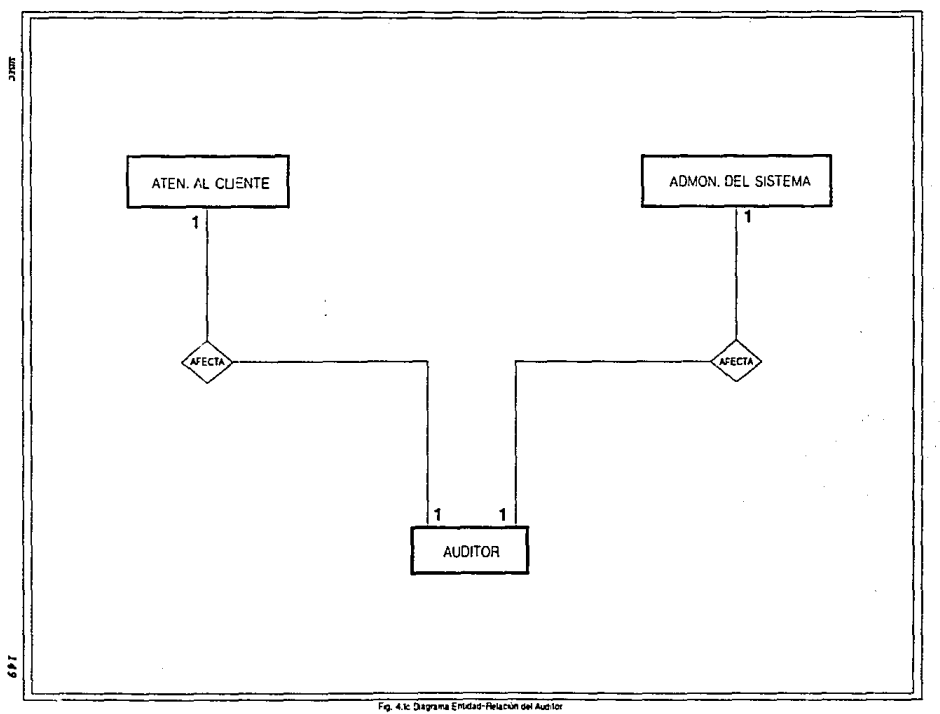

datos se muestra la siguiente información:

Tabla, aqui me escribe el nombre asignado a la tabla a definir.

Tipo, en él se especifica si se trata de una tabla o un catálogo. Campo, aquí se escribe el nombre definido para cada atributo de la table.

Llave, si el atributo es indice contendrá la clave:

- PK ai es una llave primaria (un sólo valor de indice en registros) y acceso principal por este dato).

- FK si es llave forânea (llave PK de otra tabla).

Tipo-campo, aquí se especificará el tipo y la capacidad del campo, además, en campos de tipo decimal, la capacidad de manejo de decimales.

Null, aqui se definiră si el campo "si" acepta nulos o "no", debiendo siempre escribirlo para no dejar duda si se olvidó escribir esta definición.

En las siguientes figuras se muestra el esquema de la base de datos del SITSEC.

En Longitud del registro se especificará el número de bytes reales que ocupa el registro.

En volúmen de registros se dará el cálculo del número máximo de registros que contendrá la tabla.

En capacidad en disco se dará la longitud de registro por volúmen de registros más espacios de holgura (extenta).

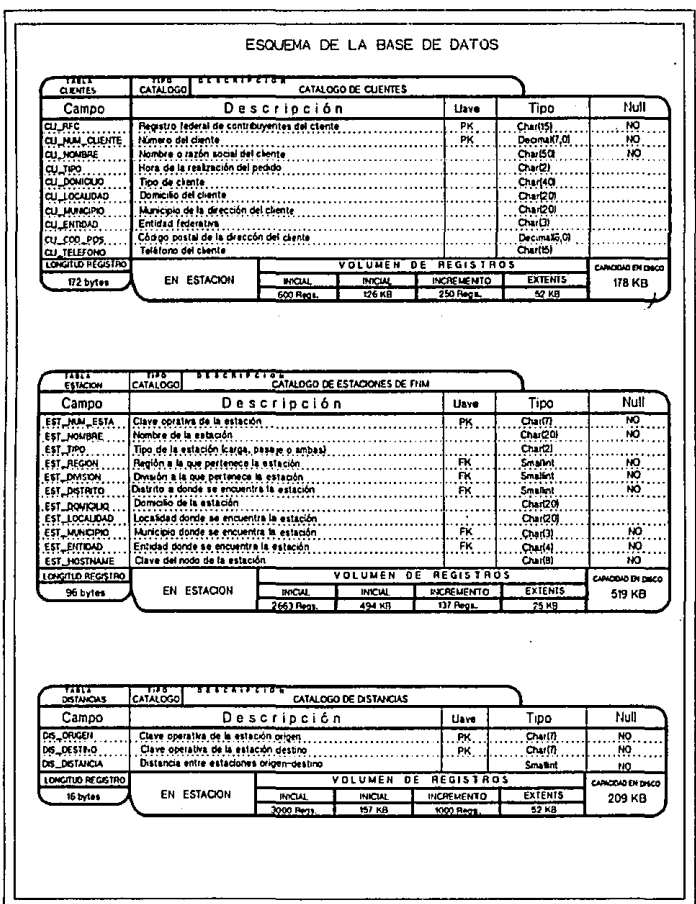

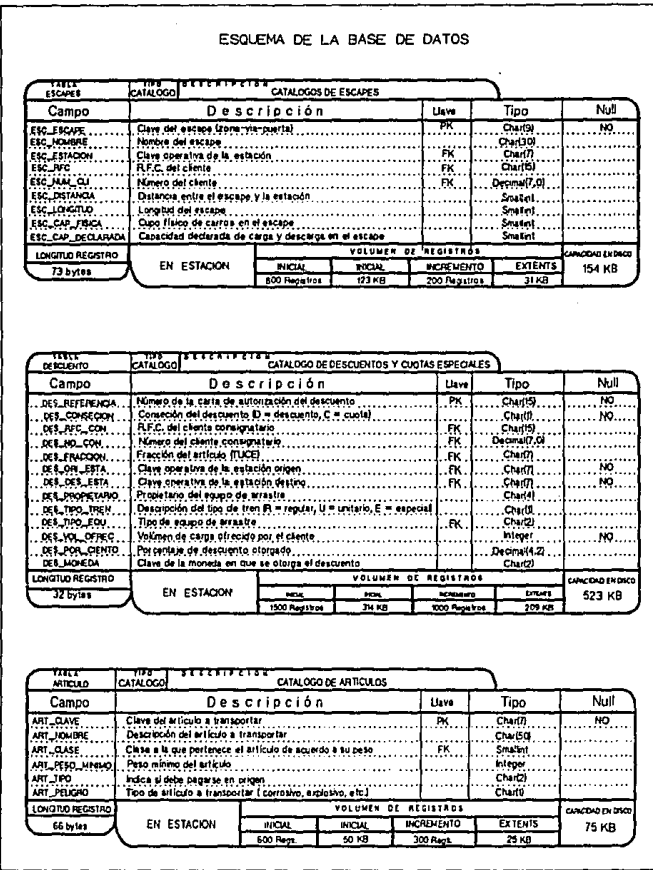

sure.

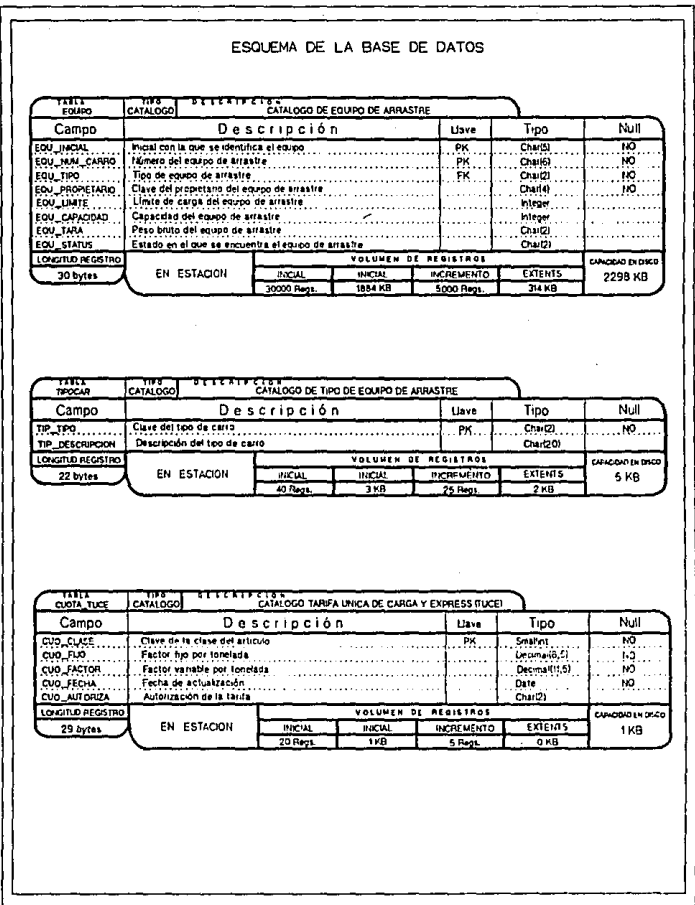

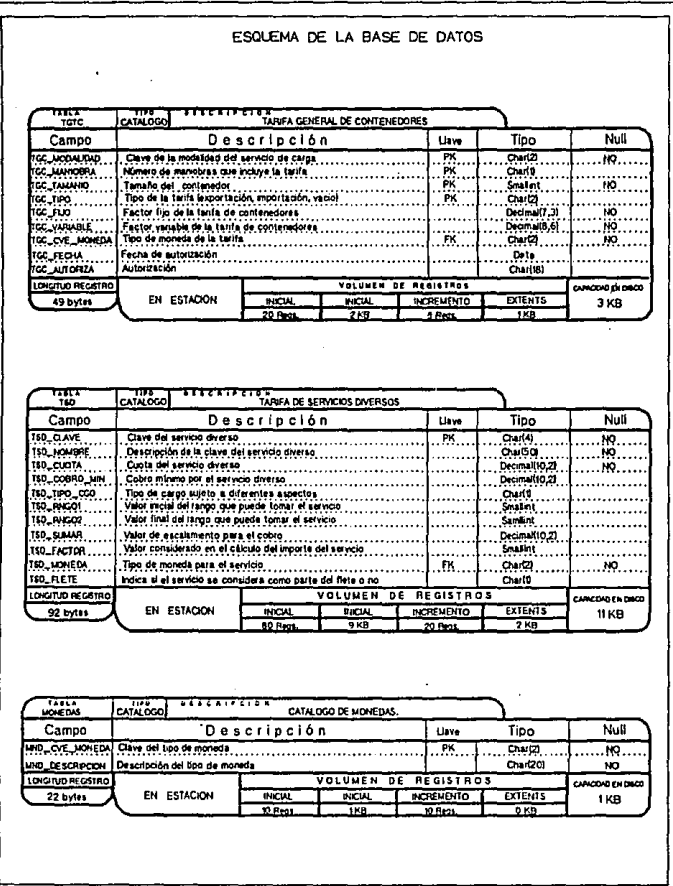

 $s_{\overline{a}}$ 

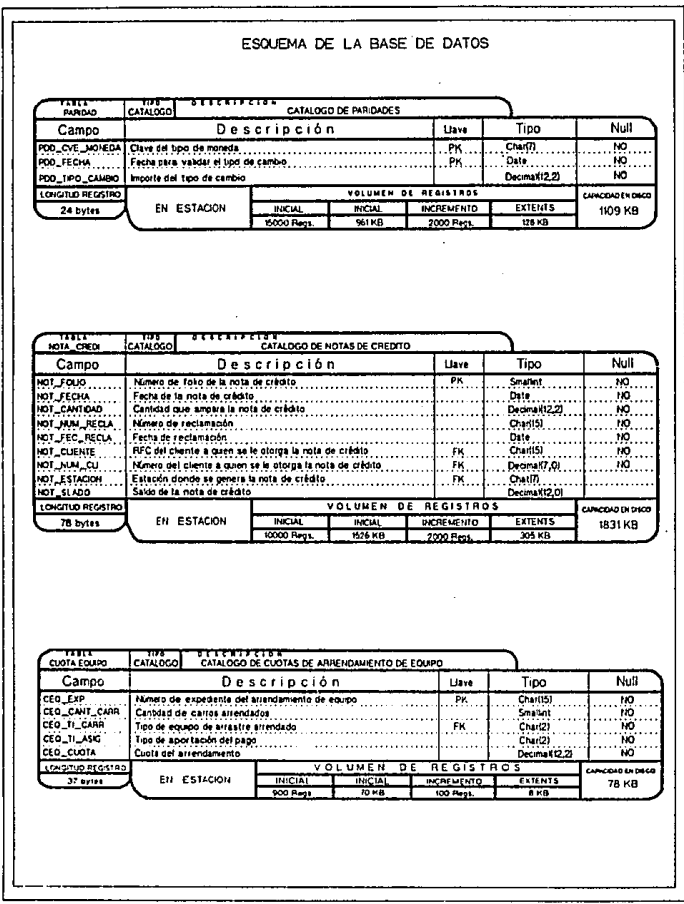

succes.

ESQUEMA DE LA BASE DE DATOS  $\begin{array}{c}\n\overline{\phantom{a}} \\
\overline{\phantom{a}} \\
\overline{\phantom{a}} \\
\overline{\phantom{a}} \\
\overline{\phantom{a}} \\
\overline{\phantom{a}} \\
\overline{\phantom{a}} \\
\overline{\phantom{a}} \\
\overline{\phantom{a}} \\
\overline{\phantom{a}} \\
\overline{\phantom{a}} \\
\overline{\phantom{a}} \\
\overline{\phantom{a}} \\
\overline{\phantom{a}} \\
\overline{\phantom{a}} \\
\overline{\phantom{a}} \\
\overline{\phantom{a}} \\
\overline{\phantom{a}} \\
\overline{\phantom{a}} \\
\overline{\phantom{a}} \\
\overline{\phantom{a}} \\
\over$ CATALOGO CATALOGO DE ARRENDAMENTO DE EQUIPO Campo Descripción Tipo Null Lave **ARRLESP.....**<br>ARRLIN<sub>A</sub>CAR. Charlotter<br>Charlotter Número de expediente correspondiente a un arrendamiento de equipo PK  $\overline{M}$ Incial del carro arrendado FK.  $-10.$ NULL CAR 'n Número del carro arrendado Charl6) LONGITUD REGISTRO <u>ADTAMEN DE</u> **REGISTROS** CANCERS ENGINEE EN ESTACION **EXTENTS** 26 bytes **INCLA INCIAL INCREWENTO** 2600 KB 27000 Fest 2340 KB  $260 B$ 3000 Rect Extra GATALOGO <del>. . . . . . . . .</del> CATALOGO DE ENTIDADES Campo Descripción Liave Tipo Null **BULGAME.** Clave de la entidad a la que pertenece la estación  $Q_{\text{M}}(l)$ NO . PK. NÓ ENT\_JOMBRE Hombie de la entidad a la que pertenece la estación Chai (22) LONGTOD PEGISTRO VOLUMEN DE REGISTROS CAMODADENDIO 29 bytes EN ESTACION **INCIA**  $\frac{167041}{2 \times B}$ **INCREMENTO EXTENTS** 2 KB  $n_{\text{max}}$ 1 Rom **O**<sub>KB</sub> CONCEPTO CATALOGO CATALOGO DE CONCEPTOS Campo Descripción Tipo Null Uave **CON CYE ......**  $Chw(2)$  $.$  PK. .. 10. Charlt5 CON\_DESCRIPCION Descripción del concepto LONGTUD REGISTRO VOLUMEN DE REGISTROS **CAPACIDAD EN DISCO** EN ESTACION 17 bytes **IMCIAL INICAL INCREMENTO EXTENTS** 6 KB 100 Room 3 KB 100 Regs 3 KB

 $_{\rm{mfc}}$ 

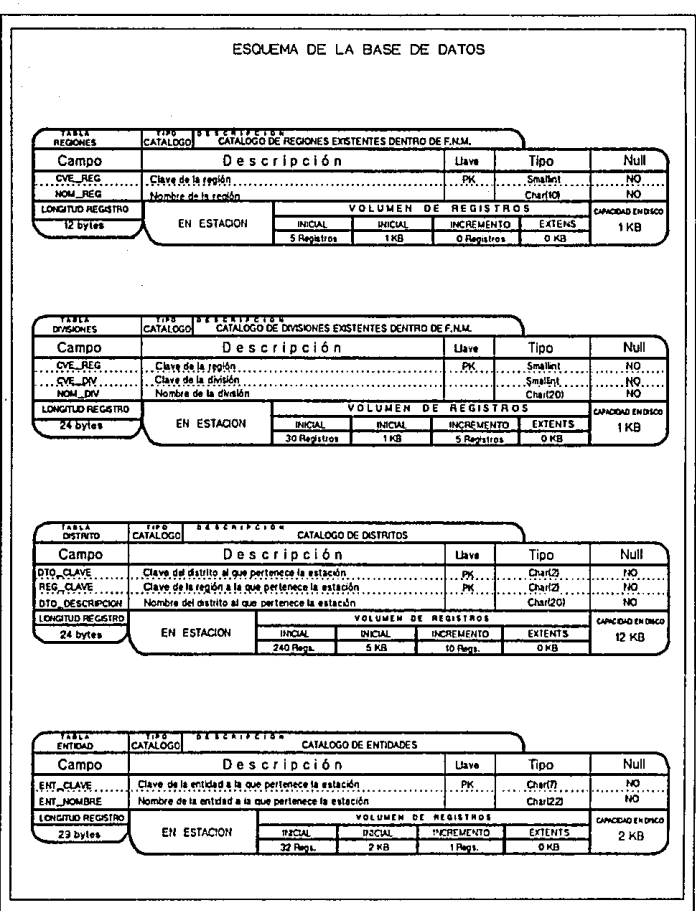

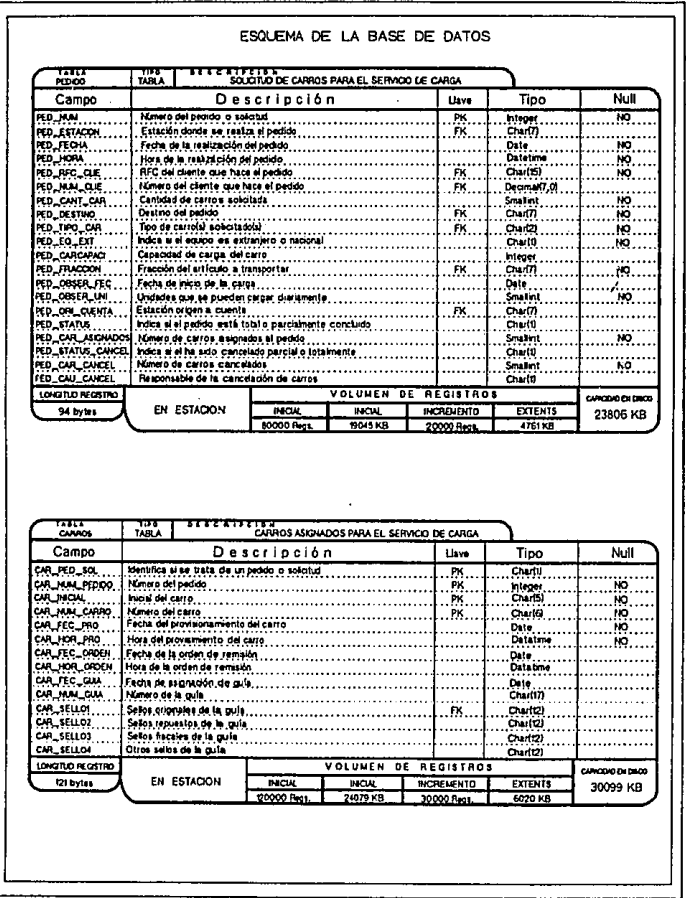

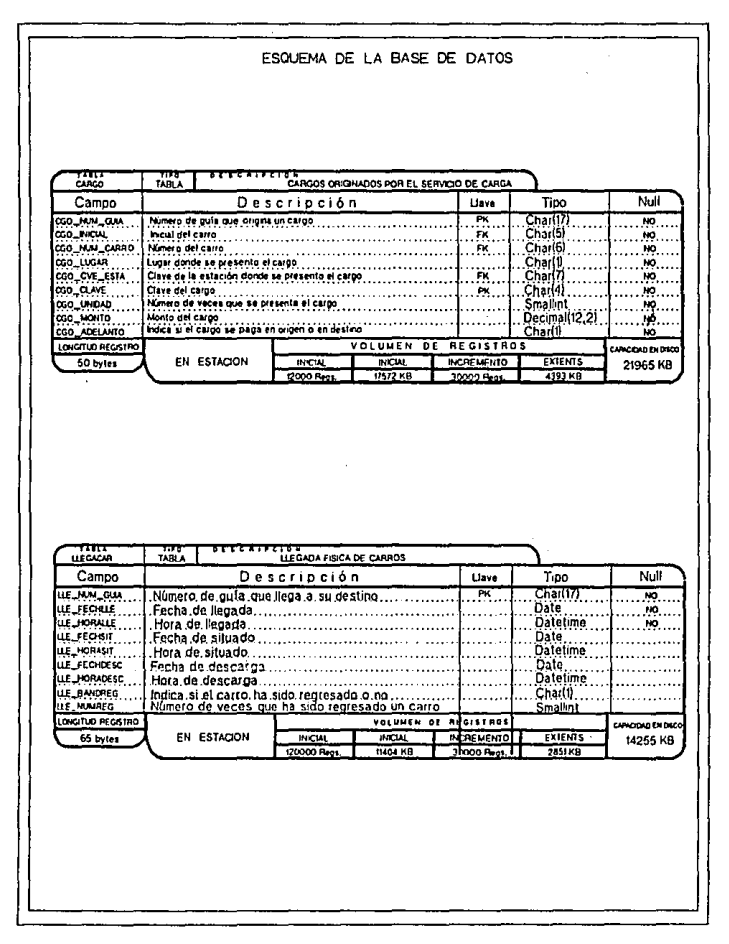

# ESQUEMA DE LA BASE DE DATOS

i,

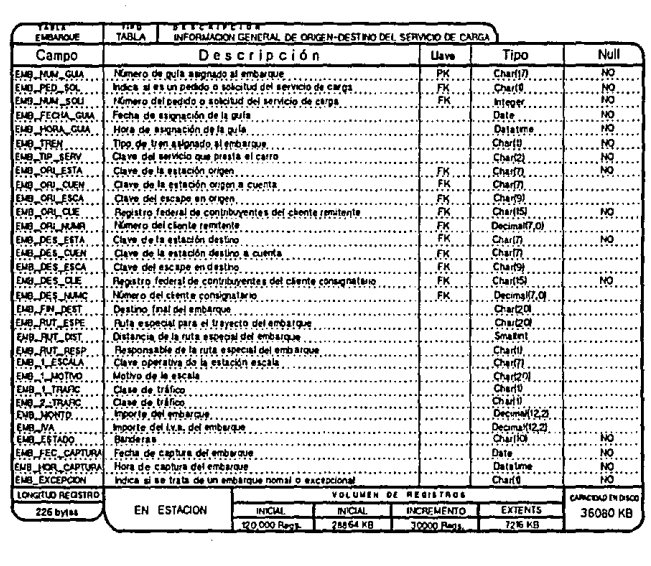

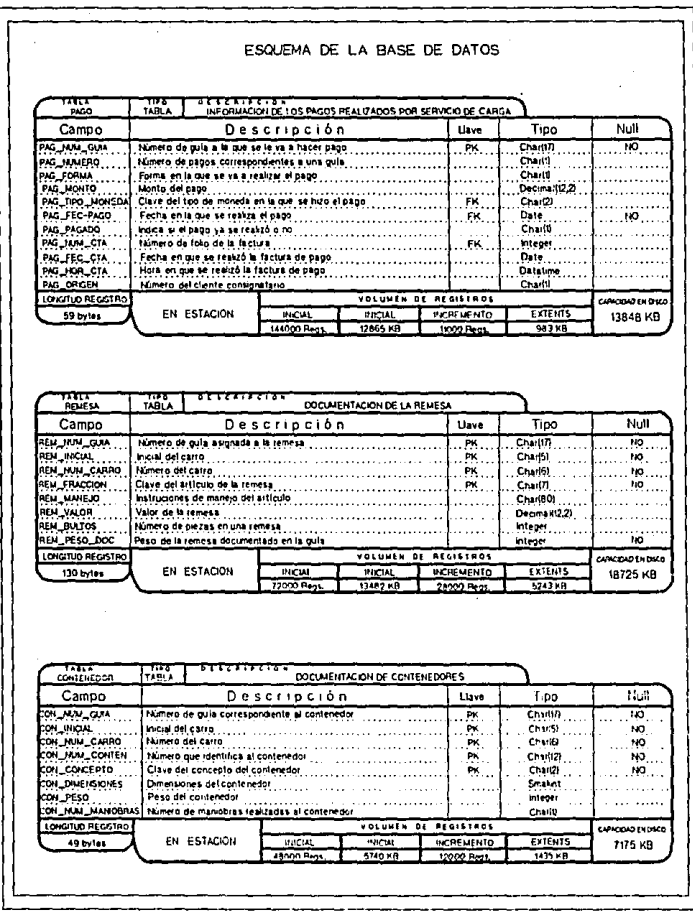

unte

161

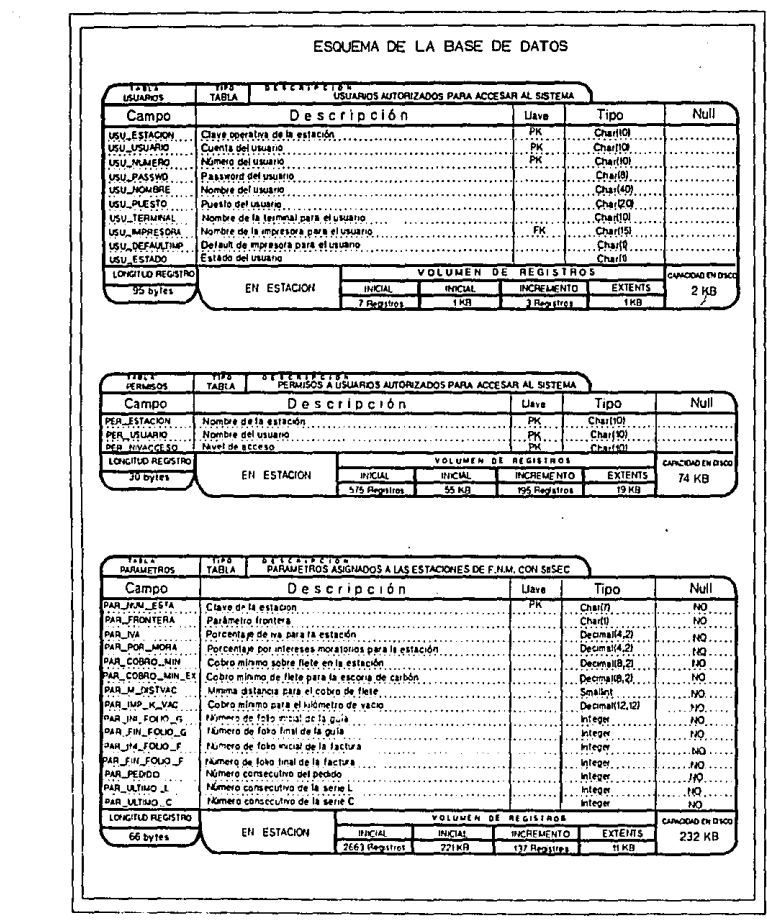

 $\sim$ 

 $\sim 200$ 

 $\bar{z}$ 

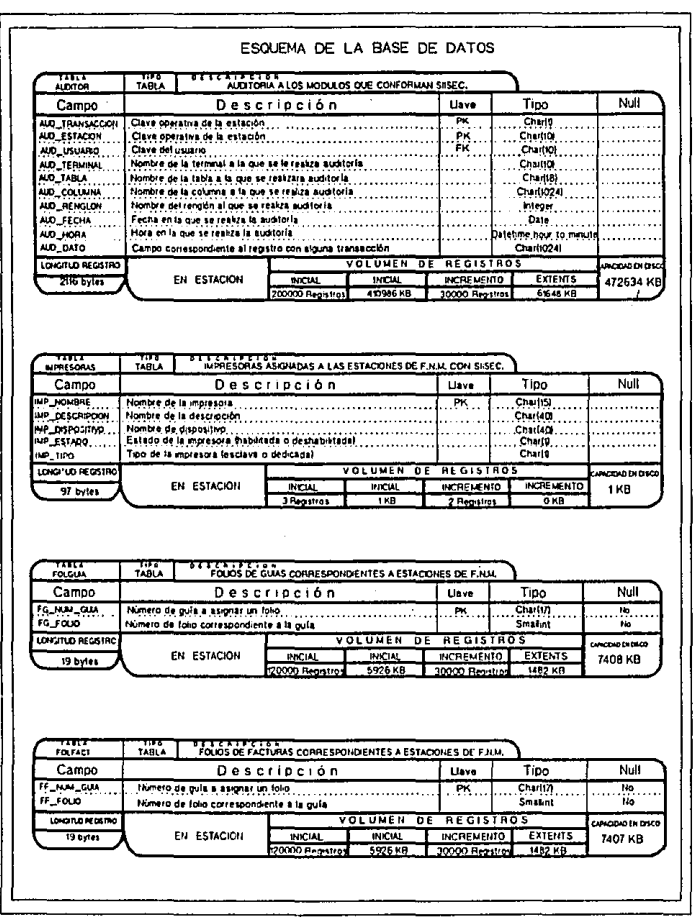

ESOUEMA DE LA BASE DE DATOS FOLD\_MOD\_G m INFORMACIÓN DE FOLIOS DE GUAS DISPONIBLES A UTILIZAR TABLA Mill Campo Descripción Liave Tipo FOL.CUM Clave del foto de la guia...... ŦК Charli<sup>7</sup>  $_{\rm H_0}$ FOLD ANT ilo.<br>Na Foto anteriormente exignado Smaller, FOUR ACT. Muevo folio de la quia System. Motivos del cambio de foto Charlson .... FOL MOTIVO FOL FECHA Date<sub>.</sub> 'N. Fecha en la que se asigna el foko **FOLLHORA** Hora en la que se asigna el folio Datetime hour to minut No. FOL\_USER Usuario que asigna el folio Charl8! LONGTLO REGISTRO VOLUMEN DE REGISTADS NODIO EN DEC **EXTENTS** EN ESTACION INCIA, **INCREMENTO INCIAL** 2660 KB 94 bytes 36000 Regultes 967 KB 4000 Regation 1693 KB FOUR MOD F ᇒ INFORMACIÓN DE FOLIOS DE GUIAS DISPONIBLES A UTILIZAR. Campo Descripción tlave Tipo Null Clave del foto de factura de la guía ĎУ Chirlt71 tio FOLF GUM FOLF\_ANT... . . .<br>Folio Anteriormente, esignado Smalint 1b ilo FOLF MUEVO. taleyo, folio de, tactura de la quía... Smallint ïij Charl50f FOUR\_MOTIVO. Motivos del cambio de foto . . . . . . . . 'n Date  $\ldots$  ,  $\ldots$  . FOLF\_FECHA... Fecha en la que se asigna el foto a la factura de la guía . No FOLF MORA... Datetime host to misute [Hota en la que se asiona el foilo a la factura de la guía ... FOLF\_USER Usuario que asigna el foto a la factura de la gula CharlB) LONGITUD REGISTR VOLUMEN DE REGISTROS NDDAJ EN DIK 31 pates EN ESTACION **INCREMENTO Externs INCIAL INCIAL** 5030 KB 36000 Regation 4527 PB 4000 Registrat 503 KB OPCONE ÷ OPCIONES OUF CONTIENENT AS PANTAILAS DEL SISTEMA TABLA Null Campo Descripción Elave Tipo OPC\_CLAVE Clave de la opción শ্ Charlici **SANDA CONTR**  $\alpha$  and  $\alpha$  and OPC\_NOMBRE Nombre de la opción Charl35: LONGITUD REGISTRO **VOLUMEN** वर **REGISTROS** wong typs EN ESTACION **INCIAL** *INCREMENTO* **EXTENT DIFTAL** 5 KB 45 bytes 65 Registras  $\overline{4}$  KB 20 Register  $\overline{118}$ 

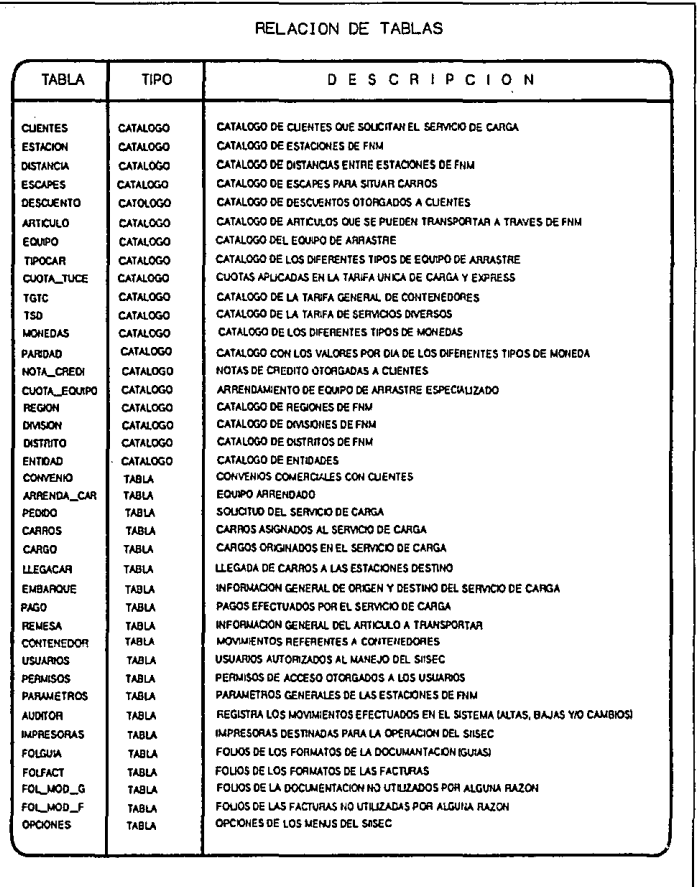

mec

165

# CAPITULO V DESARROLLO E IMPLANTACION

Dentro del desarrollo de un sistema se lleva a cabo la codificación. El namo de la codificación traduce el dimeño en una forma lecible dando como resultado instrucciones ejecutables para la computadora. Si el diseño se ejecuta de una manera detallada. la codificación puede realizarse meránicamente.

Una vez que se ha generado el código, comienza la prueba del programa, la cual se enfoca sobre la lógica interna del software. asegurando que todas las secuencias se han probado y sobre las funciones externas, esto es, realizando pruebas para asegurar que la entrada definida producirá los resultados que realmente se requieren.

Para especificar las actividades propias del desarrollo e implantanción del Sistema Integral de Información del Servicio de Carga (SIISEC) se presenta el plan do actividades para llevar a cabo estas tareas.

#### 5.1 PLAN DE ACTIVIDADES PARA EL DESARROLLO

En la figura 5.1 me presenta el plan de actividades para el desarrollo del SIISEC, utilizando diagrama de Gantt.

#### Discrema de Gantt

Es una de las herramientas de modelado para administrar un provecto de desarrollo de sistemas, es conocido también como itinerario de tareas, donde cada actividad se muestra con una indicación de cuando comienza y cuando termina. El diagrama de Gantt muestra la duración de cada actividad. En caso de que la tarea sea grande y compleja, se dividirá en subactivijades más pequeñas. Debido a que es una representación un tanto tabular del proyacto, a menudo puede usarse para presentar una gran cantidad de información en una forma relativamente compacta.

PERIODO DE EJECUCION DE LAS ACTIVIDADES **ACTIVIDADES** MAYO JUNIO JULIO **AGOSTO** SEPTIEMBRE **OCTUBRE** Etaboración del esquema de  $\blacksquare$ Base de Datos 2. Generación de especificación de programas 3.- Generación del plan de Programación y Pruebas 14 - Elaboración de programas 5. - Realización de pruebas del sistema 6.- Formulación del plan de implantación 7.- Integración de brigadas de implantación 8.- Capacitación de operativos del sistema 9.- Implantación a nivel de estación 10.- Operación 11.- Liberación  $\ddot{\phantom{0}}$ 

 $\overline{a}$ 

 $\cdot$ 

ğ

368

#### s.1.1 *sottvare de.ost:rat:ivo*

*P•ra 111. opar•c16n del SI1SEC* se *h•n d•s•rrollado 41 programas, cada.*  uno *da ellos* ea *compone* da *un nilmero* determinado *de mddulos, que* en *total suman 400.* 

*Dabi.do al* gran *voldmen* de *c6digo desarrollado en •l SIISEC, s6lo* <sup>118</sup> *dascrlblr4 al* proceso *l6glco del m6dulo* referente • *embarque* , ya *qua* es uno de los módulos principales en el proceso de documentación.

*A cont:inuaci.6n* B8 *describe* el *proceso ldgico qu•* se *sigue, tanto*  para *al acceso 11.l* sistema, as.! *como* para *el m6dulo* de embarque.

#### *Inicio*

- *Proporcionar la cuenta del usuario del* sistema
- *Proporcionar clave* da *acceso (paasword)*
- *En c••o* de sar *incorrecto• en tres* .intento• sale *del* sistema
- *En caso cont:rario* se *ejecuta* el *sistema.*
- *Despliega fecha. y hora, con opc16n* a *cambio*

Cabe señalar *que de acuerdo* a Jos *permisos* de acceso de *los usuarios, solo* se desplsgar~n *las opciones* a *las que so* tienen *permiso* en *los* manila *dal sistema.* 

- *Se* presenta *el* menll *principal* 

- •. *Atencidn* al *cliente*
- *b. Procesos* de *comunlcacidn* remota
- *Administr11.ci6n del sistema*
- *sallr*

#### Atención al Cliente

Dentro de *las opciones* de este *m6dulo* se *encuentran: Documentacidn*  da Ja *que so desprenden 6 opciones y* entre *ellas: Embarque* a Ja cual *se*  hace referencia a continuación.

*ss despliega una pantalla donde se* puede *seleccionar las opciones de: Alt1J,* Encuentra, *Reporte y/o salida* 

### *Opcldn Alta*

*datos:*  Se *despliega* una *segunda pantalla* para capturar *los siguientes* 

- *Colectivo* o *Individual*
- *Normal* o *Excepcional*  Si es excepcional, pasa automáticamente a la captura de inicial *y* nllmero *de* carro.
- *Pedido* o *Sol1cltud Sl* es *pedido, valida* su existencia *y* que *no* haya *aido cancelado.*  - *Ndmoro dol pedido* o *sol1citud*
- *Inicial y* Hllmero *da carro*
- *Valida que el equipo oxista* en *el* cat4logo *de equipo de*  arrastre.
	- *En caso da* ser *pedido:* 
		- *Valida si ol carro* pertenece a *ese pedido, si* es *asl, valida que el* carro *haya concluido su carga.*
		- *Valida que no* se *le haya asignado un número de gula* a este carro.
- *Se cierra la pantalla*

*En ca.so de ser pedido* trae *los* datos correspondientes *al pedidot rfc y numero de cliente,* destino, art!culo *y estac16n origen* a cuenta, *asignados* en *ol m6dulo correspondiente al levantamiento del pedido.* 

*Si. el embarque* es *normal asigna como estaci6n origen, 14 esto:c16n* en *la qua* se est4 *roalizando al* embarque.

*Despliega los siguientes* datos *por* default, *con opción* a. *cambio:* 

- *Fecha de la gula* con *fecha de* captura
- Hora de la guía con la hora de captura
- *Tipo de* tren *con* tren *regular ("R"* J
- *Tipo de servicio* con *carro* entero *("CE"* J

Se *procede* a *capturar:* 

- *NL1mero da gula* 

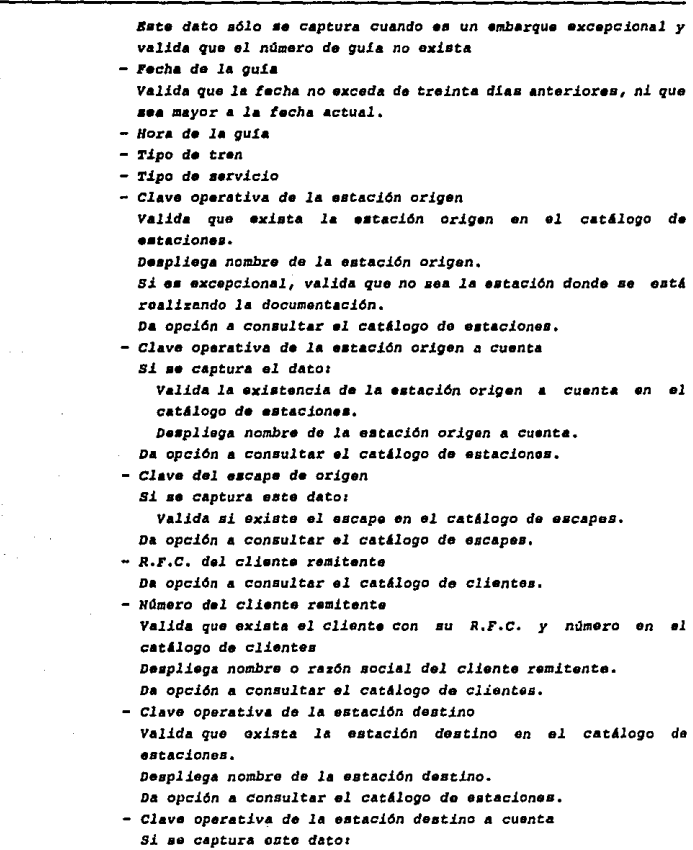

#### *DESARROLLO E IHPLANTACION*

*Valida sJ.* sxJ.•t• *la sstacldn dsatlno* a cuanta en *el cat&logo de* estacJ.onsa

*D••pli•g•* nombre *d• la* ••tacJ.dn *d••tlno* a cuenta.

Da *opción a consultar el catálogo de estaciones.* 

Bn *caso da* haber *capturado clave oper•tiva de la* astacJ.dn *origen*  • cuanta,

y haber capturado *clave oparatJ.v•* de *la* est•C'idn *destino* a *C"uonta1* 

se *calcula la dlstancJ.a* entre *estacJ.6n orlgen* a cuanta

*y estacJ.6n* das tino a cuenta.

*Sl no* Lue *capturada:* 

Se *calcula la distancia* entre *estacion origen* a cuenca *y*  estación destino.

*Si no Lus* capturadu

*y* as *capturd clave* operativa de *la* estaC'ión *destino* a cuenta: Se *calcula la diatancia* entre *la* aatacidn *origen y la*  eatacidn *destino* a cuanta.

 $s$ *i* no fue capturada:

*Se calcula la distancia* entre *estacion origen y* estac.ídn *destino.* 

*Valida* que *el orJ.gen y el destino no* sean *la misma estacJ.6n. Despliega la distancla origen-destino calculada.* 

- *Clave del* escape de *destino* 

*Si* se captura aste *dato:* 

*Valida si* existe *el* escape en el *cat&logo da* escapes.

*Da opcldn* a *consultar el catJllogo da* escapes.

- *R.F.C. del cl.J.ente consignatario* 

*Da opción* a consultar el *catUogo de clientas.* 

- Nllmero *del cliente conslgnatario* 

*Valida* qua e:cista *el clienta con su R.F.C. y nllmero* en *el cat.flogo* de *clientes.* 

*Despliega nombre o* razdn *soc.tal de cliente consignatario.* 

*Da opción a consultar el catálogo de clientes.* 

- *Destino Linal*
- Ruta *especi.al*

- *Distancla da la* ruta *espacial* 

*81* se captura este *dato1* 

*Valida que* esta *distancia no* sea *menor* a *la distancia calculada.* 

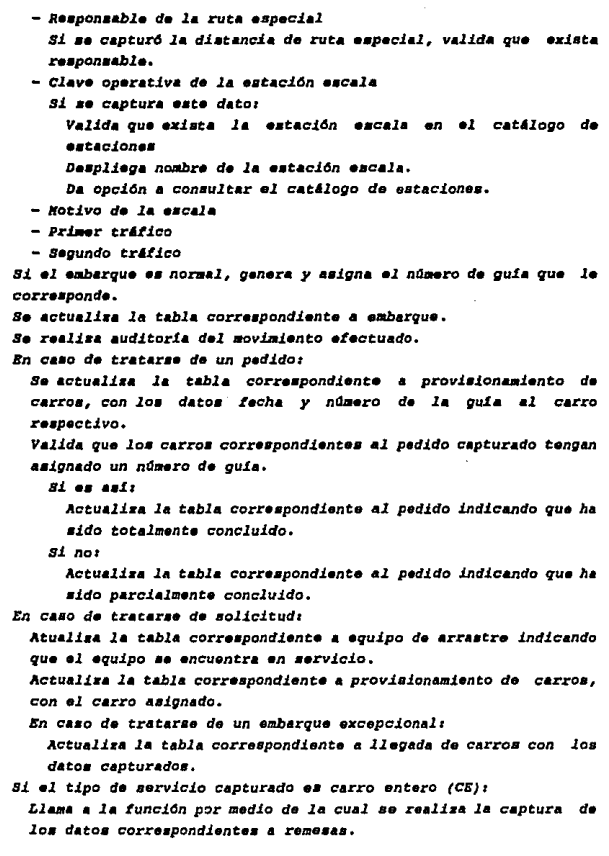

*En* caso *contrario:* 

*Llama* a Ja *:tunci6n por medio de* Ja *cual se realiza la* captura *de los* datos *corre•pondientes* a *contonedores.* 

*Si la documentaci6n es colectiva y el tipo* de *servicJ.o* es *carro*  •nt•ro *(CE) 1* 

Se despliega una pantalla para capturar los datos correspondientes a *la docum•ntaci6n colectiva.* 

Captura *los sigui.entes* datos tantas *veces* como *namaro* de *carros con:tormen la documentación colectiva* <sup>1</sup>

- *Inicial del* carro

- *Nrlmero del carro* 

*Valida que inicial y namero* de *carro* capturado *no corresponda* a alguna *gula,* 

*Si* ea un *pedido:* 

*Valida que* a eate *carro* se *le haya otorgado la orden* de *remisidn,* 

*Valida que el carro* no haya *sido documentado.* 

*Valida* que *el carro corresponda al nllmero* de *pedido capturado. Valida que el equipo* exista *en el catAlogo de oqu.ípo* de arrastre,

*Valida que* aste *carro* este *disponJ.ble* para *ser documentado. Actualiza* Ja tabla *correspondiente* a *equipo* de arrastre, *indicando* que *el carro* se encuentra *en servJ.cio.* 

- *Peso documentado* de Ja remesa
- *Sellos originales*
- *Sellos* de repuesto

*Si el* embarque es *normal, no* permite Ja captura *del namero* de *la*  gula.

- *Nllmero de gula* 

*Este* dato *es* capturado *solo si* es *embarque excepcional, ademAs valida* que *no* sea *la estaci6n donde* se esto§ re.allzando Ja *documentacldn.* 

*Valida que no* exista *el namero do* gula.

*Si el embarque os normal,* genera *el* ntlmero de *gula.*  Actualiza *las tablas correspondientes* a embargue, remesa *y carros, realizando* Ja auditoría de *los movimiantos* efectuados respectivamente.

#### *DESARROLLO E IHPLANTACION*

*Si* es *pedido:* Actuall•a *la* tabla correspondiente a *pedido da* carros. Realiza *audltorla del movimiento* efectuado. *Sl* •xtaten *cargo.a* ae *calcula el monto* de 6stos. *Actualiza la tabla correspondiente* a *cargos. Realiza* audi.torla *del movimiento* eLectuado. *Sl al* embarque •• *excepcional: Actualiza la tabla correspondiente* a llegada *de* carros, *Realiza* audi.torla *del movimiento* e.tectuado.

#### *Opci6n Bncuentra*

*Al elegir* Encuentra, se presentan *las sigui.entes opciones:*  Encuentra, Siguiente, Anterior, Modifica, Borra, Pedimento, *Imprimir y* Termina.

Para realizar cualquiera *de* estas *opciones,* se *debe sel•ccionar*  previamente *la opcifm Encuentra.* 

#### *Opc460 Encuentra*

- capturar el *criterio* de búsqueda Realiza *la* búsqueda, *validando* que *el criterio proporelonado*  a.x1sta. *Despliega la 1nformaci.6n correspondiente al criterio* de *btlsqueda. Enciende bandera indicando que so encontr6 informaci6n.* 

## *Onci6n Siguiente*

*Valida que la* bandera *que indica* que *se encontr6* 1nfo~ac16n, se *encuentra encendida.* 

*Trae y despliega el siguiente registro que cumpla con el criterio*  de bdsqueda ,

*Si. se* encuentra en *el último registro, despliega el primero de ellos.* 

#### Opción Anterior

*V•lid•* qu• *la band•r•* qut *indica que* •• encontró *intormi1c16n,*  encuentra encendida.

*Tr•• y d••Pl1aga •l r•gi•tro* ant:er1or *que cumpla* con *el* criterio *d• bll•qu•d•.* 

*si* •• •ncu•ntra tn *el pri.mer registro,* d••pliaga *•l* llltlmo de *ello•.* 

#### *qec.t4a llqdlflc«*

*Valida que la bandera que indica que se encontró información, se* tncu•ntra. *enc•ndida,* 

Se procede a modificar la información del registro presentado en la pantalla a excepción del número de guia, la información r•at:ante puede o *no mod.1ticars•1* 

- *Pedido* o *aol.tcitud*
- Nrlmero *del pedido* o *solicitud*
- *Fecha de la quia V•lida* que *la* Lecha *no* exceda de treinta *dias* anteriores, *ni* que ••• mayor a *l• Lach•* actual.
- *Hora* de *la quia*
- 2' *ipo dt* tren
- 'l'ipo de *servicio*
- Clave operativa de *la* estación origen

*Valida* que exista *la* estación *origen* en el *catl.logo* de •staclonee.

*Despliega nombre de la estación origen.* 

*Si* •• excepclond, *v•l.tda* que *no* aea *la* eatac.idn *donde* se *••ti. reali••ndo la. docum•ntacl6n.* 

*Dá opción a consultar el catálogo de estaciones.* 

- *Clave* operi1tiva *de la* escacidn *orlgen* a *cus11ta* 

*Si* se *modifica al* dato:

*Valida la* existencia *de la ostac16n origen* a cuenta *en* el *catáilogo de* estaciones.

*Despliega* nombre *de la* estación *origon* a cuenta.

*Da opción* a *consultar el catáilogo* de estaciones.

- *Clave del* escape *de origen*
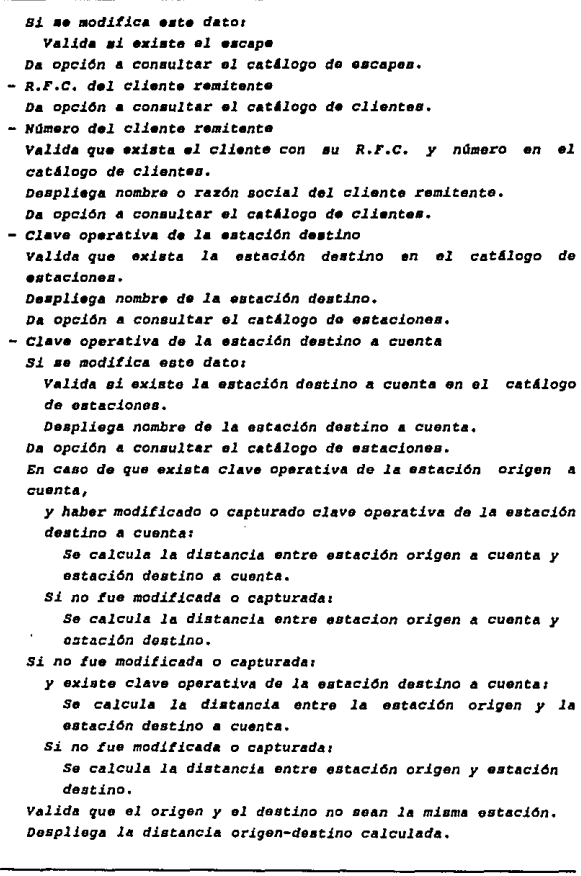

# *DESARROLLO E IHPLANTACION*

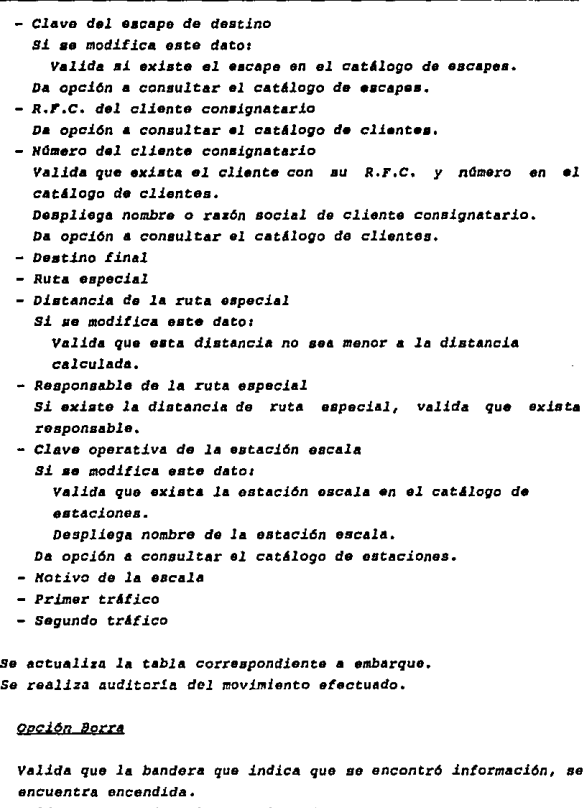

*Valida si se* quiere borrar *el* registro.

Actualiza *la. ta.bl• correspondiente* a embarque, *borrando* el

*registro* presentado en pantalla.

Realiza auditoria del movimiento efectuado.

Actual.iza *las* tablas *correspondientes* a *remesa, cargos, pagos y llegada* de *carros, borrando los registros quo correspondan al*  nt1maro *de gu1a del* embarque.

*Si.* al *registro borrado* era *solicitud1* 

Actualiza la tabla correspondiente a provisionamiento de carros, *borrando al* ragi.•tro *con el* namero de *gula del* embarque.

*Si. el regi.stro borrado* era *pedi.do1* 

*Actualiza la tabla correspondionto* a *provisionamiento de carros, asignando nulos* a *lecha y namoro* de *gula.* 

## *Opqi6n pedimento*

*Valida que la* bandera que *indica* que *se* encontró *informaci6n* <sup>1</sup> encuentra *encendida.* 

*Abre* una *segunda* pantalla.

*Asigna* a *la fecha del* pedimento *la fecha* da captura *con opción*  a ser *modificada.* 

*Despliega nt1mero de gula, inicial, númoro* de carro *y fecha del*  pedlmento.

Captura *los siguientes* datos:

- *Número* de *pedlmen* to
- *Fecha del pedimento*
- *Nombre do la* aduana

Actualiza *la* tabla *correspondiente* a *embarque, asignando los* datos capturados *al registro correspondiente.*  Cierra *pantalla.* 

### *Opción Imorimir*

Si la bandera que indica que se encontró información, se encuentra *encendida:* 

*Llama a la función que imprime la gula, para generar la impresión del registro encontrado.* 

*Si no* se *seleccionó información:* 

*Llama* a *la función que imprime la gula, dando opción* a *elegir*  las *gulas (por rango* o *elección libre)* para *generar su impresión.* 

#### Opción Termina

Regresa *al* mend anterior.

*opcJ.tJn* Reporte

*B• despliga* una *segunda pant•lla* para *elegir el dest1neo del* reporte, va sea a pantalla, impresora o archivo.

Se selecciona la salida del reporte.

*Se cierra* •agunda *pantalla.* 

*Se despliega* otra *pantalla,* 

Se proporciona la fecha inicial y la fecha final para generar el reporte.

*Valida* quo *la focha final no* sea *menor* que *la tacha lnJ.ci.al.*  Se *cierra pantalla.* 

Se realiza *la btlsquoda* da loa *registros* que *cumplan con* el *rango de Lechas proporcionado* en *la tabla correspondiente* a embarque.

*Consulta las tablas correspondientes* a estacionas *y cliantes* para traer *la descripcJ.6n de* las *astacionss* as.! *como* el *nombre* o razón *•acial de los clientes.* 

Se genera el reporte en *el dest1no elegido.* 

*Opc16n Salida* 

Regresa *al* menú *correspondiente* a *la* documentación.

*En el aplndJ.ce e* se muestra *el c6d.J..go* fuente en *lengua.jo INFORHIXfOL,* de *las opciones* de *catd.Jogo* de *distancia.a y* de *permisos* de *acceso.* 

## *5 .2. PLAN DB IllPLAJIJ'ACIOll DBL SIISBC*

Se *han dafini..do* de manera *general las act.J..vldadea* a realizar para *la J.mplantac.J..6n del SIISEC,* latas *so explican* brevemente a *continu11.cl6n1* 

*11.) Verifica.ci6n* de *la* infraestructura e *instalación del* sistema.

Considérese esto como la revisión de la instalación eléctrica, de

*loa equipo• de cdmputo y comunicacione•, y de lo• squipoa d• respaldo y proteccidn.* 

*As! tambián .tncltlyase* aqu!, *assgurar que sea posible la* ejecución de los programas que *componen al sistema*.

*b}* Curso teórico *prl.ctico* 

*Rev1s16n y operacJ.6n dol sistema con fines didl.ct;icos, conducida por un .instructor y referida los emploados encargados dol 111a.nejo* de *la .1.nforma.c16n del servicio do carga* en *una* eatacJ.dn.

*e} Operación asi.stida* 

*Bsta acti.vidad consiste •n trabajar diroctamsnte* en *la*  estación, realizando la operación del sistema por los empleados *da la ••taci6n y con el respaldo* o *auxilio del .instructor del curso. Bl objetivo d•* esta *tarea* es que *el poraonal* opere *las actividades necesarias y propias* de *la atención a* clientes, *procesos de co.municac16n y/o ad.mi.nístracJ.6n del sistema.* 

*d) Liberación* 

Bata *actividad consiste* en *celebrar una reunión con* el *personal* de *la estac.i6n donde el objetivo pr.1.nc.ipal sor4* obtener *la carta do acoptac.idn del s.istema y con lo cual* se *declara liberado el m.ismo*  en *dicha estación.* 

#### Raquer.iatentoa *Generales*

a) Capacitación al personal para brigadas de implantación. *(Transportos/oporac.i6n, capac.itacidn, J.ngrosos, programac.i6n/c6mputo).* 

*b} Establecer prioridades y fijar fechas do 1mplantaci6n. (Importancia .tngroso, comunicaci6n, equipamlonto, ubicac16n geogrl.fica).* 

*e) Realizar una reunión do di.fusión con autoridades regionales y oficinas centrales.* 

*d) Realiur* de *inducción al SIISEC* en *Hllxico, o* Sedes *Regionales* para *el personal* de *las* estaciones, en *lunci6n del* orden de *1mplantaci6n.* 

e) *Agilirar la instalación* de 11neas de *comunicación* en *las*  estaciones, en *func16n del* orden de *1mplantaci6n.* 

*L) Revisar y realizar, si necesita, la dotación* de *papelerla (solicitud* da *servicio, documsntaci6n,* factura) en *cada una da las* estaciones *consideradas* en *la implantac:i6n.* 

*g) Ac:tualiza.r cat4logos institucionales.* 

Reqver.i.m.ienf:os *espac:!lic:os (para* las *regiones)* 

a) Designar al personal de las áreas: Comercial y de *Servicios*, Transportes, *Programac:i6n y Cómputo, y* otras, que *auxilian* en *las labores* que *implican la ejecuci6n del plan* do *1mplantac16n.* 

*b) Validar* y ac:ordar *con la Subdirección General do Operac.16n (Gerencia* de *Control* do *Estacionas) y la Subdirocci6n General de* Finanzas *(Gerencia* de *Sistemas Administrativos) cu&ntos, cu.lle• y en que* orden se atendieron las estaciones para la implantación del SIISEC.

*c) Designar al personal* de *las est:aciones* que *será considerado para la operac16n* del sistema *y por consecuencia* debo ser *capacit:ado* (es conveniente resalt:ar que *como* se *convierta* en una herramienta puede ser *ut:.ilizado por un* empleado de carácter *universal,* es *decir,* aquel *qua* tiene *permiso* en *t:odas las opciones del S"iBtt'."ma par ...* su *operación}.* 

### Pruebas

Se realiraron pruebas *piloto* en *la. estac.16n* de Pa.ntaco, *D.F.,*  el *apoyo del personal* de *la misma* estación, *encargado* de *las funcionas* de *DOCUHEHTACIOH y FACTURACIDH, as1 mismo,* se *han realizado pruebas de pradocumentaci6n* en una estac.íón *ubicada* en *la* frontera, *concretamente* Nuevo *Larado.* A *partir de* estas *pruebas se han obtenldo*  resultados *satisfactorios ya que las nacesidadas da la FACTURACION, DOCUHENTACION y PREDOCU11ENTACIOH se cubren* totalmente *con el SIISEC.* 

suste

A continuación se presenta la relación de estaciones donde se implantará SIISEC en su primera etapa.

## RELACION DE ESTACIONES PARA LA IMPLANTACION DEL SIISEC (PRIMERA ETAPA)

## **NORESTE**

NUEVO LAREDO CIUDAD FRONTERA **MONTERREY** PIEDRAS NEGRAS **MATAMOROS** TAMPICO SAN LUIS POTOSI

### PACIFICO

**GUADALAJARA** MANZANILLO **NOGALES HEXICALI** CIUDAD OBREGON CULTACAN MAZATLAN **EMPALME HERMOSTILLO** 

sisec

 $183$ 

## DESARROLLO E IMPLANTACION

## **CENTRO**

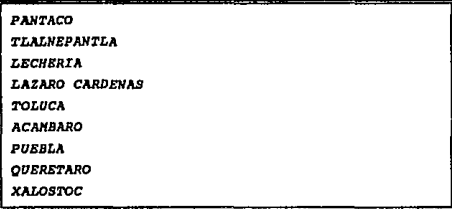

### $S \ U \ R \ E \ S \ T \ E$

COATZACOALCOS **VERACRUZ** MERIDA MOLINO LAGUNAS **TENOSIQUE** ORIZABA **JALAPA** TIERRA BLANCA **MATIAS ROMERO** 

### $N$  O R T  $E$

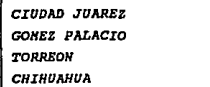

## *CONCLUSIONES*

*81 desarrollo del* Sistema *Integral* de *Informacidn del Servicio de*  Carga *(SIISEC) cumple con los requerimientos* da *diseño* que marca *la ingenier.Ia de* software; aunque *no* se *siguid* una *metodologia espec.!Lica., sino* una *meeodolog1a propia. que se* basa en *la. metodolog1a de* rourdon. *Las La.ses* de *desarrollo utilizadas fueron: Bstudio de Viabilidad, AnAlisls., Diseño y Desarrollo e Implantación.* 

*Como* consecuencia *de la utlllzacidn del SIISEC.,* se tienen *resultados como1 min.tmirac16n de* errores *en la documentación y :tacturaci6n; ol incremento* de *la productividad; la* presentación *uniforme* de *los* datos *y la. disponibilidad* de *la informacldn* en *:forma* varar *y* oportuna.

*El SIISBC os un sistema. que valida. la integridad y consistencia* de *su•* datos., eatA! *desarrollado* sobre una base de datos *relacional¡* reall;rado mediante herramientas *do* Software tales *comot* manejador *de* baso de datos *relacional (INFORHIX 4GL), lenguaje* de fa. generaddn *y tdcnicas* de *progr4maci6n* de sistemas actuales *y estandarizados.* 

 $B1$  SIISEC es un sistema autodocumentado, que está basado en menús, interactivo *y conversacional,* ya *que* en todo momento *indica* a *sus usuarios.,* mediantes mensajes, *el tipo* de datos que espera, *el* formato *del*  dato, *el rango* de *valores posibles* para *un* dato, e *inclusive, cuando los*  datos *que solicita* estiln basados *en catA!logos, permite la consulta* en *11nea de dichos catálogos.* 

*Debido a la diversidad de funciones que se puede* presentar en *las CDt:.aciono=, rosultando .;sta del volümen de operaciones que en ella* se *realizan, el SIZSEC fue desarrollado con muchas facilidades para* su *operac16n, permitiendo* a *los usuarios realizar algunas* o todas *las actividades que* tiene *implementadas el sistema, de acuerdo* a *sus funciones.* 

*Una* desventaja para *el SIISEC* es *que la comunicación de* datos se tiene *que hacer en una misma clave de acceso*, ya que si so manajan

### **CONCLUSTONES**

diferentes claves no es posible hacer dicha operación, por lo tanto es necesario trabajar en cuentas iguales.

Las comunicaciones a través de FERROPAC pueden afectar la transmisión y recepción de información del SIISEC. si no se encuentran operando de manera óptima. Aunque esto es un problema ajeno al sistema, repercute directamente a él, ya que provoca incremento de trabajo, teniendo que recurrir al sistema de facturación manual (SIFAM) tanto en origen como en destino, lo que origina duplicidad de información.

Las herramientas empleadas en el desarrollo de software (INFORMIX), ofrecen grandes bondades, ya que con el manejador de bases de datos relacionales se facilita el manejo de tablas de una manera ordenada; el lenguaje de programación permite el desarrollo en forma modular, facilitando de esta manera el mantenimiento del software.

El SIISEC en su primera etapa de implantación se encuentra con la dificultad de adaptación del personal al sistema, ya que su trabajo lo hacian en forma manual y ahora éste resulta un trabajo automático. Un ejemplo son los informes de flete remitido y recibido que diariamente se elaboraba utilizando la máguina de escribir, ahora con elegir alguna de las opciones del menú de reportes, éstos se elaboran automáticamente desplazando al personal que lo hacía.

Finalmente, se cubren las metas planteadas durante el desarrollo del SIISEC, cumpliendo así con el objetivo de facilitar el manejo y control de la información del servicio de carga, cubriendo funciones como: volúmen de carga transportada, volúmen de ingresos por el servicio de carga y además formular de manera automática los informes de control que se llevan en las estaciones de carga.

## **BIBLIOGRAFIA**

- PLAN DE LARGO PLAZO Y PROGRAMA DE LOS F.N.H. 1989-1994 F.N.M., MEXICO, D. F. EDITA S.A. DE C.V.
- Frailey, Richard, INGENIERIA DE SOFTWARE, Nc. Graw Hill, México, D.F., mayo 1990
- Yourdon, Edward, AMALISIS ESTRUCTURADO MODERNO, Prentice Hall, México, D.F. Marzo, 1993
- Korth, Henry F., Silberschatz, Abraham, FUNDAMENTOS DE BASES DE DATOS. No. Grav Hill México, D.F. Septiembre, 1990
- Niklaus Wirth, ALGORITMOS Y ESTRUCTURA DE DATOS, Prentice Hall México, D.F. Septiembre, 1987
- R. S. Tare, PROCESAMIENTO DE DATOS EN UNIX C/INFORMIX-SOL, ESOL/C. C-ISAM Y TURBO, Nc. Graw Hill Madrid, Septiembre, 1990
- Black, Uyless, REDES DE COMPUTADORAS Protocolos, normas e interfaces, Macrobit México, D.F. Mayo, 1991
- González, Sainz Nestor, CONUNICACIONES Y REDES DE PROCESAMIENTO DE DATOS. Mc. Graw Hill. Colombia. Julio 1990
- RED INTEGRAL DE INFORMACION COMPUTARIZADA FERROPAC Gerencia de Sistemas Administrativos Ferrocarriles Nacionales de México Héxico, D.F. Febrero 1993

## **BIBLIOGRAFIA**

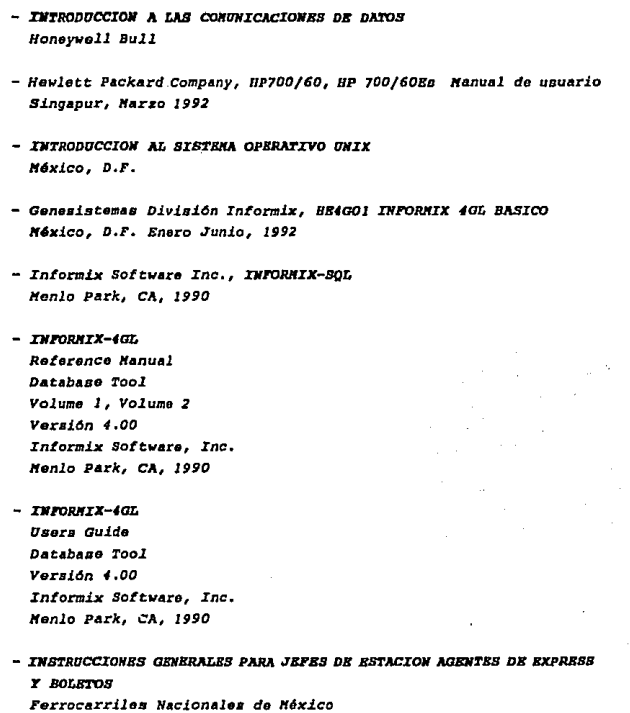

México, D.F. Septiembre, 1988

# APENDICE A

# GLOSARIO DE TERMINOS

## *GLOSARIO*

*ADELANTO. Representan importes* a *cobrar en la estac16n destino .final del* embarque.

ARRASTRE. Hovimiento que se efectúa para colocar o retirar carros *cargados o vac.íos en determinado punto de cualquier* v.ía *del prlbllco au.xillar o* escape *particular,* dentro o ,fuera de *los limites del patio de*  una estacidn.

*BROUTERS (Puentes* ruteadoras). E.xtlenden *las facilidades* de *las*  LAN's *hacia* áreas extendidas.

*CACD-2. Documento contable* en *el cual* 11e *registran todas las*  entradas *y salidas* que *se* realizan en *las diferentes* estaclones *ferroviarias.* 

*CACD-26. Registro* de *facturas consideradas* en operaciones *da contabilidad de la* estacidn.

*CACD-27, Reporte* de flete a *mano. Registro* de *los cargos* de *flete y otros pendientes da liquidar.* 

*CARTAS DE AUTORIZACION, Acuerdo por el cual* se *otorgan descuentos a*  un *cliente.* 

*CF-6, Informe diario* de carga entregada, *flato,* demora *y otros servlcio:J cobrados* un *las estaciones* de *F.N.H.* 

*CF-10 NUEVA (FACTURA). Es* el *documento que* expide *F.N.H.* 4 *los clientes como comprobante de pago por los servicios prestados.* 

*CF-1* J *HUEVA. Es* el *documento* a travás *del cual se* efeC'tllan *los cobros al cliente.* 

*CF-JO. Informa* de carga *recibida* en *las diferentes* estaciones

*ferrov1arias.* 

*CF-31. Informe* de *carga remitida* de *las* diferentes estaciones *ferroviarias.* 

CF-6. Informe diario de carga entregada, flete, demora y otros *servicios cobrados* en *las estac1onas* de F.H.H.

*CDHSIONATARIO.* Cliente al *que va* documentado *el embarque.* 

*DICCIONARIO* DE *DATOS.* A *rchJ.vo que* contiene datos de datos, es *decir, descripciones* de otros Objetos *del sistema.* 

*DEHORA. Tiempo* excedente al *plazo libre que* se conceda para maniobras de *carga* o *descarga.* 

*DOCUHEHTACIOH.* Contrato para ejecutar un transporte de *carga, ol cual* ampara un *equipo* de arrastre, *J.ndicando los* nombres *del* remitente y *el consignatario,* estac1ones *origen* y destino, *contenido* de *la* unidad, *J.nicial* y ntlmero de *carro. Se compone* de *Conoclmionto original* , gu!a *origJ.nal (primera copia),* orden de *remisión y copia de gu!a* (segunda *copia).* 

*EQUIPO DE ARRASTRE. Se considera equipo* de arrastre a *los* furgones, jaulas, *góndolas,* plataformas, tanques, *tolvas, etc. Este* se *identifica con* una *inicial y* un número de *carro.* 

*ESCAPES. Lugar para colocar carros, propiedad de F.H.H.* o de part.Cculares, para *carga o descarga* de *los mismos.* 

*ESCAPES AFIANZADOS. Son los* escapes *que cuentan con* una fianza *y* que sin liquidar se les pueden colocar las unidades para su descarga.

*ESCAPES* NO *AFIANZADOS. Son aquellos que para poderlos colocar las*  unidades para su *descarga, necesitan liquidar* todos *los cargos* del *mismo.* 

*ESTACIOU* A *CUENTA. Aquellas* estaciones que cuentdn *con Jefe* de *estación pero* no *con SIISEC,* 

*BS'l'ACION SATELITB. Aquellas* estaciones *que* cuentan *con* Jefe de *estación, pero no cuentan ni con SIISEC,* 

*FERROPAC. Red integral do lnLormac16n computarizada do F.N.H.* 

*F.N.H. Ferrocarriles Nacionales* de *lf'xlco.* 

*G'l'-2* l' *CF:.25 (DOCUHEN'l'ACION). Documento utlllzado* para *reallaar* Ja *oocumantac16n,* consta *cJa original y dos coplas, que son: conocimiento original, gula original,* orden de *remisidn y copia* de *gula.* 

*G'l'-2* l' *CF-25-A. Formatos* para *realizar la documentación del SIFAH.* 

*GT-2* l' *CF-25-B. Formatos* para *realizar la documantacldn* en el *SIFAC.* 

*GUIA. Documento privado de F.N.H. que* se *utiliza* para *proteger el*  manejo de embarque de *carga comercial, gobierno y d• compalfla, desda su punto* de *origen al* de *destino,* 

*HARDWARE. Consiste* en *todos los* elementos *Llsicos* de *una computadora, la computadora* en *s!,* as.! *como los circuitos, integrados,*  terminales, *intarrac:as,* etc.

*HP-9000. Equipo Howlett Packard 9000.* 

*INFORltIX-4GL. (Fourth Generatlon AppllcatJ..on oevelopmant Language) Lenguaje de cuarta generación.* 

*INFORltIX-sQL. (Structured Quary Languaje) Lengua.je* de *consulta*  estructurado.

*JEFE DE ES'l'ACION. Empleado que se* encarga *de a.dminiatrar una estación ya* sea de *carga,* pasaje o *unidas (pasaje y carga* a *la vez).* 

*LAN (Local* A.rea *Network). Conjunto da mlcrocomputadoras* conectadas entre si para la optimización de recursos.

*LLEGADA DE CARROS. se llama as! al momento en qua los* carros *arriva.n*  a *la estación destino.* 

*OSI (Open* systam *Intarconection). lfodelo* de referencia para Jas arquit•ctur•• *del* sist•ma.

*PERDIElf.* Renta que *paga FNH* a Jos *ferrocarriles* extranjeros *por* el *tiempo* que 6stos pemanecan en territorio mexicano.

*PIDIA. Proyecto* Institucional da Desarrollo *Inlorm4tico*  Administrativo.

PIGGY BACK. Es al servicio de transporte de mercancias en remolque, con ruadas *sobre* plataformas.

*RA1f (Random Accas lfemory).* Hemoria *principal* de *la* computadora.

*REGIONES. Forma* en qua *divida* F.11.11. al *territorio nacional (Pac!fico,* Norte, sureste, *centro, Noreste).* 

*RBlfI'l'SHTB.* Clienta que *env!a* un embarque.

*SERVICIOS DIVERSOS. Son la* renta de grtla, renta de *locomotora,*  arrastre• ordinarios, arrastres intraterminal, etc., *contemplados* en *le 'l'SD.* 

*SERVICIOS CONEXOS. Son lo• servicios* de *clJ.lllbio* da destino *y/o consignario* a embarques *y* equipo *vac!o,* cuando se encuentran en *trinsito.* 

*SHELL. Lenguaje especializado de control, incluye intérprete y programación.* 

*SIFAC. Sistema* de facturación computarizada.

*SIFAJf.* Sistema de facturación manual.

*SIICI.* Sistema *Integral* de *Intormac16n* de *cat6Jogos Institucionales.* 

SIICONCC. Sistema Integral de Información de Control de Cuentas *Corrientes.* 

*SIID.* Siutema *Integral* de *Inlormaci6n Distribuida.* 

*SIISBC.* Si.et.ama *Integral d• Informacidn del Servicio* de Carga.

*SOFTWARE. Es el conjunto* da *progr4111as* qua *la dicen* • *la* computadora *que hacer, ejemplot* sistemas *opera.ti.vos, lenguajes de programacidn,*  procaaadoras de *palabras, •t.c.* 

*SSC-38 (Aviso a.l pübl.ico). Intorme que* manifiesta *la llegada* de carros • *las* est.ac1ones.

*SSC-58. Libro* de regiscro de *pedidos* ds carros.

*SSC-58-BIS. Solicitud del servicio J.ndividual, ut.ilizado por •l SIFAC.* 

*ssc-58-c. Solicit.ud por servício de lot.es, ut.J.lirado por* el *SIFAC.* 

*TCP/IP (Transport. Control Prot.ocol/Internac Prot.ocol). Protocolos* de alto *n.!vel* de transporte e *interconexidn, as1 como para* el ruteo da *t.r4fico* a travás de diferentes *computadores.* 

TGTC. Tarifa General de Transporte de Contenedores.

*TSD.* Tarifa de *Servicios Diversos.* 

*TUCB. Tarifa Unica* de *Carga y Express.* 

*VIAS PUBLICO. Son las designadas* por *Ferrocarril••* en *cada* estacidn, en donde se colocan carros para cargar o descargar remesas.

*'WAN (Wide* Area *NeC1<1orkJ. Red* de Airea *extendida.* 

# APENDICE B

# FORMATOS PROPUESTOS

# DOCUMENTACION Y FACTURACION

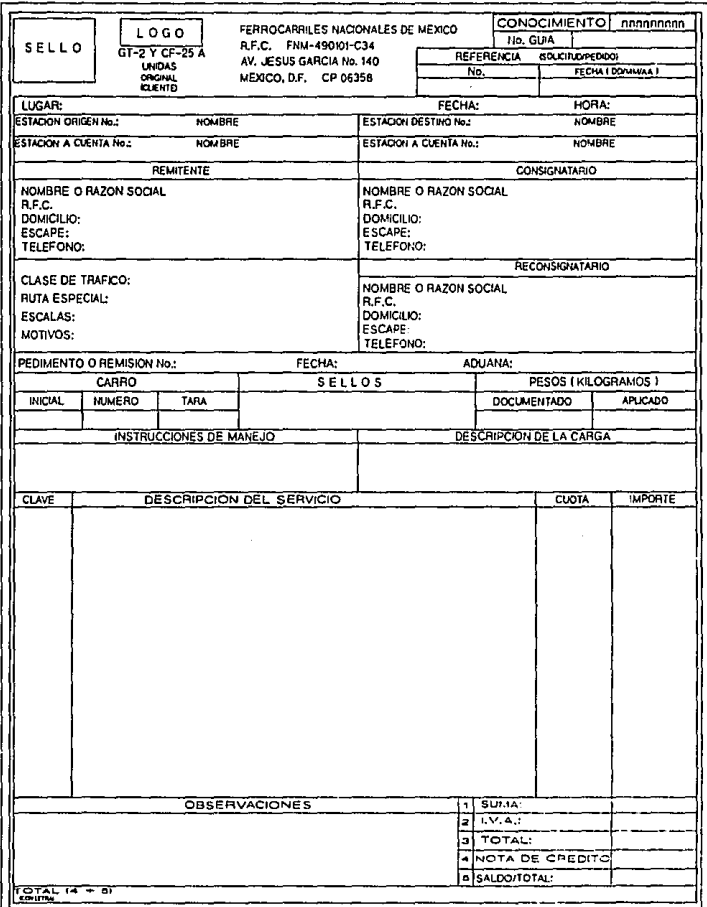

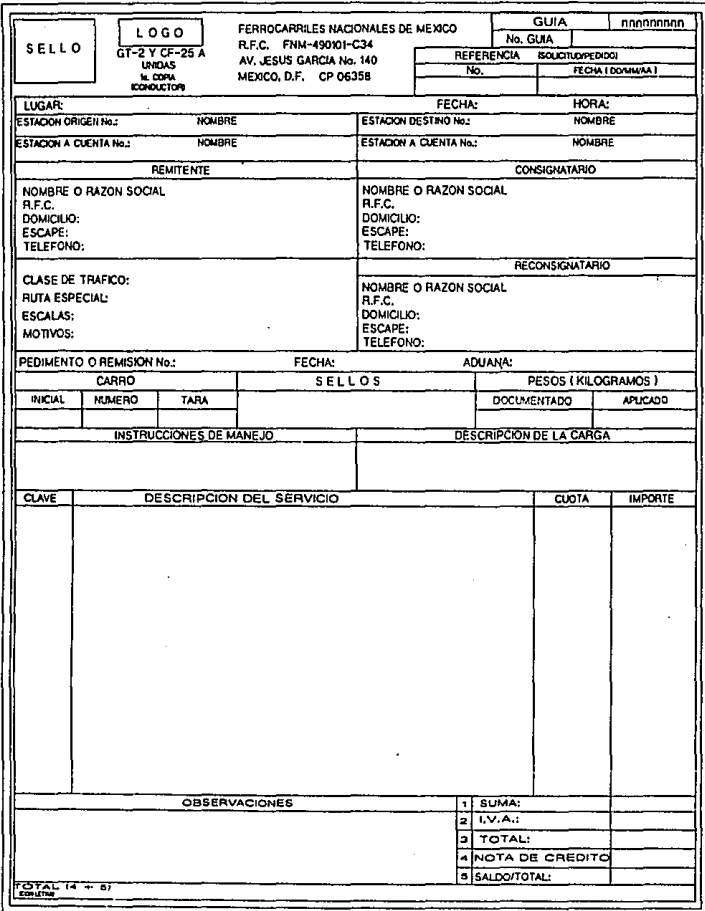

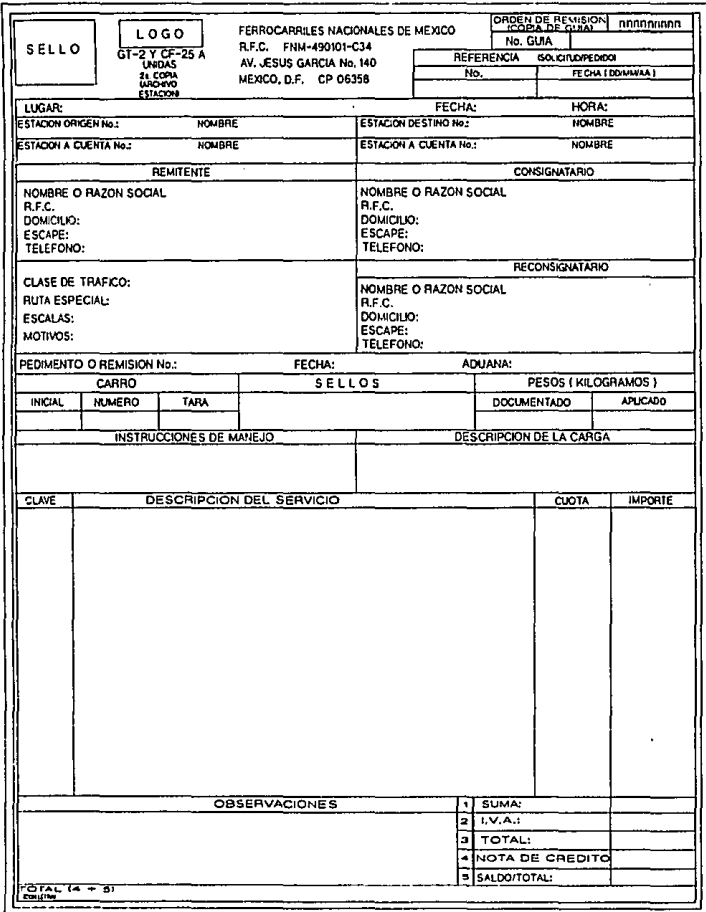

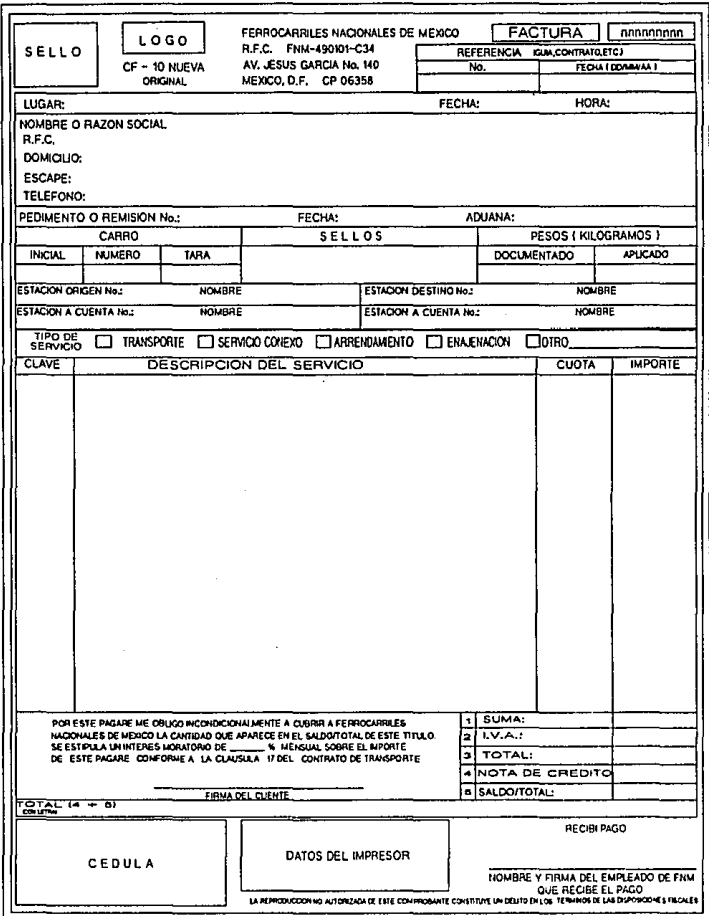

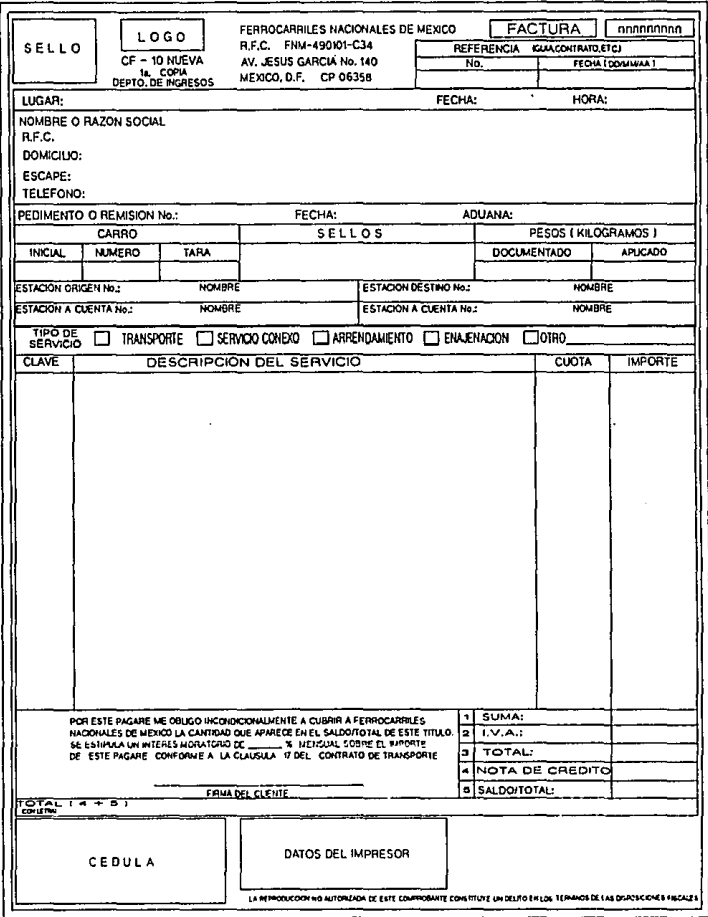

 $\mathbf{m}$ 

 $B-S$ 

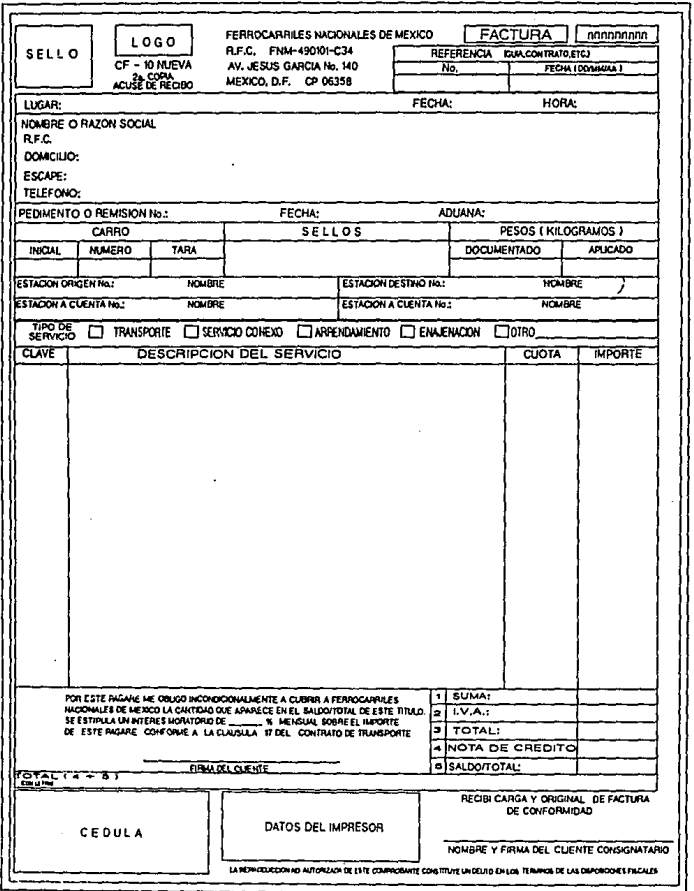

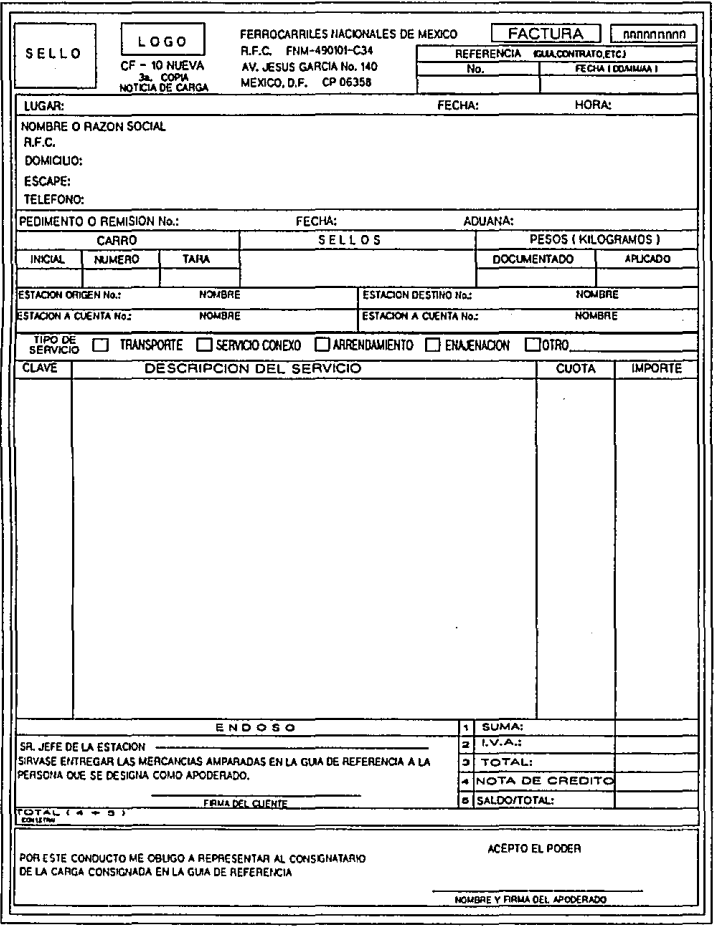

smrc

 $B-7$ 

# **APENDICE C**

# CODIGO FUENTE

CODIGO FUENTE

Sistema : SIISEC A. (Sistema Integral de Informacion del Servicio de carga)  $\ddot{ }$ : per\_acceso.4gl × Modulo : Permite asignar permisos de acceso al sistema a cada Objetivo uno de los úsuarios registrados en el sistema. å4 DATARASE sisec .................................... # Definicion de variables globales # #,,,,,,,,,,,,,,,,,,,,,,,,,,,,,,,,,,,,<sup>#</sup> **GLOBALS** "globales.4gl" ARRAY[20] OF DEFINE ga menus # Dociones del menu RECORD ae permiso CHAR (1). # Pormiso de acceso ae\_opcion CHAR(35) END RECORD, ga\_clave ARRAY[20] OF CHAR(10) # Clave de la opcion . . . . . . . . . . . . . . . . . . . . # Rutina de control # \*,,,,,,,,,,,,,,,,,,,,<sup>,</sup> MAIN DEFINE 11\_status, # Bandera # Identificador de marca li\_marco SMALLINT, lt estacion, # Nombre de la estacion It usuario CHAR(10) # Nombre del usuario ORTIONS MESSAGE LINE 1 DEFER INTERRUPT CALL f\_valusuario() RETURNING li status IF 11 status THEN # Despliega el menu de opciones para el auditor del sistema OPEN WINDOW W1 AT 2,2 WITH FORM "per acceso" ATTRIBUTE(BORDER) MESSAGE " FERROCARRILES NACIONALES DE MEXICO" CALL f\_encabezado(2) CALL (g1\_drawbox(4,23,6,3) CALL fg1\_drawbox(10,37,8,39) CALL fg1\_drawbox(10,39,8,37) CALL fgl\_drawbox(12,39,6,37) WHILE TRUE LET INT\_FLAG = FALSE INFUT BY NAME It\_estacion, It\_usuario IF INT\_FLAG THEN LET INT FLAG = FALSE EXIT WHILE END IF

 $2000$ 

```
CODIGO FUENTE
```

```
IF NOT f existe(it estacion, it usuario) THEN
             LET INT FLAG = F</math>ALSECALL f_vusuarios() RETURNING 1t_estacion, 1t_usuario
             IF INT_FLAG THEN
               LET INT_FLAG = FALSE
               CONTINUE WHILE
             END IF
             DISPLAY BY NAME lt_estacion, lt_usuario
          END IF
          CALL f_otorga(lt_estacion, lt_usuario, 1) RETURNING li_marco
        END WHILE
     CLOSE WINDOW W1
  FND TF
FND MAIN
# Rutina para verificar que existan permisos para un usuario #
FUNCTION f_existe(pt_estacion, pt_usuario)
  DEFINE pt_estacion,
                            # Nombre de la estacion
         pt_usuario
                   CHAR(10), # Nombre del usuario
         it cont
                    SMALLINT # Numero de reqistros existentes
  LET 1t<sub>cont</sub> = 0
  SELECT COUNT(*) INTO 1t_cont FROM permisos
   WHERE per estacion = pt estacion AND
         per usuario = pt usuario
  RETURN 1t_cont
END FUNCTION
# Rutina para desolegar permisos asionados hasta el momento o para #
# asionarios.
FUNCTION f_otorga(pt_estacion, pt_usuario, pt_apunt)
                              # Nombre de la estacion
  DEFINE ot estacion.
                              # Nombre del usuario
        pt usuario.
                              # Nivel de acceso
        pt_apunt,
         It_clave
                   CHAR(10),
                              # Clave de la pocion
         1c cont.
                              # Contador
         li marco,
                              # Identificador de marca
         li_continua.
                              # Identificador de continuacion
         It scriine,
                              # Subindice del arreolo en pantalla
         1t_arrcurr,
                              # Subindice del arreglo de memoria
         it numelem
                   SMALL TNT
                              # Numero de elementos en el arreglo
  LET li marco = FALSE
  LET 1i continua = TRUE
```
me

```
WHILE li_continua
   CALL f_encabezado(2) # Despliega el encabezado general
   CALL f_llena(pt_estacion, pt_usuario, pt_apunt) RETURNING lt_numelem
   CALL SET_COUNT(It_numelem)
  DISPLAY ARRAY ga_menus TO ga_menus.*
      ON KEY (INTERRUPT)
         # Sale del menu
         LET INT_FLAG
                        = FALSELET li_continua = FALSE
         EXIT DISPLAY
      ON KEY (CONTROL-B)
         # Marca o desmarca una opcion
         LET lt\_arrcurr = ARR CURR()IF LENGTH(ga menus[1t arrourr].ae permiso CLIPPED) = 0 THEN
           LET ga_menus[lt_arrcurr].ae_permiso = "*"
           LET I1 marco = TRUE
        ELSE
           LET ga_menus[1t_arrcurr].ae_permiso = "
         END IF
         LET lt\_script = SCR_LINE()DISPLAY ga_menus[1t_arrcurr].ae_permiso TO
                 ga_menus[lt_scrline].ae_permiso
         # Actualiza germiso
         IF ga_menus[1t_arrcurr].ae_permiso = "#" THEN
            INSERT INTO permisos
            VALUES (pt_estacion, pt_usuario, ga_clave[lt_arrcurr])
            IF NOT SOLCA.SQLCODE THEN
               # Lee el numero de registro grabado para registrarlo en el
               # archivo auditor.
              SELECT ROWID INTO gt_numreg FROM permisos
               WHERE per_estacion = pt_estacion AND
                      per usuario = pt usuario ANDper_nivacceso = ga_clave[lt_arrcurr]
               # Inicializa las variables de valores modificados
              LET at columnas = NULL
              LET gt_datos
                              = NULL
               # Registra el movimiento en el archivo auditor
               CALL f_grabareg("A","permisos",gt_numreg) RETURNING qi_status
            END IF
         ELSE
            # Lee el numero de registro a borrar para registrarlo en el
            # archivo auditor.
           SELECT ROWID INTO gt_numreg FROM permisos
            WHERE per_estacion = pt_estacion AND
                   per_usuario = pt_usuario AND
                   per_nivacceso = ga_clave[it_arrcurr]
            # Inicializa la variable de datos antes de borrar
            CALL f_listadat("permisos",gt_numreg)
           LET It clave = ga clave[1t arrcurr] CLIPPED, "*"
```

```
DELETE FROM permisos
       WHERE per_estacion = pt_estacion AND
             per usuario
                            = pt_usuario AND
             per_nivacceso MATCHES lt_clave
      IF NOT SOLCA, SOLCODE THEN
         # Inicializa las variables de valores modificados
         CALL f_listacol("permisos")
         # Registra el movimiento en el archivo auditor
         CALL f_grabareg("B","permisos",gt_numreg) RETURNING gi
      END IF
  END IF
ON KEY (CONTROL-M. ESCAPE)
   # Verifica si existen mas opciones
  LET 1t_arrourr = ARR_CURR()
   IF NOT f_verifica(ga_clave(lt_arrcurr)) THEN<br>ERROR "No existen mas opciones en esta direccion."
      LET INT FLAG = 0ELSE
      # Guarda la clave anterior
      LET lt_clave = ga_clave[lt_arrcurr]
      # Despliega el submenu siguiente
      CALL f_otorga(pt_estacion, pt_usuario, ga_clave[lt_arrcurr])
      RETURNING li_marco
      # Verifica si se marco una opcion
      IF 11 marco THEN<br># \sqrt{3} Verifica se ya se habia marcado la opcion desde antes
         SELECT * FROM permisos
          WHERE per_estacion = pt_estacion AND
                per_usuario
                               = pt_usuario AND
                per_nivacceso = lt_clave
         IF STATUS = NOTFOUND THEN
            INSERT INTO permisos
            VALUES (pt_estacion, pt_usuario, lt_clave)
         END IF
         IF NOT SOLCA.SOLCODE THEN
            # Lee el numero de registro grabado para registrarlo en
            # archivo auditor.
            SELECT ROWID INTO gt_numreg FROM permisos
             WHERE per\_estacion = pt\_estacion AND
                                  = pt_usuario AND
                   per_usuario
                   per_nivacceso = ga_clave[lt_arrcurr]
            # Inicializa las variables de valores modificados
            LET gt_columnas = NULL
            LET gt_datos
                            = NUL# Registra el movimiento en el archivo auditor
            CALL f_grabareg("A","permisos",gt numreg)
            RETURNING gi_status
         END IF
      END IF
     LET li_continua = TRUE
```

```
EXIT DISPLAY
            END IF
       FND DISPLAY
   END WHILE
   FOR lc\_cont = 1 TO 7
      CLEAR ga_menus[1c_cont].ae_permiso,
            ga menus[lc_cont].ae opcion
   FND FOR
   CLEAR It_titulo
   RETURN 1i marco
END FUNCTION
 # Rutina para llenar arreglo de acuerdo a el nivel de acceso #
FUNCTION f_llena(pt_estacion, pt_usuario, pt_apunt)
   DEFINE pt_estacion,
                                    # Nombre de la estacion
          pt_usuario
                       CHAR(10),
                                    # Nombre del usuario
                       CHAR(10)
          pt_apunt
                                    # Nivel de acceso
                                    # Titulo del menu
          It titulo.
          It blancos,
                                    # Cadena de blancos
          lt_query
                       CHAR(250),
                                    # Criterio de seleccion
          1t, 1ang,
                                    # Longitud del titulo
                       SMALLINT
                                    # Contador
          lc_cont
   # Centra y despliega el titulo del menu
   LET 1t_blancos = '
   SELECT opc_nombre INTO 1t_titulo FROM opciones WHERE opc_clave = pt_apunt
   IF STATUS = NOTFOUND THEN
      ERROR "No se encontraron opciones para el menu de este sistema"
      SLEEP<sub>4</sub>
      EXIT PROGRAM
   END IF
   LET It_long = LENGTH(It_titulo CLIPPED)
   LET it\_titu1a = It\_titu1o[4,1t\_long-1]<br>LET it\_long = (35 - LENGTH(1t\_titu1o CLIPPED)) / 2IF LENGTH(it titulo CLIPPED) < 14 THEN
      LET It_titulo = f_separa(1t_titulo)
      LET 1t long = (35-tENATH(1t_{title} CLIPPED)) / 2
   END IF
   LET It_titulo = 1t_blancos[1,1t_long], UPSHIFT(It_titulo) CLIPPED
   DISPLAY BY NAME it_titulo ATTRIBUTE(REVERSE)
   LET lt_query = "opc_clave MATCHES '",pt_apunt CLIPPED,"[0-9,A-2]'"<br>LET lt_query = "SELECT opc_clave, ' ', opc_nombre FROM opciones ",
                   "WHERE ", It_query CLIPPED," ORDER BY 1"
   # Lee las opciones del menu y las guarda en el arreglo
   PREPARE p1 FROM it query
   DECLARE C1 CURSOR FOR pi
```
 $rac{1}{2}$ 

```
CODIGO FUENTE
```

```
LET lc cont = 1
  FOREACH c1 INTO ga_clave[lc_cont],
                ga_menus[1c_cont].ae_permiso,
                ga_menus[1c_cont].ae_opcion
     SELECT UNIQUE * FROM permisos
      WHERE per estacion = pt_estacion AND per_usuario = pt_usuario AND
           per_nivacceso = ga_clave[1c_cont]
     IF NOT STATUS THEN
       LET ga_menus[lc_cont].ae_permiso = "*"
     END IF
     LET le\_cont = le\_cont + 1END FOREACH
  RETURN 1c cont-1
END FUNCTION
# Verifica si existen mas opciones debajo de una opcion #
FUNCTION f_verifica(pt_apunt)
  DEFINE ot_apunt
                   CHAR(10),
                             # Nivel de acceso
                   CHAR (250),
         lt_query
                             # Criterio de seleccion
                             # Indicador de existencia
         1111aq
                   SMALLINT
  # Construye el criterio de consulta dependiendo de los
  # permisos que tenga el usuario para verificar que existan opciones
  # para el menu
  LET 11_f1ag = FALSELET It_query = "opc_clave MATCHES '", pt_apunt CLIPPED, "[0-9,A-z]'"
  LET It query = "SELECT COUNT(*) FROM opciones WHERE ", It query CLIPPED
  # Cuenta el numero de opciones en el menu
  PREPARE p2 FROM It_query
  DECLARE 22 CURSOR FOR p2
  OPEN c2 FETCH c2 INTO 11_flag CLOSE c2
  IF li_flag > 0 THEN
     LET 11 flag = TRUE
  END IF
  RETURN 1i_flag
END FUNCTION
# Rutina para separacion de caracteres en una cadena #
FUNCTION f_separa(pt_cadena)
                    CHAR(35).
                             # Cadena a separar
  DEFINE pt cadena
         lt_cadena
                    CHAR(35)# Cadena resultante
         lc cont
                    SMALLINT
                             # Contador auxiliar
```

```
LET 1t cadena = NULL
  FOR le_cont = 1 TO LENGTH(pt_cadena CLIPPED)
     IF \overline{1}c_cont = 1 THEN
        LET it cadena = pt_cadena[ic_cont, ic_cont]
     EL SE
        ...<br>LET lt_cadena = lt_cadena CLIPPED, " ", pt_cadena[lc_cont, lc_cont]
     END IF
  END FOR
  RETURN 1t_cadena
END FUNCTION
# Rutina para desplegar una ventana con los usuarios existentes en el #
# sistema y permitir seleccionar uno de ellos.
FUNCTION f_vusuarios()
   DEFINE 1c_cont,
                                 # Contador
         It_arrcurr
                     SMALLINT,
                                 # Subindice del arreglo en memoria
                                 # Nombre de la estacion
         lt_estacion,
                     CHAR(10).
         lt_usuario
                                 # Nombre del usuario
         la_usuario
                     ARRAY[50]
                                 # Arreglo de usuarios
                     OF RECORD
                        ae estacion,
                                      CHAR(10)
                        ae_usuario
                     END RECORD
   # Dibuja las cajas
   DISPLAY "SELECCION DE USUARIOS" AT 11.4
   CALL fgl_drawbox(6,23,12.3)
  CALL fg1_drawbox(B,23,10,3)
   # Inicializacion
  LET 1t_estaction = NULLLET 1t_usuario = NULL
   # Lee usuarios
  DECLARE c3 CURSOR FOR
   SELECT usu estacion, usu usuario FROM usuarios
    ORDER BY I
  LET le\_cont = 0FOREACH c3 INTO la_usuario[lc_cont+1].*
     LET is cont = lc cont + 1
  END FOREACH
   IF 1c\_cont = 0 THEN
     ERROR "No existen usuarios dados de alta"
     LET INT_FLAG = TRUE
  ELSE
     # Desplieda usuarios
     CALL SET_COUNT(1c_cont)
     DISPLAY ARRAY la usuario TO la usuario.*
        ON KEY (CONTROL-M)
```
EXIT DISPLAY END DISPLAY IF NOT INT\_FLAG THEN Nul IN<sub>IS</sub>-Leo Inc.<br>LET it\_arrowrr = ARR\_CURR()<br>LET it\_estacion = la\_usuario[it\_arrowrr].ae\_estacion<br>LET it\_usuario = la\_usuario[it\_arrowrr].ae\_usuario END IF END IF # Borra las cajas<br>FOR lc\_cont = 10 TO 18 DISPLAY " " AT 1c\_cont,3 END FOR

**SHOP** 

RETURN It\_estacion, It\_usuario

**FUNCTION** 

Sistema : SIISEC (Sistema Integral de Informacion del Servicio de Cardà Modulo cap\_dist.4gl # Objetivo Dar mantenimiento al catalogo de distancias  $\bullet$ .............. DATABASE sisec # Definicion de variables globales GLOBALS "globales.4gl" FUNCTION cap\_dist() **DEETNE** wold  $CHAR(1)$ . old dis\_origen, old\_dis\_destino CHAR(7), old\_dis\_distancia, indice. SMALLINT. li continua  $1t$  commando CHAR(100) INITIALIZE indice TO NULL DPEN WINDOW windidis at 2,2 WITH FORM "f\_dis" ATTRIBUTE (BORDER) OPTIONS INPUT WRAP, HELP KEY control-e, HELP FILE "help dis.ex" CALL f\_encabezado(2) MENU "DISTANCIA " COMMAND "Alta" "Para dar de alta un registro" help 1 CALL alta\_distancia(wold, old dis origen. old\_dis\_destino, old dis distancia ) **RETURNING** wold, old\_dis\_origen, old\_dis\_destine, old\_dis\_distancia COMMAND "Encuentra" "Encuentra un registro" help 2 CALL enc\_distancia() CALL f\_encabezado(2) CLEAR FORM COMMAND "Reporte" "Para listar todos los registros" help 3 CALL f\_cambdefimp() RETURNING li\_continua IF NOT li\_continua THEN **RETURN** END IF LET INT FLAG = FALSE
CALL f\_defaultimp() RETURNING 1t commando IF INT FLAG THEN ERROR "Impresion cancelada" **RETURN** END IF CALL rep\_dis(1t\_commando)  $CALf$   $f$  encabezado(2) COMMAND "Salida " "Salida del proceso" HELP 4 INITIALIZE indice TO NULL EXIT MENU **END MENU** CLOSE WINDOW windidis **FND FUNCTION** FUNCTION alta distancia(wold, ald\_dis\_origen . old dis destino. old\_dis\_distancia) DEFINE wristannia RECORD LIKE distancia.#.  $CHAR(1)$ , wold old\_dis\_origen CHAR(7). old dis destino CHAR(7). old\_dis\_distancia SMALLINT **INPUT** wdistancia.dis\_origen , wdistancia.dis\_destino, wdistancia.dis\_distancia FROM distancia.dis\_origen ,<br>distancia.dis\_destino , distancia.dis\_distancia AFTER FIELD dis\_origen IF bb\_est\_ori(wdistancia.dis\_origen)= FALSE THEN ERROR " Estacion inexistente NEXT FIELD distancia.dis\_origen END IF NEXT FIELD distancia.dis destino AFTER FIELD dis\_destino IF bb\_est\_ori(wdistancia.dis\_destino)= FALSE THEN<br>ERROR " Estacion inexistente " NEXT FIELD distancia.dis destino END IF IF busca\_ori\_des(wdistancia.dis\_origen, wdistancia.dis\_destino)= TRUE THEN ERROR "La distancia entre esta ya existe "

```
NEXT FIELD distancia.dis_origen
 END IF
ON KEY (control-w)
 IF wold = "1" THEN
    LET wdistancia.dis_origen = old_dis_origen
    LET wdistancia.dis destino \approx old dis destino
    LET wdistancia.dis_distancia = old_dis_distancia
    DISPLAY
     wdistancia.dis_origen ,
     wdistancia.dis_destino .
     wdistancia.dis_distancia
    τo
     distancia.dis_origen ,
     distancia.dis_destino,
     distancia.dis distancia
 END IF
END INPUT
IF INT FLAG = TRUE THEN
   LET INT FLAG = FALSECLEAR FORM
   CALL bell()
ELSE
   IF busca_ori_des(wdistancia.dis_origen,<br>wdistancia.dis_destino)= TRUE THEN
      ERROR "La distancia entre esta ya existe "
      CLEAR FORM
   ELSE
      INSERT INTO distancia VALUES (wdistancia.t)
      IF NOT SOLCA.SOLCODE THEN
      # Lee el numero de registro grabado para registrarlo en el archivo auditor
          SELECT ROWID INTO gt_numreg FROM distancia
          WHERE dis_origen = wdistancia.dis_origen
            AND dis destino = wdistancia.dis_destino
          # Inicializa las variables de valores modificados
         LET gt_columnas = NULL
                          \approx MHT
         LET gt_datos
          # Registra el movimiento el el archivo auditor
          CALL f_grabareo("A","distancia",gt_numreg)                            RETURNING gi_status
      END IF
      CALL bell()
      ERROR "Registro agregado."
      SLEEP 2
      ERROR ""
      LET wold = 1"
      LET old_dis_origen = wdistancia.dis_origen
      LET old dis destino = wdistancia.dis destino
      LET old_dis_distancia = wdistancia.dis_distancia
  END IF
END IF
RETURN wold,
  old_dis_origen.
old dis destino.
  nld_dis_distancia
END FUNCTION
```

```
CODIGO FUENTE
```

```
FUNCTION enc_distancia()
 DEFINE w_escogido SMALLINT.
        wdistancia RECORD LIKE distancia.*,
        w cuantas.
        w_2uantas
                   SMALLINT.
                   CHAR (300)
        soist
OPEN window w_encdis AT 2,2 WITH FORM "f_dis"
ATTRIBUTE (BORDER)
LET w escogido = FALSE
LET w cuantas = 0
LET w_2uantas = 0
CALL \tilde{f}_=encabezado(2)
MENU "DISTANCIA "
  COMMAND "Encuentra" "Encuentra un registro" help 10
          CLEAR FORM
          CALL enc2_distancia(w_escogido,w_cuantas.sqlst)
               RETURNing w_escogido, wdistancia. *, w_cuantas, w_2uantas, sqlst
          CALL f_encabezado(2)
  COMMAND "Siguiente" "Registro siguiente" help 11
          CALL trae distancia(i.w escocido.w cuantas.w 2uantas)
               RETURNing w_escogido, wdistancia.*, w_2uantas
          CALL f_encabezado(2)
  COMMAND "Anterior" "Registro anterior" help 12
          CALL trae_distancia(-1,w_escogido,w_cuantas,w_2uantas)
               RETURNing w_escogido,wdistancia.*,w_2uantas
          CALL f encabezado(2)
  COMMAND "Modifica" "Modifica un registro" help 13
          CALL modif_dis(w_escogido,wdistancia.*)
          CALL f_encabezado(2)
  COMMAND "Borra" "Elimina un registro" help 14
          CALL borra_distancia(w_escogido,wdistancia.#,w_cuantas,
                                w_Zuantas.solst)
               RETURNing w_cuantas,w_2uantas,wdistancia.*,w_escogido
          CALL f_encabezado(2)
COMMAND "Termina" "Salida del proceso"
        CLEAR FORM
        EXIT MENU
END MENU
CLOSE window w_encdis
END FUNCTION
FUNCTION enc2_distancia(w_escogido,w_cuantas,sqlst)
DEEINE
       wdistancia RECORD LIKE distancia.t,
       sqlst
                  CHAR(300),
      w_escogido,
       w_cuantas,
       w_2uantas SMALLINT
```
LET  $w_$ cuantas = 0 LET  $w_2$ uantas = 0 CONSTRUCT sqlst ON distancia.dis\_origen, distancia.dis\_destino distancia.dis\_distancia **FROM** distancia.dis\_origen, distancia.dis\_destino, distancia.dis\_distancia<br>IF INT\_FLAG = TRUE THEN LET INT FLAG = FALSE LET w\_escogido = FALSE **CLEAR FORM** CALL bell() RETURN w\_escogido,wdistancia.t,w\_cuantas,w\_2uantas,sqlst ELSE LET sqlst = "SELECT rowid, \* FROM distancia WHERE ", sqlst CLIPPED PREPARE igstrdis FROM sqlst DECLARE wdistcursor\_enc SCROLL CURSOR FOR instrdis OPEN wdistcursor\_enc FETCH FIRST wdistcursor\_enc INTO gt\_numreg, wdistancia.\* IF STATUS = NOTFOUND THEN ERROR " No existe ningun registro " RETURN w\_escogido.wdistancia.t.w\_cuantas.w\_2uantas.sqlst END IF WHILE STATUS <> NOTFOUND LET w\_cuantas = w\_cuantas+1 FETCH relative 1 wdistcursor\_enc END WHILE CLOSE wdistcursor enc ERROR "recistro numero = ".w cuantas LET w\_escogido=TRUE OPEN wdistcursor\_enc CALL trae\_distancia(1,w\_escopido,w\_cuantas,w\_2uantas) RETURN w\_escogido,wdistancia.t,w\_cuantas,w\_2uantas,sqlst CLOSE wdistcursor\_enc END IF END FUNCTION FUNCTION trae\_distancia(d,w\_escogido,w\_cuantas,w\_2uantas) **DEFINE** INTEGER, wdistancia RECORD LIKE distancia.\*, w esconido. w\_cuantas, **SMALLINT** W\_Zuantas IF NOT w\_escogido THEN ERROR "Ningun registro ha sido seleccionado. ". "use iro. la opcion Encuentra" RETURN w\_escogido,wdistancia.\*,w\_2uantas END IF :

FETCH relative d wdistcursor\_enc INTO gt\_numreg, wdistancia.dis\_origen. wdistancia.dis\_destino, wdistancia.dis\_distancia IF d > 0 THEN LET  $w_2$ uantas =  $w_2$ uantas + 1 E1.SE LET w\_2uantas = w\_2uantas - i END IF IF STATUS = NOTFOUND THEN IF d >0 THEN FETCH FIRST wdistcursor\_enc INTO gt\_numreg. wdistancia.dis\_origen, wdistancia.dis\_destino, wdistancia.dis\_distancia LET  $w$  2uantas = 1 **FLSE** FETCH LAST wdistcursor\_enc INTD gt\_numreg, wdistancia.dis\_origen, wdistancia.dis\_destino. wdistancia.dis\_distancia LET  $w_2$ uantas =  $w_2$ cuantas END IF END IF DISPLAY wdistancia.dis\_origen, wdistancia.dis\_destino, wdistancia.dis\_distancia TO distancia.dis\_origen, distancia.dis\_destino, distancia.dis\_distancia ERROR " registro ",w\_2uantas," de ",w\_cuantas," " LET  $w$  escogido = TRUE RETURN w\_escogido,wdistancia.\*,w\_2uantas END FUNCTION FUNCTION modif dis(w escogido.wdistancia) **DEFINE** w escodido SMALLINT, wdistancia RECORD LIKE distancia.\* . CHAR(1) wold IF w escogido THEN CALL modif2\_distancia(wdistancia.\*) LET  $w\_e$ scogido = FALSE ELSE ERROR "Ningun registro ha sido seleccionado. ". "use iro. la opcion Encuentra" END IF END FUNCTION

```
FUNCTION modif2_distancia(wdistancia)
 DEFINE
       wdistancia.
       vdistancia RECORD LIKE distancia.*
LET vdistancia.i = wdistancia.i
DISPLAY
 wdistancia.dis_origen.
 wdistancia.dis_destino,
 wdistancia.dis distancia
TO.
 distancia.dis_origen,
 distancia.dis_destino,
 distancia.dis_distancia
INPUT
 wdistancia.dis distancia
 WITHOUT DEFAULTS
FROM
 distancia.dis_distancia
 IF INT_FLAG = TRUE THEN
    LET INT_FLAG = FALSE
    CALL bell()
    DISPLAY BY name vdistancia.*
 ELSE
 # Inicializa la variable de datos antes de la actualizacion
    CALL f_listadat("distancia",gt_numreg)
    UPDATE distancia set distancia.* = wdistancia.*WHERE dis origen = wdistancia.dis origen
       AND dis destino = wdistancia.dis destino
    IF NOT SOLCA.SOLCODE THEN
     # Inicializa la variable de valores modificados
       CALL f_listacol("distancia")
       # Registra el movimiento el el archivo auditor
       CALL f_grabareg("C","distancia",gt_numreg) RETURNING gi_status
    END IF
    CALL bell()
    ERROR "Registro modificado."
    SLEEP<sub>2</sub>
    ERROR ""
 END IF
END FUNCTION
FUNCTION borra_distancia(w_escogido.wdistancia,w_cuantas.w_2uantas.sqlst)
 DEFINE
                    INTEGER.
       w_respuesta CHAR(1).
                   RECORD LIKE distancia.*.
       wdistancia
       w escogido.
       w_cuantas,
       w_2uantas
                   SMALLINT,
sdist CHAR(500)IF w_escogido THEN
   PROMPT "Estas sequro de querer eliminar este registro (s,n) ? "
      FOR CHAR w respuesta
```

```
CODIGO FUENTE
```

```
IF w respuesta = "s" OR w respuesta = "S" THEN
      CALL borra2 distancia(wdistancia.*)
   END IF
EL SE
   ERROR
           "Ningun registro ha sido seleccionado, ",
           "use iro. la opcion Encuentra"
END TE
RETURN w cuantas.w_Cuantas.wdistancia.t.w_escogido
END FUNCTION
FUNCTION borra2 distancia(wdistancia)
 DEFINE
       wdistancia RECORD LIKE distancia.*
# Inicializa la variable de datos antes de borrar
CALL f listadat("distancia", qt numreq)
DELETE FROM distancia WHERE
    distancia.dis_origen
                            = wdistancia.dis_origen
AND distancia.dis_destino
                            = wdistancia.dis_destino
AND distancia.dis_distancia = wdistancia.dis_distancia
IF NOT SOLCA.SOLCODE THEN
   # Inicializa las variables de valores modificados
   CALL f_listacol("distancia")
   # Registra el movimiento en el archivo auditor
   CALL f_grabareg("B","distancia",gt_numreg) RETURNING gi_status
END IF
CLEAR FORM
CALL bell()
ERROS " Registro Borrado "
SLEEP<sub>2</sub>
ERROR ""
END FUNCTION
FUNCTION busca_ori_des(origen, desting)
 DEFINE
       origen,
       destino CHAR(7)
SELECT * FROM distancia
 WHERE dis_destino = destino AND dis_origen = origen
IF STATUS = 0 THEN
   RETURN TRUE
ELSE
   RETURN FALSE
END IF
END FUNCTION
FUNCTION bb_est_ori(wclave)
DEFINE
      wclave CHAR(7)
SELECT * FROM estacion
WHERE est_num_esta = wclave
IF STATUS = 0 THEN
   RETURN TRUE
ELSE
   RETURN FALSE
```

```
FND IF
END FUNCTION
ł
REPORTE.
f,
 NOMBRE DEL SISTEMA........ISIISEC.
 OBJETIVO.................Genera un reporte del catalogo de distancia.
 BASE DE DATOS.............Isisec.
 TABLA(S).................distancia.
FUNCTION rep_dis(pt_commando)
  DEFINE st_commando
                      CHAR (100)
  CALL f_abre_vent()<br>START REPORT r_dO1 TO PIPE pt_commando
   CALL b dis()
  FINISH REPORT r_dO1<br>CALL f_cier_vent(1)
  CALL f vpantalla(pt commando)
END FUNCTION
FUNCTION b_dis()
DEFINE
      rdis RECORD LIKE distancia.t,
      sest RECORD
             est_nombre
                         LIKE estacion.est_nombre,
             est entidad
                         LIKE estacion.est_entidad
           END RECORD.
                         estacion.est_nombre,
      west nombre
                    LIKE
      west entidad
                    LIKE estacion est entidad
SELECT est nombre, est entidad INTO west nombre, west entidad FROM estacion
WHERE est_num_esta = westa_tbjo
DECLARE cur_diso CURSOR FOR
SELECT dis_origen, dis_destino, dis_distancia, est_nombre, est_entidad
FROM distancia, estacion
WHERE dis_destino = est_num_esta
ORDER BY dis_origen, est_nombre
FOREACH cur_dis0 INTO rdis.#, sest.#
   OUTPUT TO REPORT r_dO1(rdis.*, sest.*, west_nombre, west_entidad)
END FOREACH
END FUNCTION
REPORT r dO1(rdis, sest, west_nombre, west_entidad)
DEFINE V_hora CHAR(5),
             RECORD LIKE distancia.t.
       rdis
       sest
            RECORD
```
ance.

 $C-17$ 

est\_nombre LIKE estacion.est\_nombre, LIKE estacion.est entidad est entidad END RECORD. LIKE estacion.est\_nombre, west nombre west entidad LIKE estacion.est entidad **OUTPUT** LEFT MARGIN O RIGHT MARGIN 132 TOP MARBIN 3 BOTTOM MARGIN 3 PAGE LENGTH 66 ORDER BY rdis.dis origen, sest.est nombre FORMAT PAGE HEADER PRINT ascii 27, ascii 91, ascii 63, ascii 51, ascii 104 BEFORE GROUP OF rais.dis\_origen LET  $v$  hora = TIME PRINT COLUMN 20 , "FECHA: ", TODAY, COLUMN 94 ."HORA:", v\_hora , "FERROCARRILES NACIONALES DE MEXICO" PRINT COLUMN 48 , "SISTEMA INTEGRAL DE INFORMACION DEL SERVICIO DE CARGA" PRINT COLUMN 38 PRINT COLUMN 58  $.$ " $($ SIISEC $)$ " SKIP 1 LINE PRINT COLUMN 54, "CATALOGO DE DISTANCIAS" SKIP 1 LINES PRINT COLUMN COLUMN 51, "post-assesserrecepeopresserres" PRINT COLUMN 33 , "ESTACION ORIGEN", COLUMN 60, west\_nombre CLIPPED. " ". west\_entidad, COLUMN B5, "CLAVE ", rdis.dis\_origen PRINT " " PRINT COLUMN 17 "DESTINO".  $\mathbf{r}$ "NOMBRE". COLUMN 46  $\cdot$ COLUMN 85 "ESTADD".  $\bullet$ COLUMN 104 "DISTANCIA"  $\bullet$ PRINT COLUMN COLUMN ON EVERY ROW PRINT COLUMN 18 rdis.dis\_destino,  $\mathbf{A}$ COLUMN 45 sest.est\_nombre,  $\ddot{\phantom{a}}$ COLUMN 86 sest.est\_entidad,  $\bullet$ COLUMN 103 rdis.dis\_distancia SKIP 1 LINE PAGE TRAILER PRINT COLUMN 56, "Pag.:", PAGENO USING "<<<" PRINT ascii 27, ascii 91, ascii 63, ascii 51, ascii 10B *UN LAST ROW* SKIP I LINE PRINT COLUMN 12, "EL NUMERO TOTAL DE REGISTROS ES **Simple Street** COLUMN 57. COUNT(\*) USING "######" END REPORT